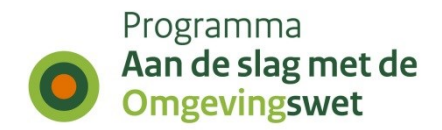

# **Specificatie STTR**

# Beschrijving Standaard Toepasbare Regels

Versie 2.0.0 Vastgesteld - 11-08-2023

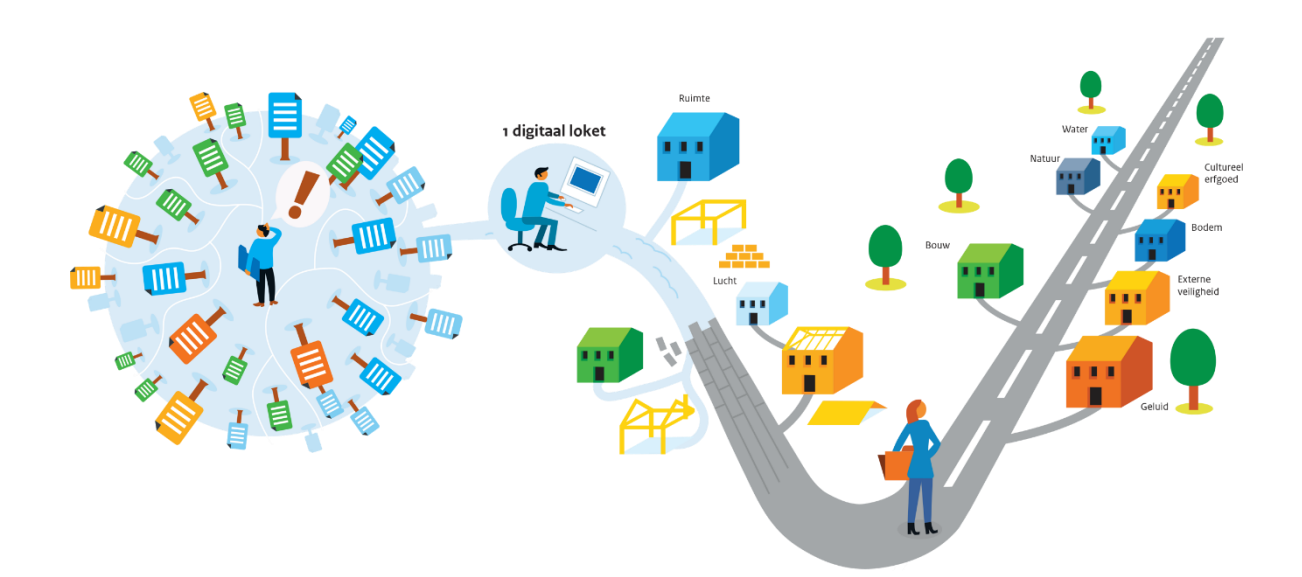

### <span id="page-1-0"></span>**Colofon**

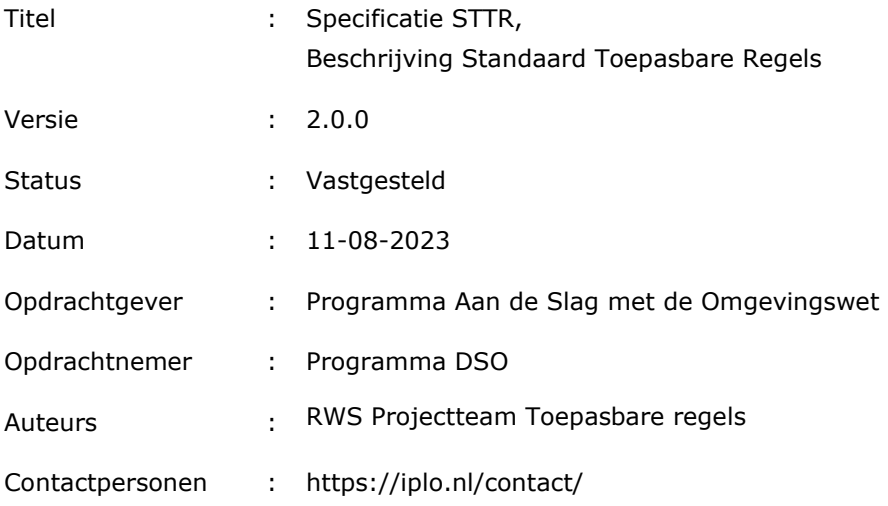

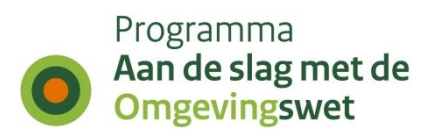

# <span id="page-2-0"></span>**Inhoudsopgave**

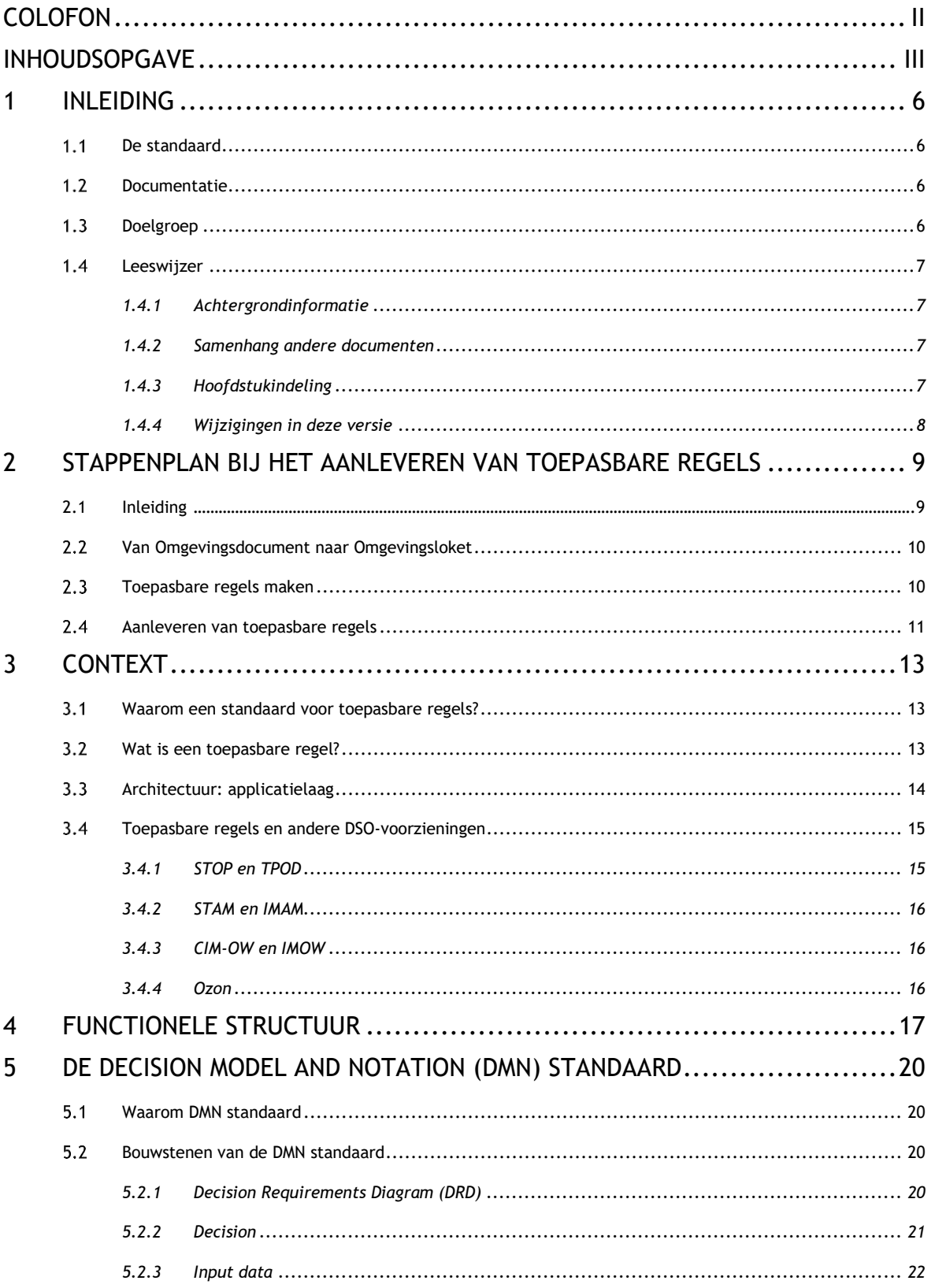

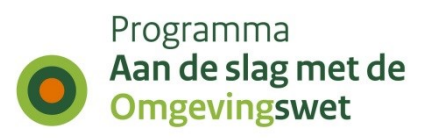

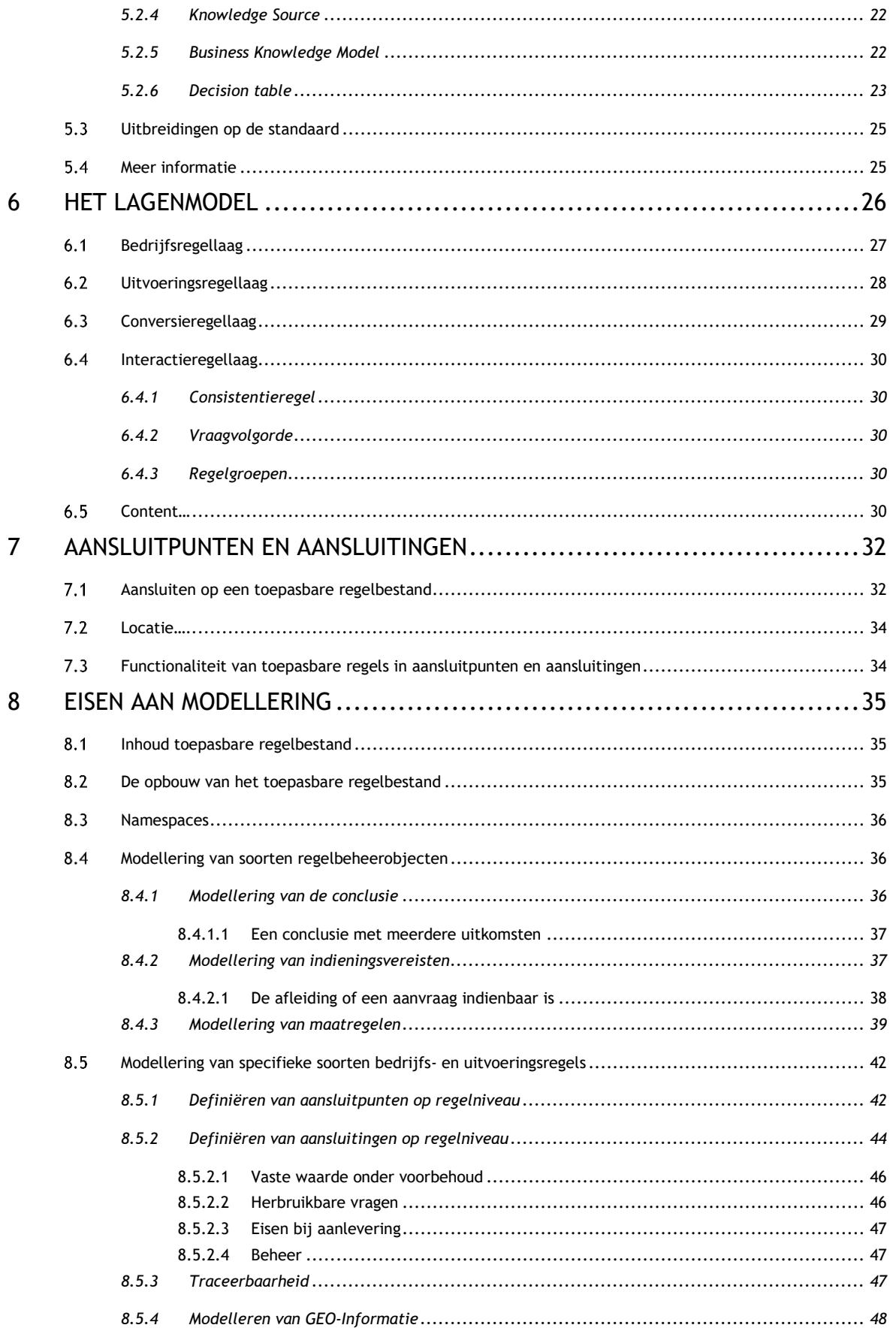

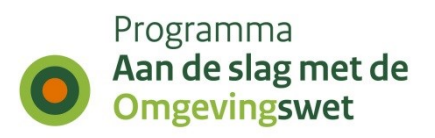

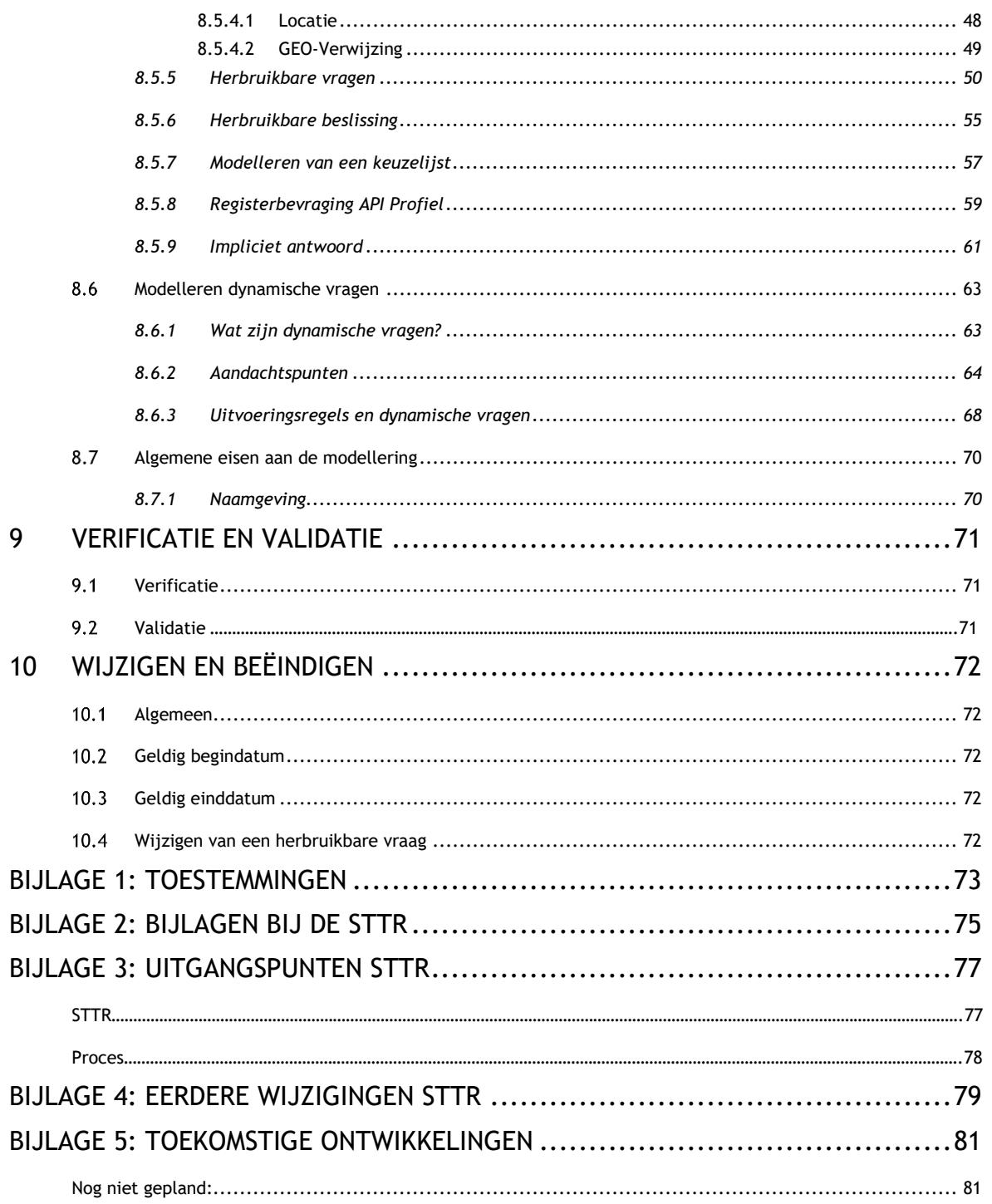

### <span id="page-5-0"></span>**1 Inleiding**

#### <span id="page-5-1"></span>*De standaard*

De Omgevingswet komt eraan. Belangrijk onderdeel van deze wet is de digitale ondersteuning ervan. Hiervoor is een Digitaal Stelsel Omgevingswet (DSO) in het leven geroepen: daarmee kunnen burgers en bedrijven (initiatiefnemers) onder andere checken of zij activiteiten kunnen uitvoeren en onder welke voorwaarden. Zij kunnen ook checken of zij bijvoorbeeld een vergunning nodig hebben of een melding moeten doen voor activiteiten die zij uitvoeren. Indien nodig kunnen zij deze vergunning of melding ook indienen. Om juridische regels te ontsluiten in het DSO moeten deze toepasbaar worden gemaakt. Het toepasbaar maken van regels houdt in dat juridische regels worden omgezet naar toepasbare regels die onder andere worden gebruikt voor het maken van vragenbomen voor checks en aanvraagformulieren in het Omgevingsloket van het DSO.

De toepasbare regels worden volgens bepaalde afspraken opgesteld en uitgewisseld. Dit soort afspraken vormen in gezamenlijkheid een standaard. Binnen het DSO is de 'Standaard Toepasbare Regels' (STTR) ontwikkeld die geldt voor alle bestuursorganen die toepasbare regels gaan opstellen en aanleveren aan de landelijke voorziening van het DSO (DSO-LV). De standaard is via de daartoe in governance opgenomen route vastgesteld (via het Opdrachtgevend beraad van 12 maart 2019 en het Bestuurlijk overleg op 28 mei 2019).

De basis voor de standaard is de Decision Model and Notation (DMN) standaard.<sup>1</sup> Het hoofdstuk "De Decision [Model and Notation \(DMN\) standaard"](#page-19-4) biedt meer inzicht in het gebruik van DMN in de context van de STTR.

De STTR en IMTR zijn operationeel. Aanvullingen kunnen nog plaatsvinden conform de DSO ontwikkelagenda. In de bijlage "Toekomstige ontwikkelingen" wordt beschreven welke aanvullingen in vervolgversies worden opgenomen. Voor de verdere ontwikkeling van de standaard nemen we graag kennis van uw eventuele vragen en opmerkingen. U kunt deze sturen via https://iplo.nl/contact/.

### <span id="page-5-2"></span>*Documentatie*

Dit document (STTR) is de functionele beschrijving van de standaard. Daarnaast is er het IMTR (Informatie Model Toepasbare Regels) dat de gebruikte concepten en de relatie tussen deze concepten beschrijft. Het IMTR is leidend waar het gaat om precieze definities van concepten. Bij de standaard worden ook beschrijvingen van de structuur (XSD's) en voorbeeldbestanden gepubliceerd.<sup>2</sup> In het document "Toepasbare activiteiten en locaties in relatie tot toepasbare regels" wordt meer ingegaan op de bredere context van het Koppelvlak Toepasbare Regels en in het document "Koppelvlak aanleveren toepasbare regels" wordt ingegaan op de technische aansluiting op dit koppelvlak.

### <span id="page-5-3"></span>*Doelgroep*

De primaire doelgroep van dit document zijn de bestuursorganen die toepasbare regels gaan maken en die gebruik gaan maken van het Koppelvlak Toepasbare Regels. Op basis van deze beschrijving kunnen toepasbare regels volgens de standaard aangeleverd worden.

Daarnaast behoren leveranciers van applicaties die willen aansluiten op de standaard en de ontwikkelaars van het DSO tot de doelgroep. Op basis van deze beschrijving moeten zij het Koppelvlak Toepasbare Regels kunnen inrichten.

<sup>1</sup> http://www.omg.org/spec/DMN/

<sup>2</sup> Documentatie is beschikbaar op: https://iplo.nl/digitaal-stelsel/aansluiten/standaarden/sttr-imtr/

### <span id="page-6-1"></span><span id="page-6-0"></span>*Leeswijzer*

#### *1.4.1 Achtergrondinformatie*

<span id="page-6-2"></span>Om dit document te lezen is basiskennis nodig van DMN, de Omgevingswet en van toepasbare regels. Op de website<https://iplo.nl/digitaal-stelsel/toepasbare-regels-maken-aanleveren/> is meer achtergrondinformatie te vinden.

#### *1.4.2 Samenhang andere documenten*

Requirements zijn gehaald uit:

- 1. Programma Visie DSO [v1.0]
- 2. Globaal Programma van Eisen [v2.4]
- 3. Doelarchitectuur [v3.8]
- 4. DSO Blueprint Overall GAS [v1.7]
- 5. DSO GAS TR Uitvoeren [v1.1]
- 6. DSO GAS TR Maken [v1.1]
- 7. Project Start Architectuur Toepasbare Regels Uitvoeren [v0.70]
- 8. DSO Architectuurnotities:
	- a. DSO Notitie Uitgangspunten functionele structuur
	- b. DSO Notitie Uitgangspunten en kaders voor het afname Koppelvlak van Toepasbare Regels
	- c. DSO Notitie Uitgangspunten staging toepasbare regels
	- d. DSO Notitie Uitgangspunten en kaders voor het voorinvullen van vragen bij toepasbare regels
- 9. DMN standaard v1.1 en v1.2

Documenten gekoppeld aan de STTR<sup>3</sup>:

- 1. IMTR [v1.4.0] bevat de definities en relaties. Deze bevat ook een bijlage met een verklarende woordenlijst;
- 2. Beschrijving van de structuur van aan te leveren bestanden (XSD's);
- 3. Voorbeeldbestanden (zie [Bijlage 2: Bijlagen bij de STTR\)](#page-74-1).

Documenten met uitleg over opstellen en aanleveren van toepasbare regels:

- 1. Koppelvlak aanleveren toepasbare regels
- <span id="page-6-3"></span>2. Toepasbare activiteiten en locaties in relatie tot toepasbare regels.

#### *1.4.3 Hoofdstukindeling*

Hoofdstuk 2 geeft een korte samenvatting van het proces van het maken en aanleveren van toepasbare regels. Dit stappenplan is ook bruikbaar als een meer gedetailleerde leeswijzer.

Hoofdstuk 3 beschrijft de context van de STTR.

Hoofdstuk 4 beschrijft de functionele structuur van activiteiten en regelbeheerobjecten, de kapstok waar toepasbare regels aan hangen.

Hoofdstuk 5 beschrijft de DMN-standaard waarop de STTR gebaseerd is.

Hoofdstuk 6 beschrijft het model achter de toepasbare regels (het lagenmodel).

Hoofdstuk 7 beschrijft hoe een bestuursorgaan kan aansluiten op de toepasbare regels van een ander bestuursorgaan (aansluitpunten en aansluitingen).

Hoofdstuk 8 beschrijft de modelleerconstructies voor het correct aanleveren van toepasbare regels.

Hoofdstuk 9 beschrijft de verificaties die worden gedaan op de regels.

<sup>3</sup> https://iplo.nl/digitaal-stelsel/aansluiten/standaarden/sttr-imtr/

Hoofdstuk 10 beschrijft hoe toepasbare regels kunnen worden gewijzigd.

Bijlage 1 geeft een overzicht van de toegestane waarden voor de conclusie en indieningsvereisten.

Bijlage 2 geeft een overzicht van de beschikbare voorbeeldbestanden.

Bijlage 3 beschrijft de uitgangspunten die zijn gebruikt bij het maken van de standaard.

Bijlage 4 geeft een overzicht van de eerdere wijzigingen in de Specificatie STTR.

<span id="page-7-0"></span>Bijlage 5 geeft een overzicht van de toekomstige ontwikkelingen van STTR/IMTR.

#### *1.4.4 Wijzigingen in deze versie*

De wijzigingen in versie 2.0.0 zijn (ten opzichte van versie 1.5.0):

- Meerdere versies van STTR tegelijkertijd ondersteunen (concurrent versioning, zie paragraaf 10.1 van de Specificatie IMTR).
- Het aanpassen en toevoegen van verificaties (zie hoofdstuk 12 van de Specificatie IMTR 2.0.0)

Inschatting van de impact voor leveranciers:

- STTR-bestanden conform versie 2.0.0 kunnen aanleveren.
- Eventueel verificaties inbouwen.

Inschatting van de impact voor regelanalisten van bestuursorganen:

- Rekening houden met de versie van STTR-bestanden van andere bestuursorganen bij hergebruik.
- Rekening houden met de toegevoegde verificaties; vooral die betrekking hebben op Markdown.

Daarnaast zijn enkele tekstuele verbeteringen aangebracht.

# <span id="page-8-0"></span>**2 Stappenplan bij het aanleveren van toepasbare regels**

### <span id="page-8-1"></span>*Inleiding*

In dit hoofdstuk wordt een globaal stappenplan beschreven dat nodig is om toepasbare regels te maken (Tabel 1) en vervolgens aan te leveren (Tabel 2) aan het DSO-LV. Het doel is om inzicht te geven in wat nodig is. Daarnaast biedt het een leeswijzer voor dit document, want voor elke stap is aangegeven waar in dit, of in een ander document, de stap uitgewerkt is. Voor een meer gedetailleerde uitwerking zie "Toepasbare activiteiten en locaties in relatie tot toepasbare regels" voor het aanleverproces en "Koppelvlak aanleveren toepasbare regels" voor de technische aansluiting op het koppelvlak.

Onderstaande figuur geeft de processtappen weer die door de medewerkers van bestuursorganen worden genomen om vanuit de juridische regel naar loketfunctionaliteit te komen. In deze figuur wordt aangegeven waar er in het proces koppelvlakken zijn (de rode postbussen). Dit zijn *Regels ontvangen* voor de toepasbare regels en *Verzoek indienen* voor het indienen van aanvragen en/of meldingen. De relatie tussen de verschillende standaarden wordt uitgelegd in paragraaf [3.4](#page-14-2) [Toepasbare regels en andere DSO-voorzieningen.](#page-14-2)

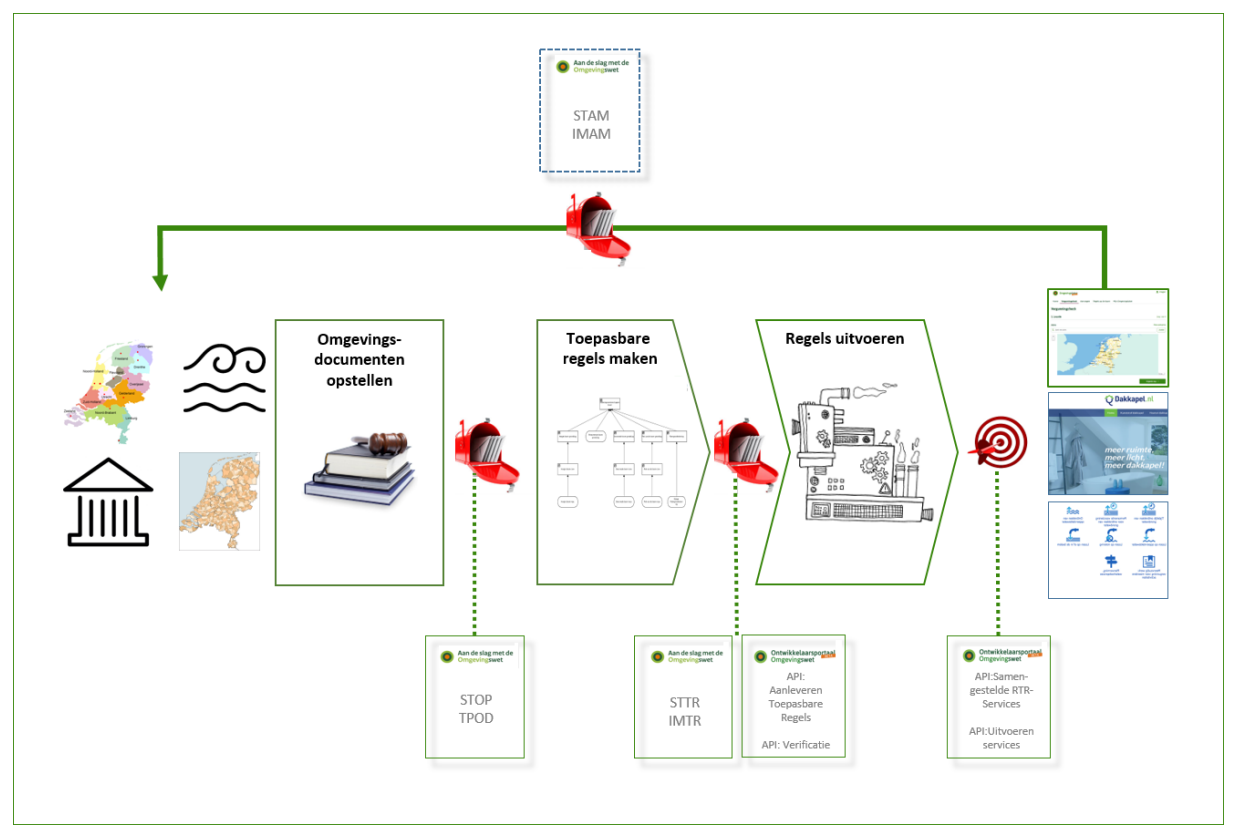

Figuur 1: Proces van opstellen tot gebruik van toepasbare regels met koppelvlakken

### <span id="page-9-0"></span>*Van Omgevingsdocument naar Omgevingsloket*

Als één van de eerste stappen worden de Omgevingsdocumenten opgesteld. De structuur van deze documenten wordt bepaald door de Standaard Officiële Publicaties (STOP) en bijbehorende documenten (zoals de toepassingsprofielen (TPOD). Hierbij worden ook de activiteiten gedefinieerd en geannoteerd, waarvoor een bestuursorgaan toepasbare regels kan maken. Deze activiteiten worden gebruikt in de functionele structuur (meer daarover in hoofdstuk 4), als kapstok voor de toepasbare regels.

Daarna of tegelijkertijd worden de regels toepasbaar gemaakt, dit wordt in de volgende paragraaf [2.3](#page-9-2) [Toepasbare regels maken](#page-9-2) (Tabel 1) beschreven.

Zonder de STTR te volgen is het onmogelijk om samenhangende vragenbomen in het DSO aan te bieden. Een bestuursorgaan heeft zelf de keuze hoe het zijn regels opstelt en vastlegt. Dat kan dus ook in een andere volgorde (Omgevingsdocumenten en toepasbare regels tegelijkertijd maken), standaard of technologie. Als er uiteindelijk maar conform de STTR wordt aangeleverd aan het DSO, zoals beschreven in paragraaf [2.4](#page-10-1) [Aanleveren van toepasbare](#page-10-1) regels (Tabel 2). Toepasbare regels die zijn aangeleverd aan het DSO, worden in de Registratie Toepasbare Regels (RTR) opgeslagen en kunnen ook daarin geraadpleegd worden.

In de laatste stap worden de regels als vragenbomen uitgevoerd door applicaties zoals het Omgevingsloket. Deze applicaties kunnen zo gebruik maken van de regels, waardoor het voor een initiatiefnemer bijvoorbeeld mogelijk wordt om een check te doen of een aanvraag in te dienen.

#### <span id="page-9-2"></span><span id="page-9-1"></span>*Toepasbare regels maken*

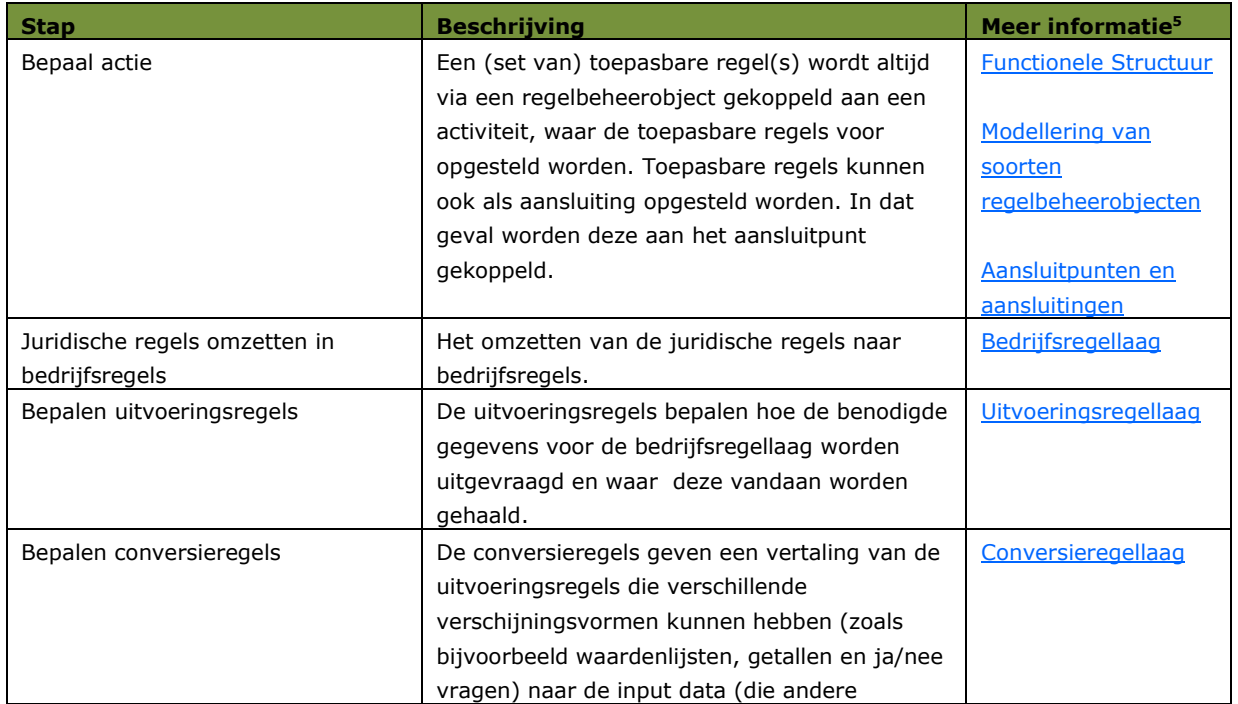

De manier waarop toepasbare regels gemaakt worden kan voor elk bestuursorgaan anders zijn.<sup>4</sup> De volgende stappen moeten in ieder geval in het maakproces opgenomen worden:

<sup>&</sup>lt;sup>4</sup> Zie voor meer informatie de volgende pagina's: [https://iplo.nl/digitaal-stelsel/toepasbare-regels-maken](https://iplo.nl/digitaal-stelsel/toepasbare-regels-maken-aanleveren/introductie/)[aanleveren/introductie/](https://iplo.nl/digitaal-stelsel/toepasbare-regels-maken-aanleveren/introductie/) en [https://aandeslagmetdeomgevingswet.nl/implementatie/startpunten](https://aandeslagmetdeomgevingswet.nl/implementatie/startpunten-implementatie/startpunt-gemeenten/minimale-eis-toepasbare-regels/)[implementatie/startpunt-gemeenten/minimale-eis-toepasbare-regels/.](https://aandeslagmetdeomgevingswet.nl/implementatie/startpunten-implementatie/startpunt-gemeenten/minimale-eis-toepasbare-regels/)

<sup>&</sup>lt;sup>5</sup> In het IMTR worden de lagen informatie-technisch besproken.

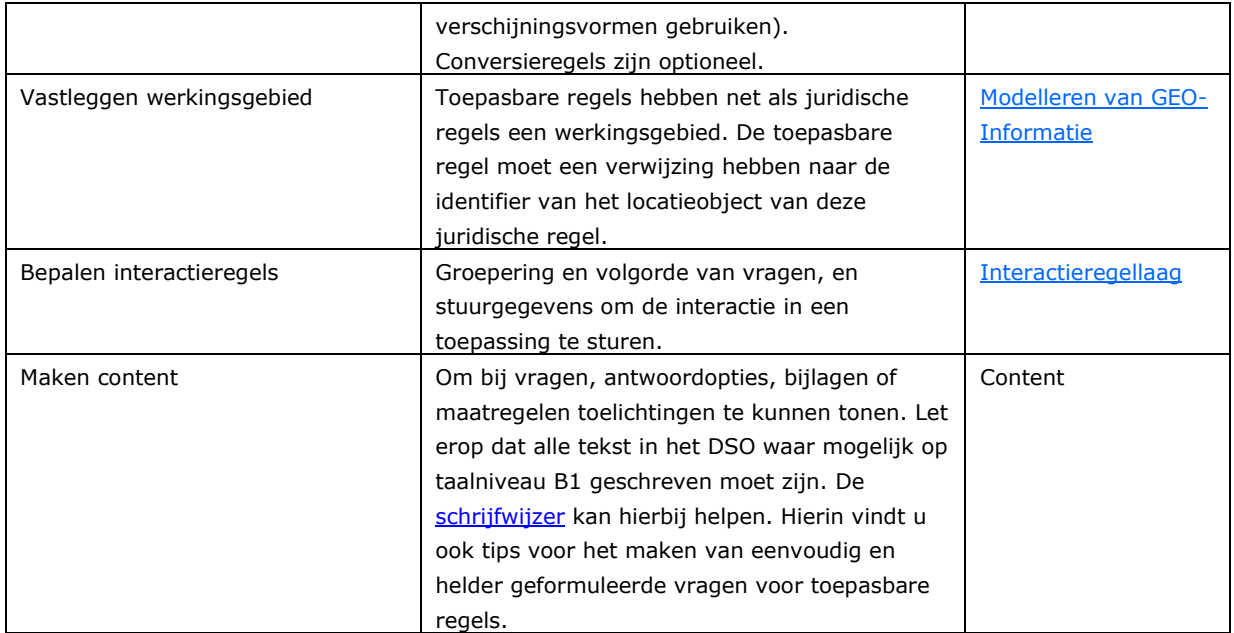

<span id="page-10-1"></span><span id="page-10-0"></span>Tabel 1: Toepasbare regels maken

### *Aanleveren van toepasbare regels*

Uitgangspunt bij het stappenplan voor het aanleveren van toepasbare regels hieronder is dat de juridische regels en de toepasbare regels, die daarop gebaseerd zijn, in een bepaalde versie (ontwerp, concept dan wel definitief) beschikbaar zijn.

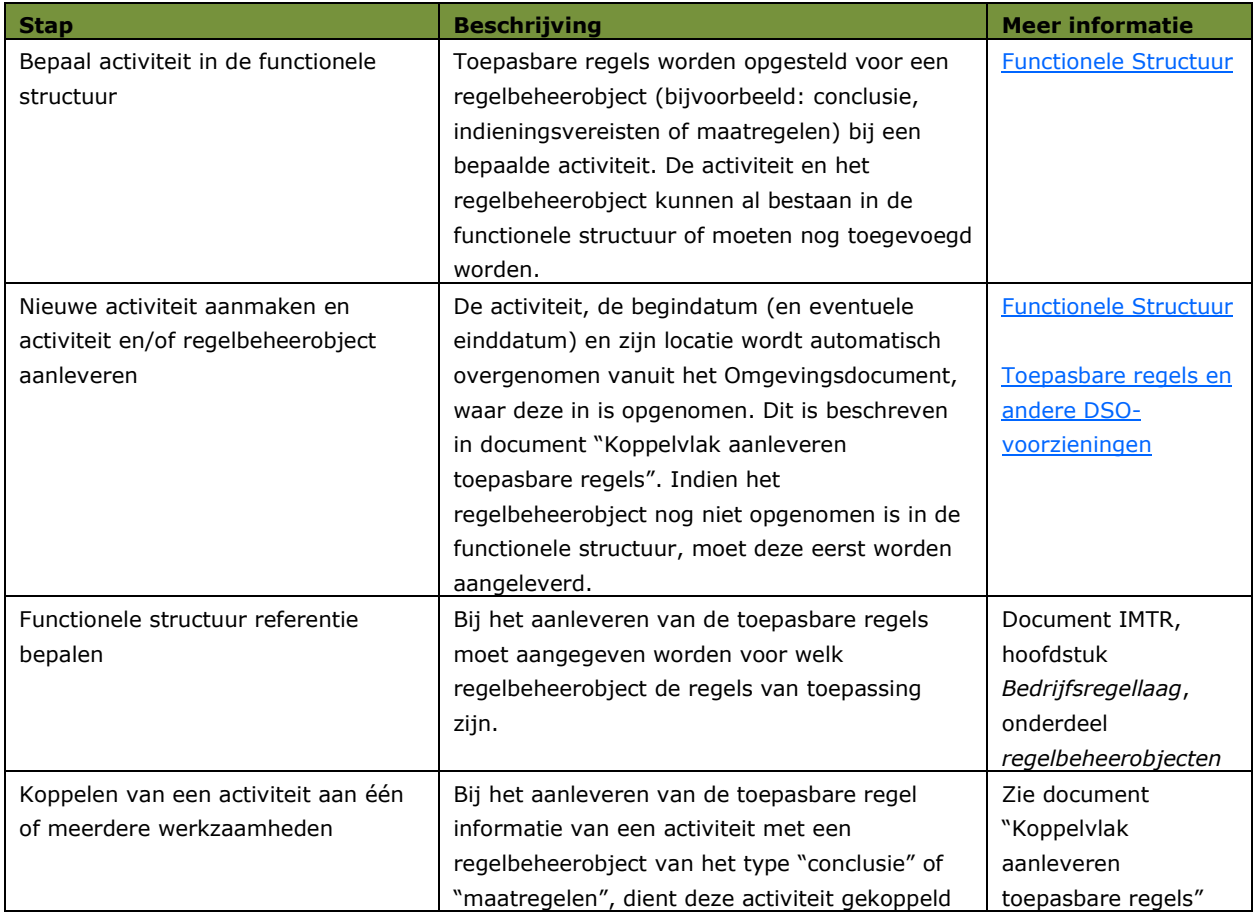

#### *Standaard Toepasbare Regels*

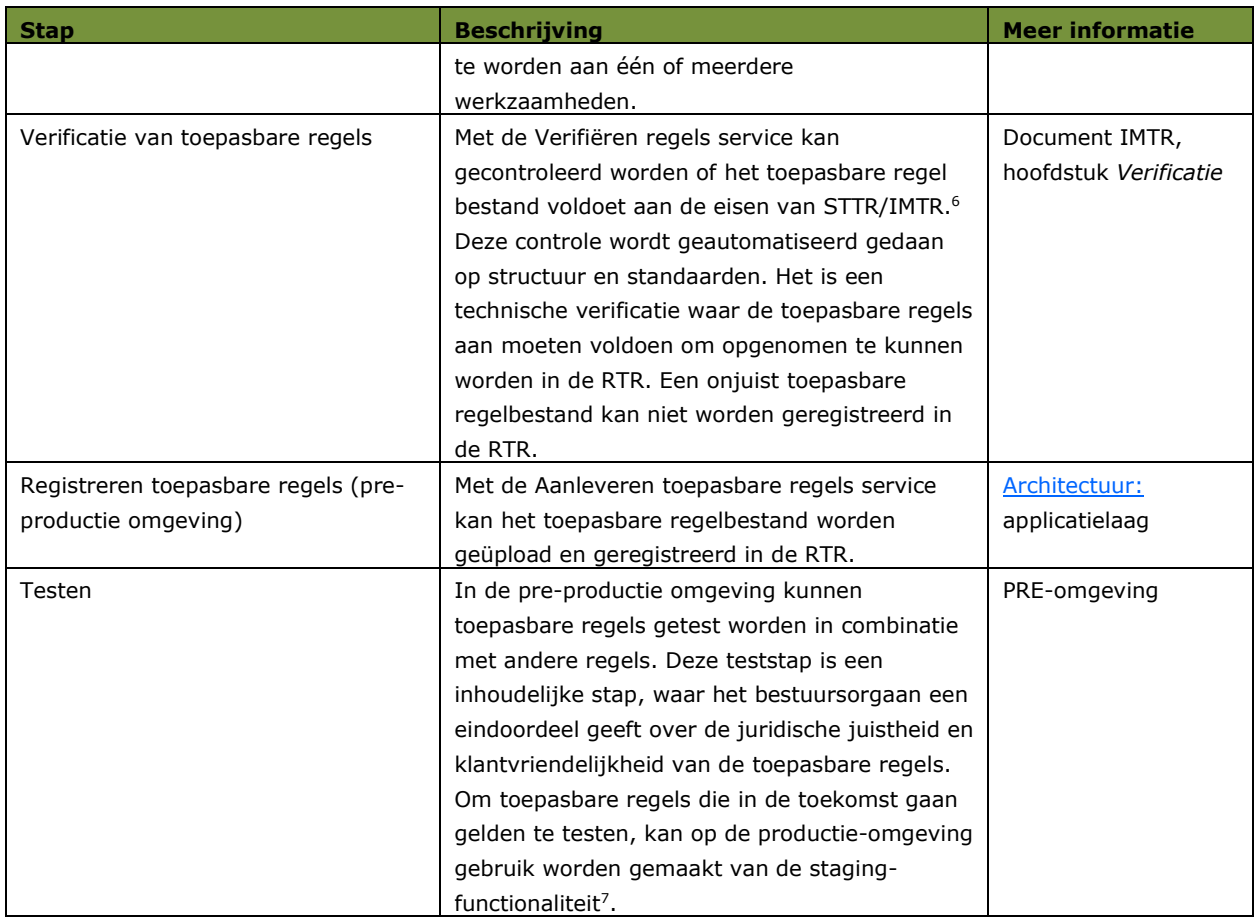

Tabel 2: Toepasbare regels aanleveren

<sup>6</sup> Service beschikbaar via het Ontwikkelaarsportaal:

<https://aandeslagmetdeomgevingswet.nl/ontwikkelaarsportaal/api-register/api/regels-verifieren/>

<sup>7</sup> https://iplo.nl/digitaal-stelsel/toepasbare-regels-maken-aanleveren/staging-omgevingsloket/

## <span id="page-12-0"></span>**3 Context**

#### <span id="page-12-1"></span>*Waarom een standaard voor toepasbare regels?*

Om de juridische regels te ontsluiten in het DSO moeten deze toepasbaar worden gemaakt. Initiatiefnemers zoeken niet alleen juridische informatie, maar zoeken vooral antwoord op een specifiek juridisch probleem, bijvoorbeeld: heb ik een vergunning nodig om een dakkapel te bouwen op mijn locatie. Het toepasbaar maken houdt in dat juridische regels, die zijn opgeslagen in tekst, worden omgezet naar begrijpelijke toepasbare regels. Om deze vragenbomen zo gebruiksvriendelijk mogelijk te laten werken moeten de juridische regels over de fysieke leefomgeving vertaald worden naar toepasbare regels. Deze toepasbare regels resulteren dan ook in vragenbomen die onder andere worden gebruikt voor checks en aanvraagformulieren in het Omgevingsloket van het DSO.

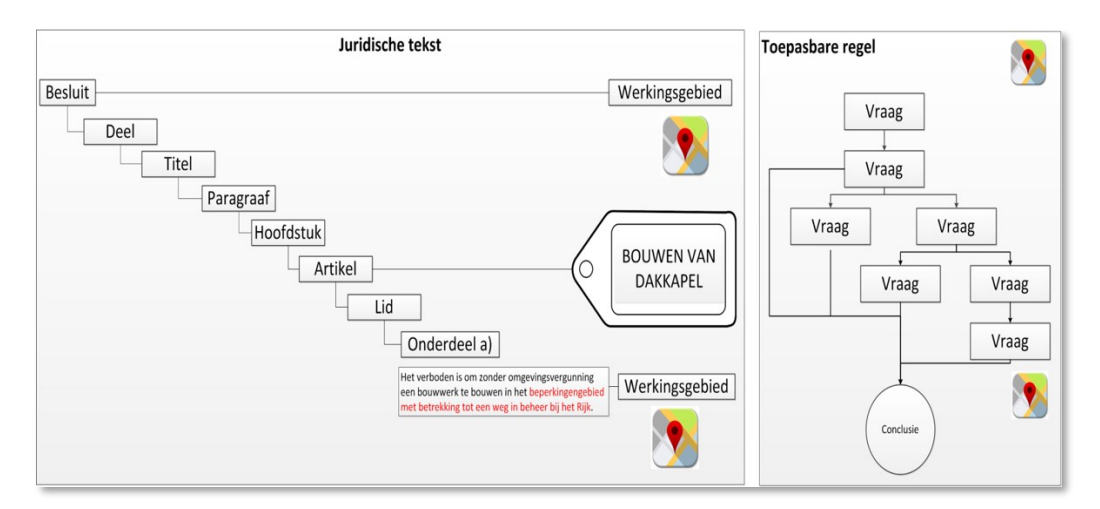

Dit toepasbaar maken kan gebeuren door alle bestuursorganen die aansluiten op DSO-LV (gemeenten, provincies, waterschappen en het Rijk). Om het aanleveren eenduidig en technisch te laten werken, moet de aanlevering volgens een vastgestelde structuur zijn. Hiervoor is de Standaard Toepasbare Regels (STTR) nodig.

### <span id="page-12-2"></span>*Wat is een toepasbare regel?*

*Toepasbare regels zijn begrijpelijke regels die zijn opgesteld op grond van juridische regels (zoals Omgevingswet, AMvB's, omgevingsplannen, en verordeningen). Zij bestaan uit: bedrijfsregels (business logica), uitvoeringsregels, conversieregels (uitvraging en koppeling van data aan bedrijfsregels), interactieregels (presentatielogica) en content. Deze regels tezamen resulteren in begrijpelijke vragenbomen aan de initiatiefnemer.*

Met deze toepasbare regels kan het Omgevingsloket antwoord geven op vragen van de initiatiefnemers. Initiatiefnemers zijn burgers of bedrijven. Initiatiefnemers gebruiken het Omgevingsloket om te checken of het mogelijk is om een activiteit uit te voeren binnen de regels of dat een vergunning nodig is. Zij gebruiken het Omgevingsloket ook om een aanvraag in te dienen.

Vragen die initiatiefnemers kunnen hebben zijn bijvoorbeeld: "Moet ik een vergunning aanvragen als ik een boom ga kappen?" of "Welke informatie (gegevens en documenten) moet ik aanleveren als ik een vergunning aan wil vragen voor een extra steiger in mijn jachthaven?".

Om initiatiefnemers te ondersteunen zal het Omgevingsloket informatie vragen. De antwoorden van de initiatiefnemers leiden tot een bepaalde uitkomst, bijvoorbeeld of zij hun vergunningaanvragen mogen indienen. Om de juiste en relevante informatie aan de initiatiefnemers te vragen wordt gebruik gemaakt van de toepasbare regels.

### <span id="page-13-1"></span><span id="page-13-0"></span>*Architectuur: applicatielaag*

Om de toepasbare regels aan de Toepasbare regels uitvoeren component te kunnen aanbieden is een aantal technische componenten neergezet. Deze worden beschreven in een architectuur. <sup>8</sup> Hierbij wordt de focus gelegd op het applicatieperspectief, waarbij wordt aangegeven welke componenten er zijn en wat de informatiestroom tussen de componenten is.

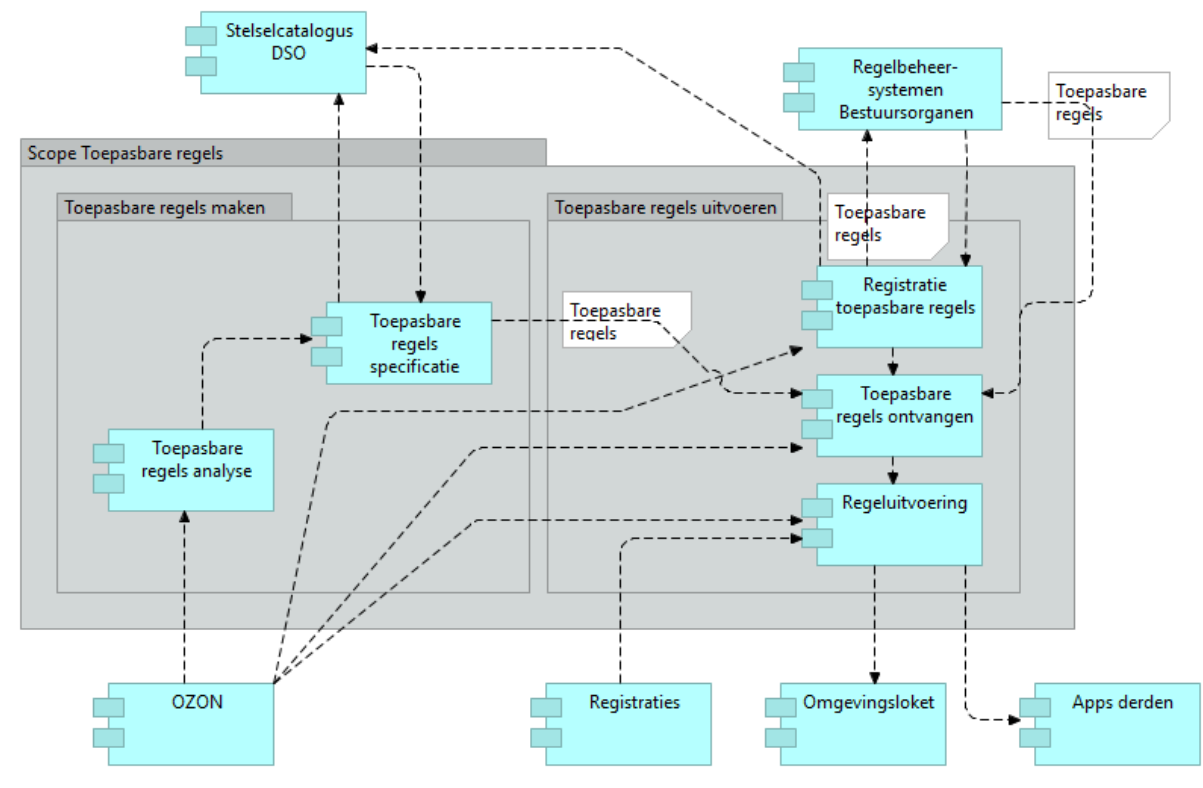

Figuur 2: Applicatiecomponenten

Vanuit het applicatieperspectief is het koppelvlak met de regelbeheersystemen die door overheden worden gebruikt om toepasbare regels te maken uitgedrukt in de pijl met de tekst "Toepasbare regels". Deze loopt van de applicatie "Regelbeheersystemen bestuursorganen" naar "Toepasbare regels Ontvangen".

STTR en IMTR beschrijven de structuur waarin toepasbare regels, gemaakt door (alle) bestuursorganen, aan moeten worden geboden. Bestuursorganen zijn vrij om te kiezen welk regelbeheersysteem ze willen gebruiken om de toepasbare regels te maken en aan te bieden aan DSO-LV. Meerdere applicaties zullen dan ook toepasbare regels gaan aanleveren.

In de tabel hieronder wordt een toelichting gegeven ten aanzien van de componenten.

| # | Componenten                 | Toelichting                                                                                                    |
|---|-----------------------------|----------------------------------------------------------------------------------------------------|
|   | Toepasbare regels Ontvangen | De Toepasbare regels ontvangen component levert een<br>koppelvlak voor alle bestuursorganen om toepasbare regels<br>aan te leveren, het Koppelvlak toepasbare regels. De<br>toepasbare regels worden geverifieerd (Zie hoofdstuk 9<br>Verificatie en validatie). Hierbij worden de regels op basis van<br>het lagenmodel (zie hoofdstuk 6 Het lagenmodel) gesplitst en<br>in de daarvoor bestemde componenten opgeslagen. Alle lagen<br>van de toepasbare regel worden geschikt gemaakt om door |

<sup>&</sup>lt;sup>8</sup> De architectuur is afgebeeld in Archimate notering, zie voor meer uitleg https://www.gemmaonline.nl/index.php/Overzicht\_ArchiMate\_definities

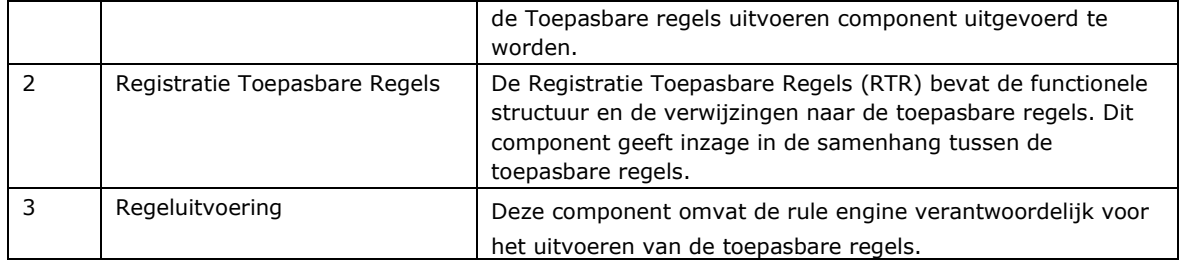

Tabel 3: Toelichting componenten

In de tabel hieronder wordt een overzicht gegeven van de applicaties waarmee interactie plaatsvindt.

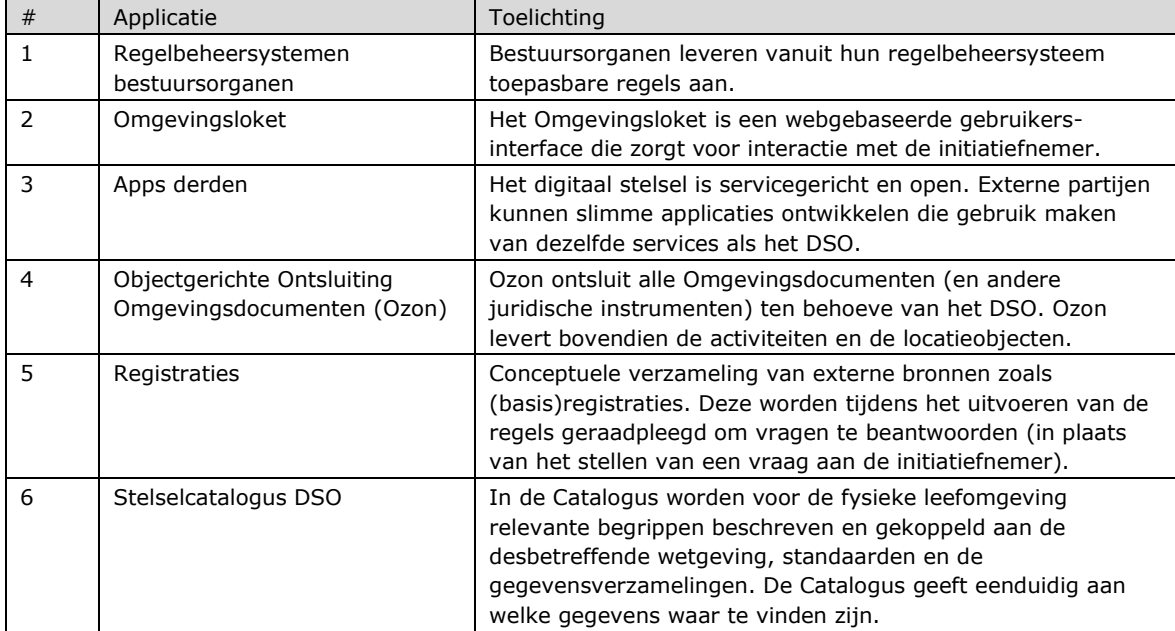

<span id="page-14-2"></span><span id="page-14-0"></span>Tabel 4: Overzicht applicaties

#### <span id="page-14-1"></span>*Toepasbare regels en andere DSO-voorzieningen*

### *3.4.1 STOP en TPOD*

De Standaard voor Officiële Publicaties (STOP) met specifieke toepassingsprofielen voor omgevingsdocumenten (TPOD) ondersteunt de functies opstellen, vaststellen, bekendmaken en beschikbaar stellen van officiële publicaties. <sup>9</sup> Naast de algemene Standaard Officiële Publicaties krijgt ieder domein een eigen toepassingsprofiel. Voor de Omgevingswet is dat het Toepassingsprofiel Omgevingsdocumenten. Deze TPOD's zorgen er onder andere voor dat juridische artikelen aan geometrie kunnen worden gekoppeld (juridisch gezien de werkingsgebieden). Zo kan je ook op een kaart zien welke regels waar gelden. Deze geometrie wordt als locatieobject(en) ook gebruikt voor toepasbare regels.<sup>10</sup> De activiteitobjecten uit de omgevingsdocumenten vormen de basis voor de functionele structuur. Zie voor meer informatie hoofdstuk [4](#page-16-1) over de [Functionele](#page-16-1)  [Structuur.](#page-16-1) Het Conceptueel Informatiemodel voor de Omgevingswet (CIM-OW) beschrijft hoe het locatieobject is gedefinieerd. Deze versie van STTR sluit aan op de vigerende versie van STOP/TPOD.

<sup>10</sup> Voor meer informatie: https://www.geonovum.nl/geo-standaarden/omgevingswet/standaard-officielepublicaties-stop.

Het betreft hier standaarden, die het bekendmaken en beschikbaar stellen ondersteunen. Het onderscheid tussen STOP enerzijds en STTR anderzijds is dat STOP bedoeld is als standaard voor het opstellen en bekendmaken van de juridische regels inclusief de locatieobjecten, terwijl anderzijds STTR de standaard biedt voor het aanleveren van de op die juridische regels gebaseerde toepasbare regels. Zie verder paragraaf 8.5.3 Traceerbaarheid.

#### *3.4.2 STAM en IMAM*

<span id="page-15-0"></span>Toepasbare regels worden gebruikt om een aanvraagformulier voor bijvoorbeeld een vergunning of een melding op te stellen. Dit formulier met vragen en benodigde bijlagen is ook een toepasbare regelbestand en wordt indieningsvereisten genoemd. Na het invullen van de vragen en het aanleveren van de bijlagen kan de vergunningaanvraag of melding worden ingediend bij een bevoegd gezag. De standaard die wordt gebruikt bij het indienen van een aanvraag en melding is de Standaard Aanvragen en Meldingen (STAM) en Informatie Model Aanvraag en Melding (IMAM). Om de gegevens herkenbaar aan te bieden aan een overheidsorganisatie kunnen de uitvoeringsregels worden gekoppeld aan het IMAM met behulp van de vraagReferentie (zie IMTR). Het is daarnaast ook mogelijk om eigen referenties naar gegevens in het (lokale) zaaksysteem op te nemen voor gegevens buiten de IMAM.

#### *3.4.3 CIM-OW en IMOW*

<span id="page-15-1"></span>Het Conceptueel Informatiemodel voor de Omgevingswet (CIM-OW) beschrijft het domein van de Omgevingswet. Dit beperkt zich tot de informatie die in dit domein wordt ingewonnen en in ketens wordt uitgewisseld ten behoeve van het digitaal stelsel van de Omgevingswet (DSO).

CIM-OW beschrijft sec de informatie. Hoe en waar deze informatie precies gebruikt wordt is geen onderdeel van dit informatiemodel. Het CIM is implementatieonafhankelijk en los van de techniek opgezet. Dit maakt het mogelijk om de informatie in verschillende ketens en in verschillende technieken met behoud van betekenis te implementeren. Het IMOW is gebaseerd op het CIM-OW. CIM-OW is het conceptuele model waarop informatiemodellen in de ketens van het Digitaal Stelsel Omgevingswet (DSO) gebaseerd worden. IMOW biedt meer context omtrent het implementeren van het CIM-OW. Hiermee kun je stellen dat het IMOW relevant is voor het aanleveren richting het DSO. Het CIM-OW is meer gericht op de uitwisseling van gegevens binnen de DSO-keten.

#### *3.4.4 Ozon*

<span id="page-15-2"></span>De Objectgerichte Ontsluiting Omgevingsdocumenten (Ozon) zorgt voor ontsluiting van de Omgevingsdocumenten conform STOP/TPOD en daaraan toegevoegde annotaties, zoals bijvoorbeeld activiteiten. Binnen het omgevingsdomein kunnen regels per locatie variëren. Deze regels zijn in het Omgevingsdocument gekoppeld aan locatieobjecten. Het Conceptueel Informatiemodel voor de Omgevingswet (CIM-OW) beschrijft hoe de locatieobjecten zijn gedefinieerd.

## <span id="page-16-1"></span><span id="page-16-0"></span>**4 Functionele Structuur**

De *functionele structuur* is de kapstok waaraan de toepasbare regels hangen. De functionele structuur bevat een taxonomie die is opgebouwd uit *activiteiten*. *Een activiteit is een juridisch relevante handeling, mogelijk met rechtsgevolgen. De activiteiten volgen uit de bron, dat wil zeggen de juridische regels.* De aanwezigheid van de functionele structuur met de juiste activiteiten en regelbeheerobjecten is randvoorwaardelijk voor het kunnen aanbieden van toepasbare regels.<sup>11</sup>

Het uitgangspunt is dat activiteiten ontstaan bij het maken van plannen en het opstellen van juridische regels. Deze activiteiten moeten worden geannoteerd in een Omgevingsdocument op basis van STOP/TPOD. Indien activiteiten geannoteerd zijn opgenomen in een Omgevingsdocument hoeven deze niet apart aangeboden te worden aan de Registratie toepasbare regels (RTR). Activiteiten die relevant zijn voor toepasbare regels (gekoppeld aan juridische regels en locaties) worden via het Koppelvlak STOP aangeleverd aan Ozon (bestand: activiteiten.xml). De RTR leest deze activiteiten vervolgens in. In de functionele structuur is vastgelegd voor welke activiteiten de initiatiefnemer vragenbomen gepresenteerd krijgt in het Omgevingsloket. De basis van de functionele structuur volgt uit de hoofdstructuur van activiteiten.

#### **Functionele structuur**

- **C**-Activiteit met gevolgen voor de fysieke leefomgeving
	- **C**-Activiteit gereguleerd bij AMvB
	- **C**-Activiteit gereguleerd in de omgevingsverordening
	- **C**-Activiteit gereguleerd in de waterschapsverordening
	- **C**-Activiteit gereguleerd in het omgevingsplan

#### Figuur 3: Hoofdstructuur

Wanneer een decentraal bestuursorgaan een activiteit opneemt in een omgevingswetbesluit, dan moet de topactiviteit van dat bestuursorgaan bij het annoteren gekoppeld worden aan één van deze activiteiten.

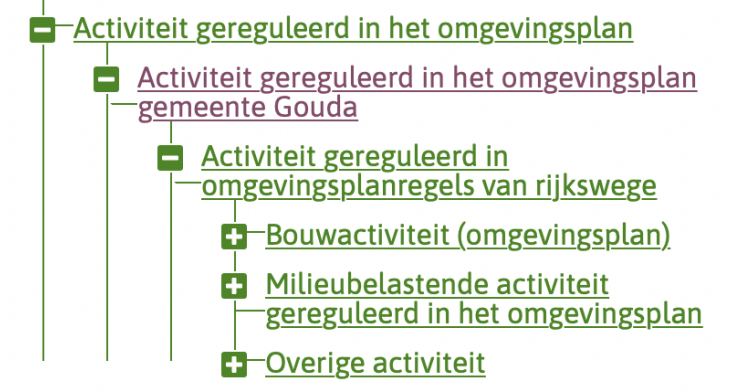

Figuur 4: Voorbeeld activiteiten van een specifiek bestuursorgaan

De eigen activiteiten van dit bestuursorgaan worden vervolgens gekoppeld aan deze (bovenliggende) activiteit.

<sup>&</sup>lt;sup>11</sup> Zie ook document "Koppelvlak aanleveren toepasbare regels".

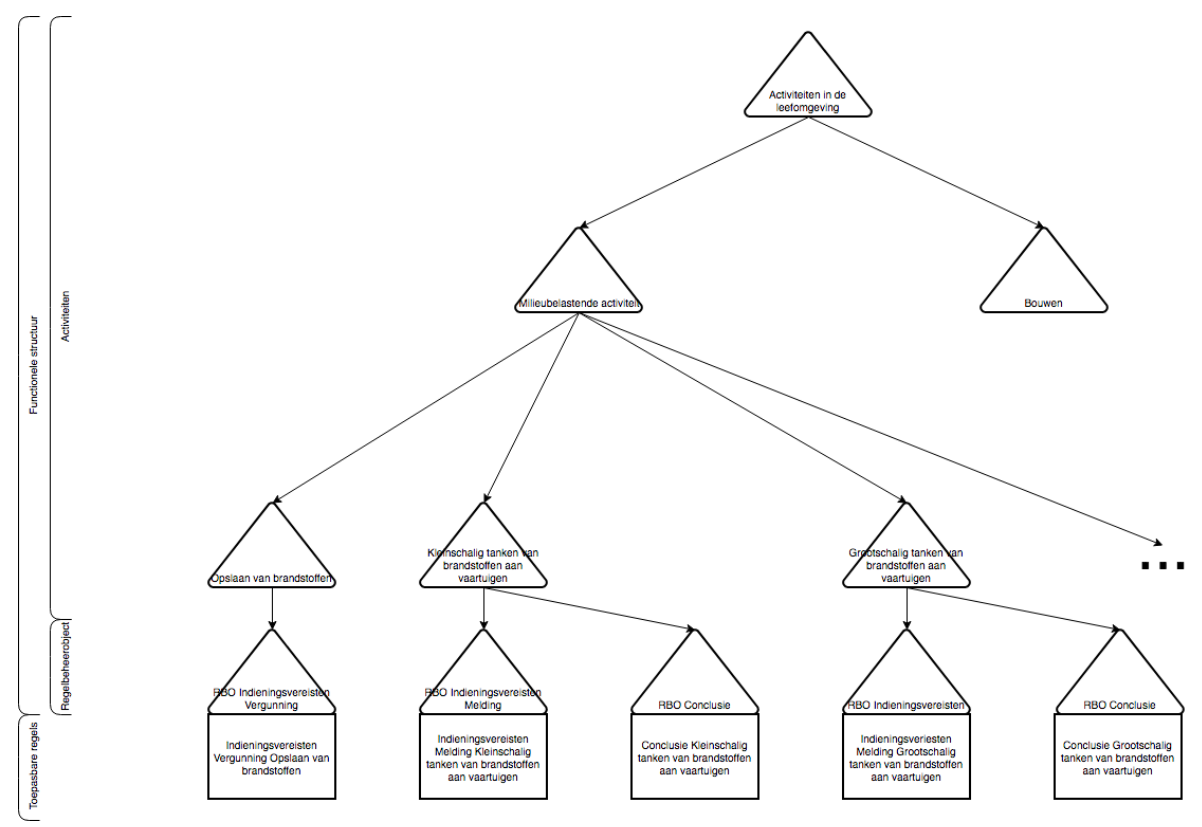

Figuur 5: Voorbeeld van een deel van de functionele structuur

Per activiteit worden toepasbare regels opgenomen in een verzameling regels die over hetzelfde juridische onderdeel gaan. Deze verzameling wordt getypeerd als regelbeheerobject. Een regelbeheerobject heeft een koppeling met toepasbare regels. Verschillende typen regelbeheerobjecten kunnen worden onderscheiden; zoals Conclusie, Indieningsvereisten en Maatregelen. Deze volgen uit de (wet- en) regelgeving. Regelbeheerobjecten zijn onderdeel van de toepasbare regel informatie en worden via het Koppelvlak Toepasbare Regels met de service Aanleveren Toepasbare Regels aangeleverd.<sup>12</sup>

Voorbeelden van de bovengenoemde concepten zijn:

- Activiteiten: Milieubelastende activiteiten met daaronder de activiteit Opslaan van Brandstoffen
	- Type regelbeheerobjecten (zie ook paragraaf [6.1](#page-26-1) [Bedrijfsregellaag\)](#page-26-1):
		- o Conclusie voor de check,
		- o Indieningsvereisten voor vergunning of melding of
		- o Maatregelen bijvoorbeeld bij milieubelastende activiteiten.

Regelbeheerobjecten: *Conclusie Kleinschalig tanken van brandstoffen aan vaartuigen* geeft als uitkomst aan of je een melding moet doen of een vergunning moet aanvragen voor deze activiteit (voorbeeld hierboven). *Indieningsvereisten vergunning – Opslaan van brandstoffen* geeft aan welke gegevens moeten worden aangeleverd en welke bijlagen moeten worden toegevoegd als een vergunning voor deze activiteit wordt aangevraagd (voorbeeld hieronder).

• Toepasbare regels: Dit zijn de regels die gelden voor een specifiek regelbeheerobject. De STTR en IMTR beschrijven de semantiek en syntax van de toepasbare regels.

 $12$  Zie document "Toepasbare activiteiten en locaties in relatie tot toepasbare regels".

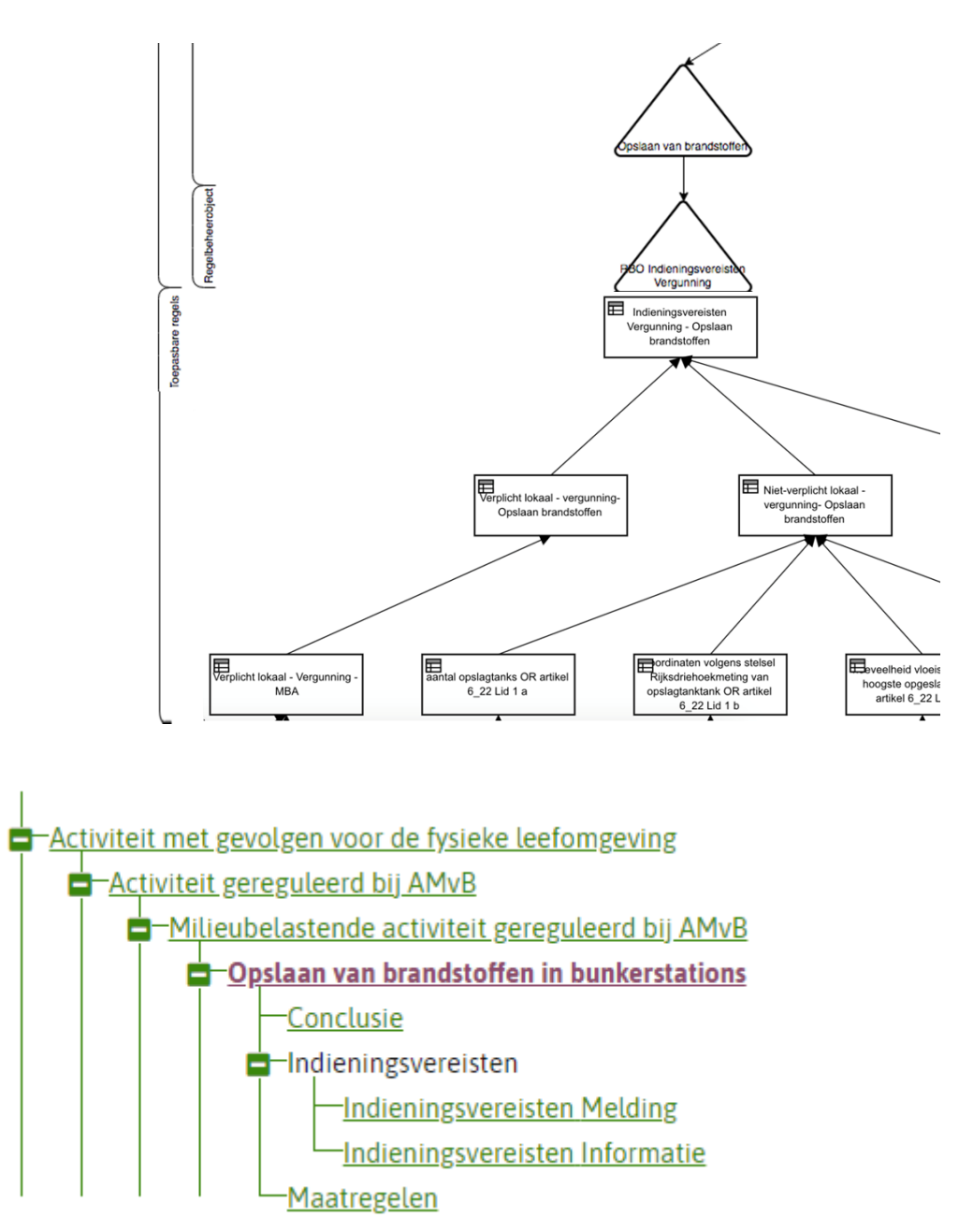

Figuur 6: Voorbeeld van een deel van de functionele structuur met gekoppelde regels

De functionele structuur bevindt zich in de component Registratie Toepasbare Regels (RTR). De Registratie Toepasbare Regels wordt ontsloten via een gebruikerstoepassing voor bestuursorganen in het beheerportaal van DSO-LV. Deze kan worden gebruikt om de functionele structuur te raadplegen, toepasbare regelbestanden in te zien en/of te downloaden.

Voor gebruik van activiteiten in de context van de plichtencheck en/of maatregelen op maat worden activiteiten gekoppeld aan werkzaamheden. Een werkzaamheid is een vertaling van een activiteit naar een voor de Initiatiefnemer begrijpelijke taal. Bijvoorbeeld: de werkzaamheid *schuur bouwen* hoort bij de juridische activiteit *bijbehorend bouwwerk bouwen.* 13

<sup>13</sup> [https://aandeslagmetdeomgevingswet.nl/ontwikkelaarsportaal/api-register/api/werkzaamheden/.](https://aandeslagmetdeomgevingswet.nl/ontwikkelaarsportaal/api-register/api/werkzaamheden/)

# <span id="page-19-4"></span><span id="page-19-0"></span>**5 De Decision Model and Notation (DMN) standaard**

#### <span id="page-19-1"></span>*Waarom DMN standaard*

Als basis voor de STTR is de DMN (Decision Model and Notation) standaard gebruikt. Deze open standaard is gepubliceerd door de Object Management Group (OMG). Het is *de* industriestandaard op het gebied van het beslissen op basis van bedrijfsregels. Meer informatie is te vinden op http://www.omq.org/spec/DMN/1.1/. De standaard heeft een metamodel met afspraken (*Model*) met betrekking tot grafische representatie (*Notation*), decision tables en expressies (*Decision*).<sup>14</sup> STTR ondersteunt naast DMN 1.1 ook DMN 1.2.

De DMN-standaard is een generieke standaard om beslissingen mee vast te leggen en mee uit te wisselen. Het bronformaat waarin DMN wordt opgeslagen is XML. DMN voorziet in een leveranciersonafhankelijke modelleringstechniek voor beslissingen. Steeds meer softwareleveranciers sluiten hun pakketten voor het modelleren van beslissingen aan op de DMN-standaard. De modellen kunnen vanuit deze pakketten direct uitgevoerd worden door bedrijfsregels executie software. Ook de Toepasbare regels uitvoeren component in DSO-LV kan deze DMN modellen uitvoeren zonder dat (handmatige) vertaalslagen nodig zijn.

In de toekomst zal het DSO en ook de IMTR meebewegen met de standaard. Als een nieuwe DMN-standaard zal worden uitgebracht, zal de IMTR waar nodig worden aangepast.

Bij het lezen van STTR en IMTR is het uitgangspunt dat de lezer basiskennis heeft van DMN en de gebruikte termen. Zie ook paragraaf [5.4](#page-24-2) [Meer informatie.](#page-24-2) Hieronder wordt kort uiteengezet wat de relevante bouwstenen voor STTR/IMTR zijn.

#### <span id="page-19-2"></span>*Bouwstenen van de DMN standaard*

De DMN-standaard bestaat uit een aantal bouwstenen. Deze bouwstenen zijn uitgebreid beschreven in de specificatie van DMN. Onderstaande afbeelding geeft de bouwstenen visueel weer.

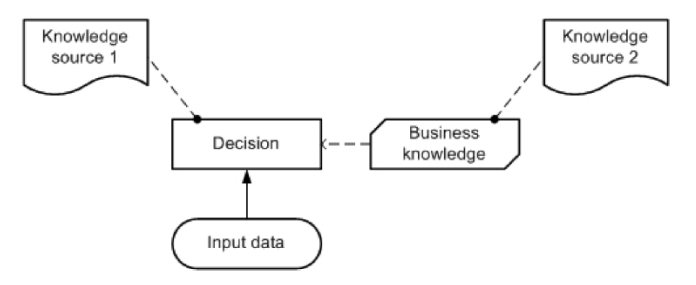

<span id="page-19-3"></span>Figuur 7: Een algemene DRD

#### *5.2.1 Decision Requirements Diagram (DRD)*

Een Decision Requirement Diagram (DRD) is een visuele representatie van een hiërarchische boom van decisions. Een DRD geeft de afhankelijkheden van een decision met onderliggende decisions en input data weer.

<sup>14</sup> Voor een introductie van DMN zie: https://www.omg.org/dmn/.

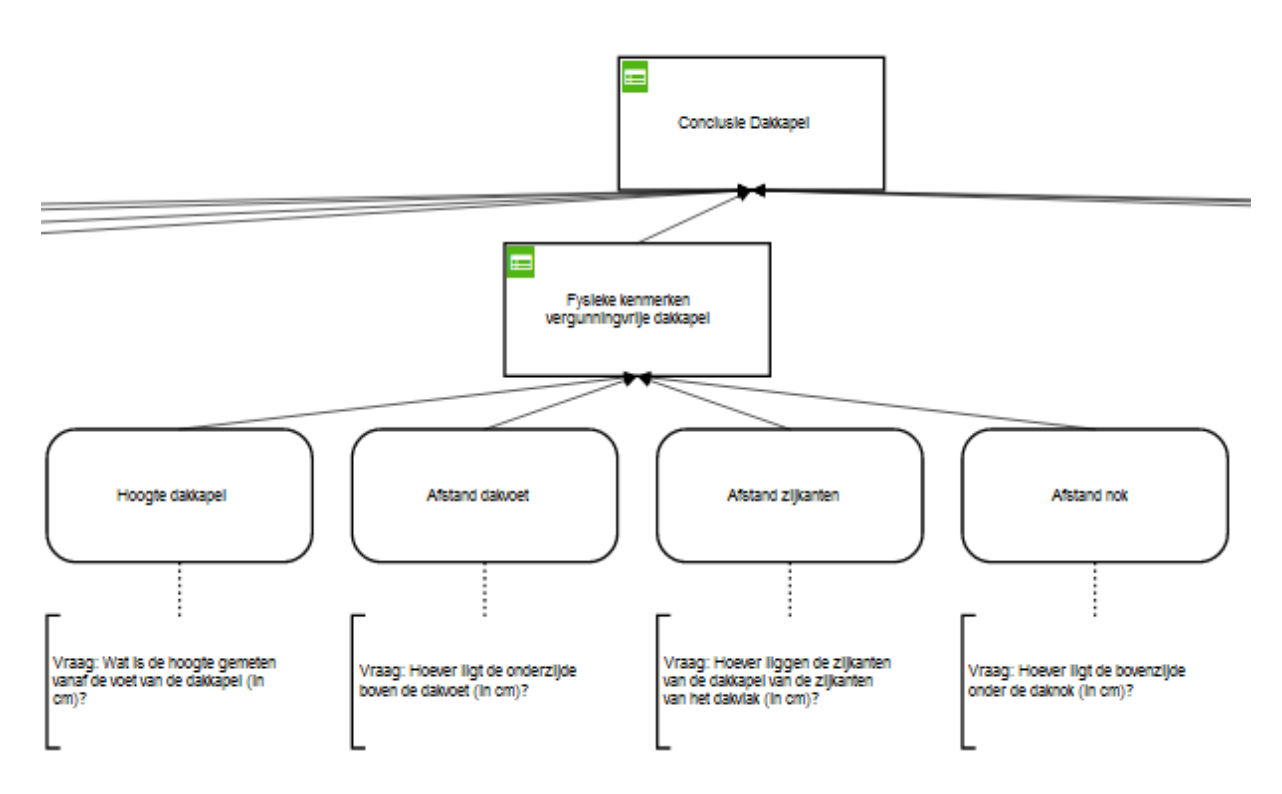

<span id="page-20-0"></span>Figuur 8: Een deel van een specifiek DRD voor de Conclusie Bouwen dakkapel

#### *5.2.2 Decision*

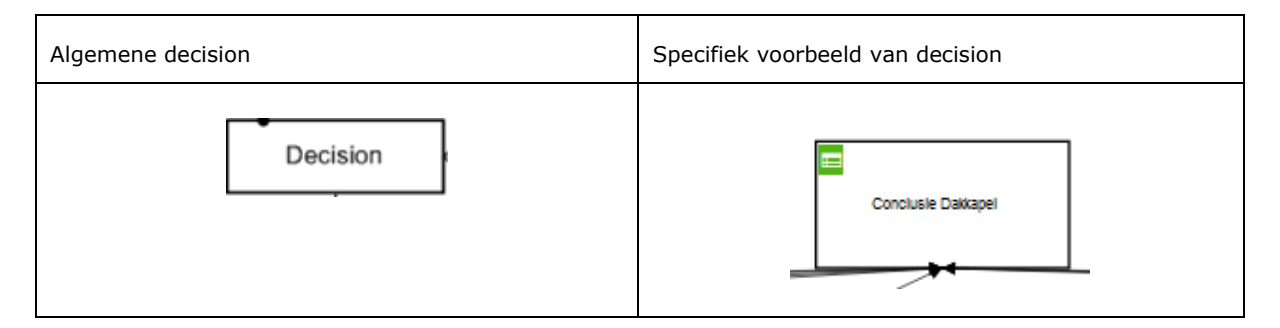

Tabel 5: Voorbeelden decision

Elke rechthoek in een DRD is een *decision* (NL: beslissing). Een decision wordt gebruikt om bedrijfsregels en de bijbehorende logica te modelleren. De logica kan worden vastgelegd in expressies of decision tables. De inkomende pijlen (met doorgetrokken streep) worden *information requirements* genoemd. Deze geven aan welke gegevens in de vorm van andere decisions of input data er nodig zijn.

Een decision kan dus ook afhankelijk zijn van 1 of meerdere andere decisions. Op deze manier kan ook een structuur aan afhankelijke decisions ontstaan.

### *5.2.3 Input data*

<span id="page-21-0"></span>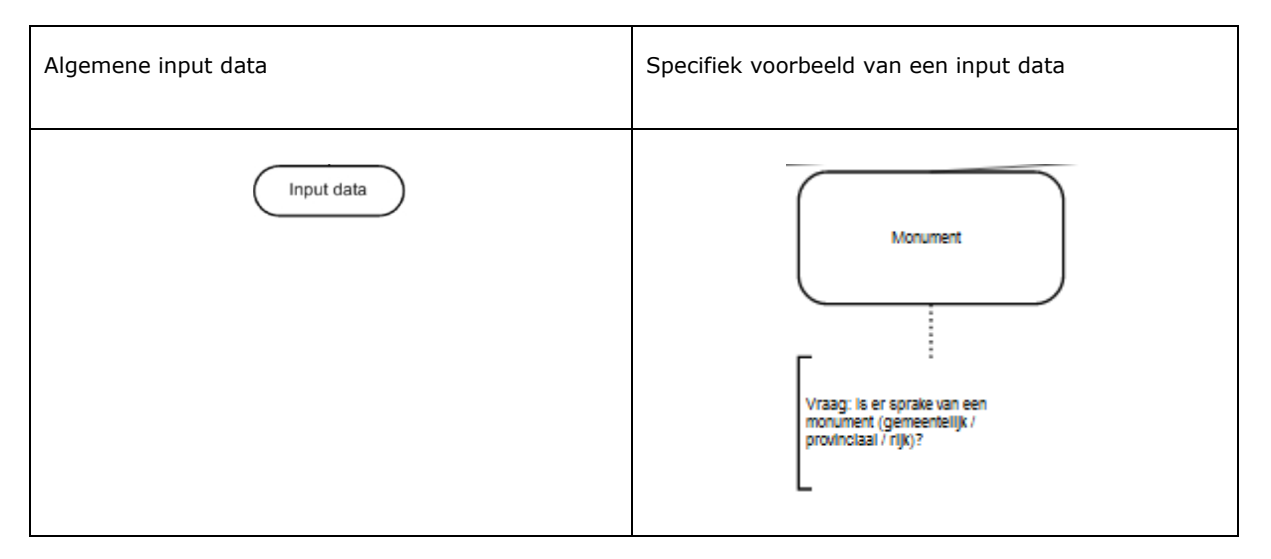

Tabel 6: Voorbeelden input data

<span id="page-21-1"></span>*Input data* zijn gegevens die nodig zijn voor het nemen van een decision oftewel de grondslag voor een decision. Input data kan in meerdere decisions gebruikt worden. Input data wordt weergegeven als een ovaal.

#### *5.2.4 Knowledge Source*

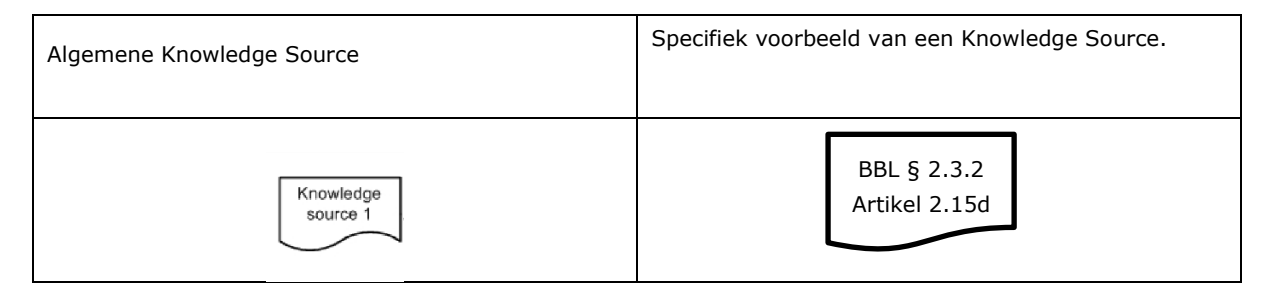

Tabel 7: Voorbeelden knowledge source

De *Knowledge Source* zijn bronnen die als basis dienen voor de decisions of input data. De knowledge source wordt gebruikt om een verwijzing op te nemen naar de juridische bron van een decision of input data, zie paragraaf 8.5.3 [Traceerbaarheid.](#page-46-3)

#### *5.2.5 Business Knowledge Model*

<span id="page-21-2"></span>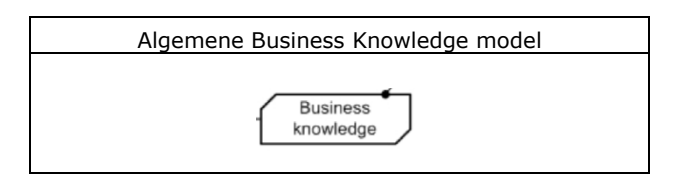

Tabel 8: Voorbeeld Business Knowledge Model

*Business Knowledge Model* is herbruikbare business kennis (bijvoorbeeld decision tables) die kan worden gebruikt binnen een decision. In deze versie van de STTR wordt het Business Knowledge Model nog niet gebruikt.

#### *5.2.6 Decision table*

<span id="page-22-0"></span>Een manier om logica uit te drukken binnen een decision is met behulp van een *decision table* (NL: beslistabel). Een decision table is een tabelweergave van regels die bepaalt welke output van toepassing is voor een specifieke combinatie van input waarden.

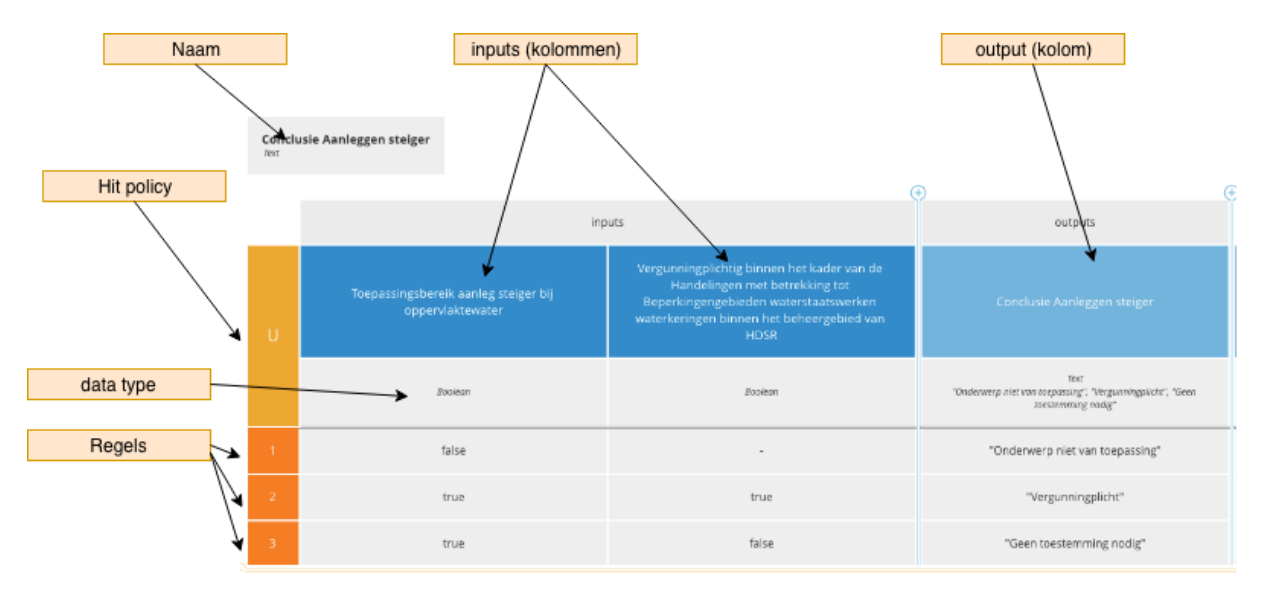

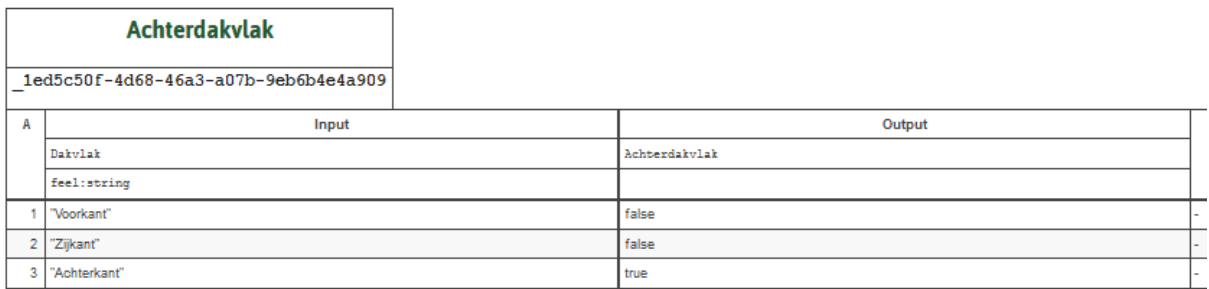

Figuur 9: Een decision table

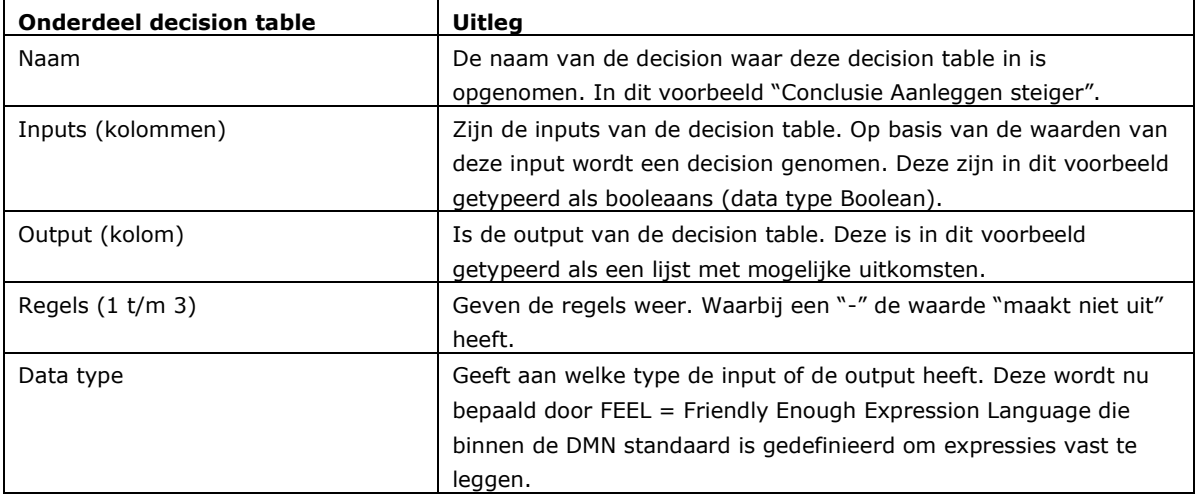

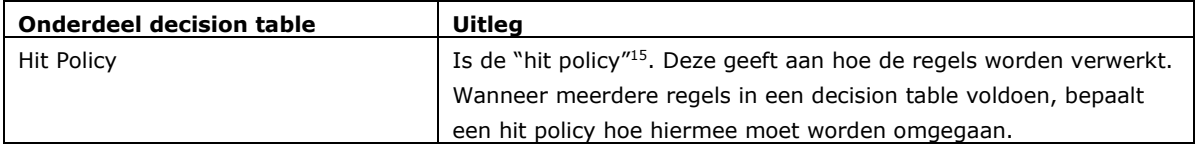

Tabel 9: Uitleg onderdelen decision table

<sup>15</sup> De hit policies worden in de DMN-standaard beschreven. Zie paragraaf 8.2.10 van de DMN 1.2-specificatie.

### <span id="page-24-0"></span>*Uitbreidingen op de standaard*

Voor het Informatiemodel Toepasbare Regels (IMTR) wordt een DMN+ variant gebruikt. Dit is DMN aangevuld met extra structuren die niet beschikbaar zijn in DMN. Die structuren zorgen ervoor dat informatie die niet binnen standaard DMN kan worden opgenomen maar die voor het DSO wel belangrijk is, tóch kan worden aangeleverd en ontvangen. DMN kent bijvoorbeeld geen volgorde. Voor de beleving van een initiatiefnemer kan volgorde in de vraagstelling echter relevant zijn. Het toekennen van prioriteit aan een vraag is dan ook een uitbreiding op DMN.

De uitvoeringsregellaag, interactieregellaag en content worden in + laag opgenomen. We gebruiken hierbij de standaard mechanismen die in DMN beschikbaar zijn om extra (XML) structuren toe te voegen aan een DMNbestand. Onderstaande figuur geeft een onderdeel weer van het DMN Metamodel, waarin is te zien dat bijna elk element binnen deze structuur kan worden uitgebreid met ExtensionElements en ExtensionAttributes. Dit zijn de elementen waarop de + laag wordt aangesloten.

De extensionElements voor toepasbare regels zijn gedefinieerd in de XSD's van de + laag (zie [Bijlage 2:](#page-74-1)  [Bijlagen bij de STTR\)](#page-74-1). In het toepasbare regelbestand kunnen geen onbekende extensionElements worden opgenomen.

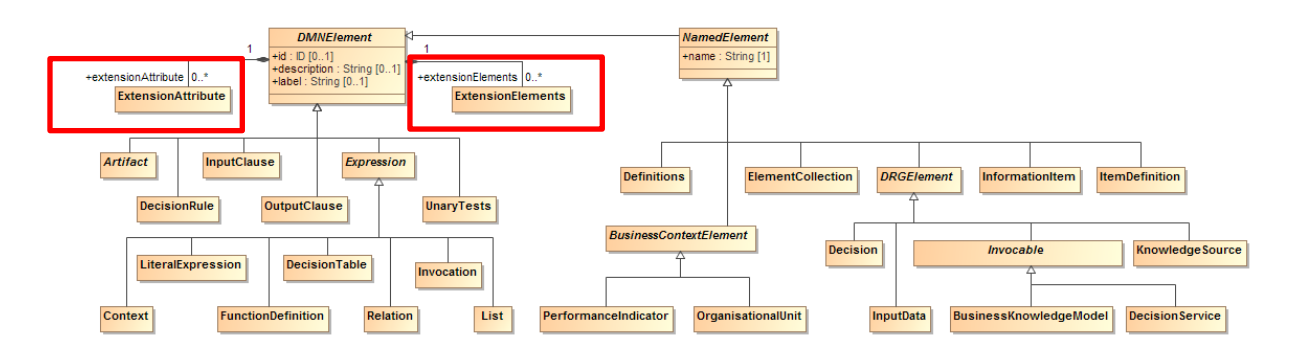

<span id="page-24-1"></span>Figuur 10: DMN-metamodel met ExtensionElements en ExtensionAttributes

#### <span id="page-24-2"></span>*Meer informatie*

De officiële informatie over DMN is te vinden op de website van de Object Management Group, zie https://www.omg.org/spec/DMN/1.2/.

Daarnaast is een aantal nuttige handboeken over DMN te verkrijgen:

- DMN Method and Style, Bruce Silver
- Real-World Decision Modelling with DMN, James Taylor and Jan Purchase.

## <span id="page-25-1"></span><span id="page-25-0"></span>**6 Het lagenmodel**

Dit hoofdstuk beschrijft het lagenmodel van het Informatiemodel Toepasbare Regels (IMTR). Hieronder wordt de functionele opbouw van het lagenmodel beschreven. De informatietechnische aspecten staan in het IMTR.

Het lagenmodel geeft een functionele scheiding tussen de verschillende type regels die samen de toepasbare regels vormen. Het lagenmodel is opgebouwd uit Bedrijfsregels, Conversieregels, Uitvoeringsregels en Interactieregels. Door het indelen van toepasbare regels in deze lagen wordt de complexiteit in bedrijfsregels gereduceerd. Daarnaast zorgen de lagen ervoor dat toepasbare regels eenvoudig kunnen worden aangepast.

Met de IMTR-lagen wordt onderscheid gemaakt tussen bedrijfsregellogica, input data en het dynamisch uitvragen van input data. In onderstaande figuur is het lagenmodel weergegeven. Om het onderscheid tussen de lagen expliciet aan te duiden zijn deze gekleurd weergegeven. Deze kleuren zijn ook gebruikt in de detailbeschrijvingen van de lagen in de volgende hoofdstukken.

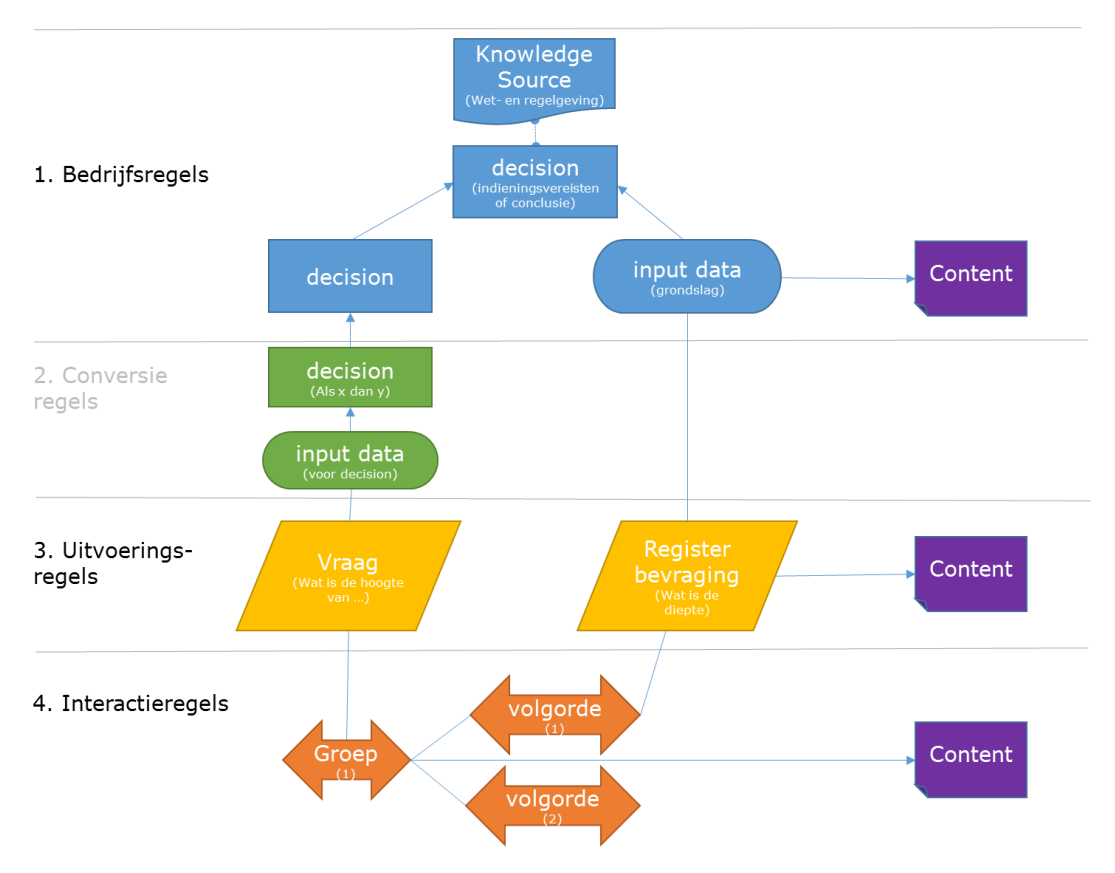

Figuur 11: Lagenmodel IMTR

In de navolgende paragrafen volgt een beschrijving van de verschillende lagen van het IMTR.

### <span id="page-26-1"></span><span id="page-26-0"></span>*Bedrijfsregellaag*

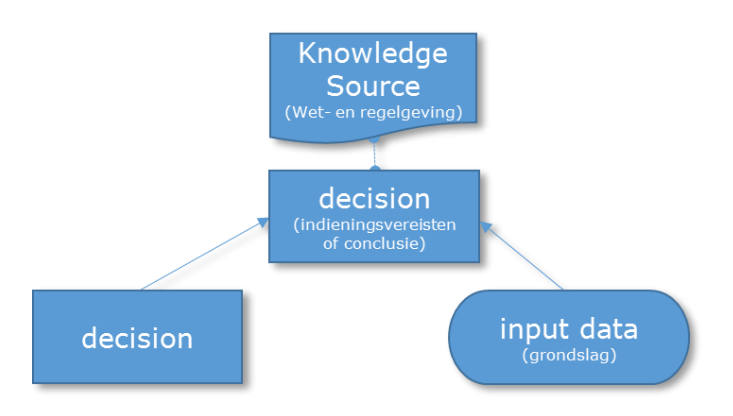

De bedrijfsregellaag bevat de regels die worden gemaakt op basis van de juridische bronnen zoals wet- en regelgeving, Omgevingsdocumenten en/of beleid. De bedrijfsregels bevatten:

- regels die leiden tot de conclusie voor een toestemming ("mag ik hier een steiger bouwen?"),
- regels omtrent indieningsvereisten van een aanvraag/melding ("mag ik mijn aanvraag indienen") of
- regels omtrent een set aan maatregelen (gebaseerd op voorschriften) als je een bepaalde activiteit uit gaat voeren.

Een decision of input data kan een verwijzing hebben naar de juridische regels met behulp van een knowledge source, zodat de traceerbaarheid van de toepasbare regel naar de juridische wordt gewaarborgd. De input data bevat de grondslagen voor de beslissing: de basis waarop een beslissing wordt gemaakt.

De regels worden ontsloten via de top decision. Eén toepasbare regelbestand bevat één DRD met de regels voor één regelbeheerobject. De gegevens om een decision af te leiden komen uit andere (lagergelegen) decisions of uit input data. De input data zijn dan de grondslagen op basis waarvan de decisions worden genomen.

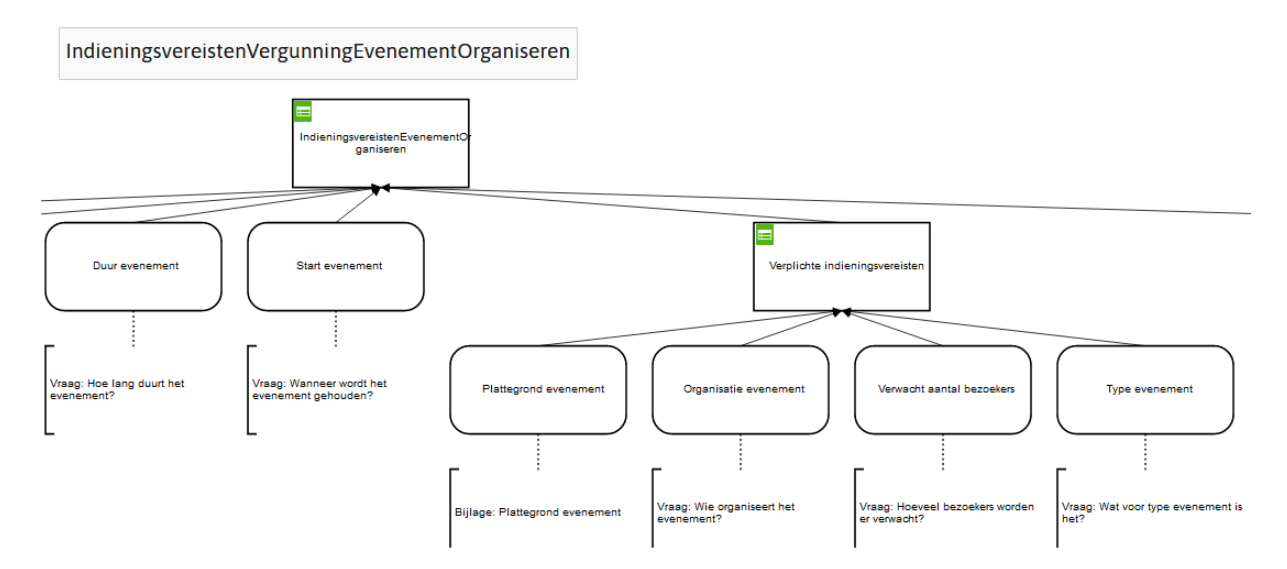

Figuur 12: Een voorbeeld van een DRD voor de Indieningsvereisten Vergunning Evenement organiseren

De standaard kent verschillende types regelbeheerobjecten:

• Conclusie – Conclusie van de check. Antwoord op de vraag welke toestemming nodig is voor een bepaalde activiteit; bijvoorbeeld: moet ik een melding doen of een vergunning aanvragen voor een bepaalde activiteit. Een conclusie kan ook zijn dat een bepaalde activiteit niet mag. De conclusie uitkomsten zijn de zogenaamde 'toestemmingstypes', een vastgestelde lijst aan uitkomsten waar in het Omgevingsloket specifiek gedrag aan gekoppeld is. Deze lijst is opgenomen als [Bijlage 1:](#page-72-1) 

[Toestemmingen](#page-72-1). Dit betreft een 'levende' lijst, waarmee het in de toekomst mogelijk is om toestemmingstypes die vanuit de praktijk nodig blijken toe te voegen.

- Indieningsvereisten Dat wat nodig is om een aanvraag te kunnen beoordelen door het bevoegd gezag. Dit is de set aan informatie (gegevens en/of bijlagen) die aan een aanvraag moet worden toegevoegd voor een bepaalde vergunning of melding.
- Maatregelen Maatregelen beschrijven hoe aan juridische eisen voldaan kan worden die gelden bij het uitvoeren van een bepaalde activiteit (bijvoorbeeld het opruimen van een bouwplaats). De maatregel verwijst naar de juridische eis (het "voorschrift").

Vanuit de top decision in de Bedrijfsregels wordt de koppeling gelegd tussen een toepasbare regelbestand en een regelbeheerobject bij een bepaalde activiteit in de functionele structuur (zie voor meer uitleg ook hoofdstuk [4](#page-16-1) [Functionele Structuur\)](#page-16-1).

Onderstaande figuur geeft weer hoe de activiteiten met hun regelbeheerobjecten worden getoond in de Registratie Toepasbare Regels (RTR). Links staat de functionele structuur, rechts staan de eigenschappen van het regelbeheerobject Conclusie Rijksmonumentenactiviteit met betrekking tot een archeologisch monument en van het toepasbare regel bestand:

#### **Functionele structuur**

≮ Toon positie in functionele structuur

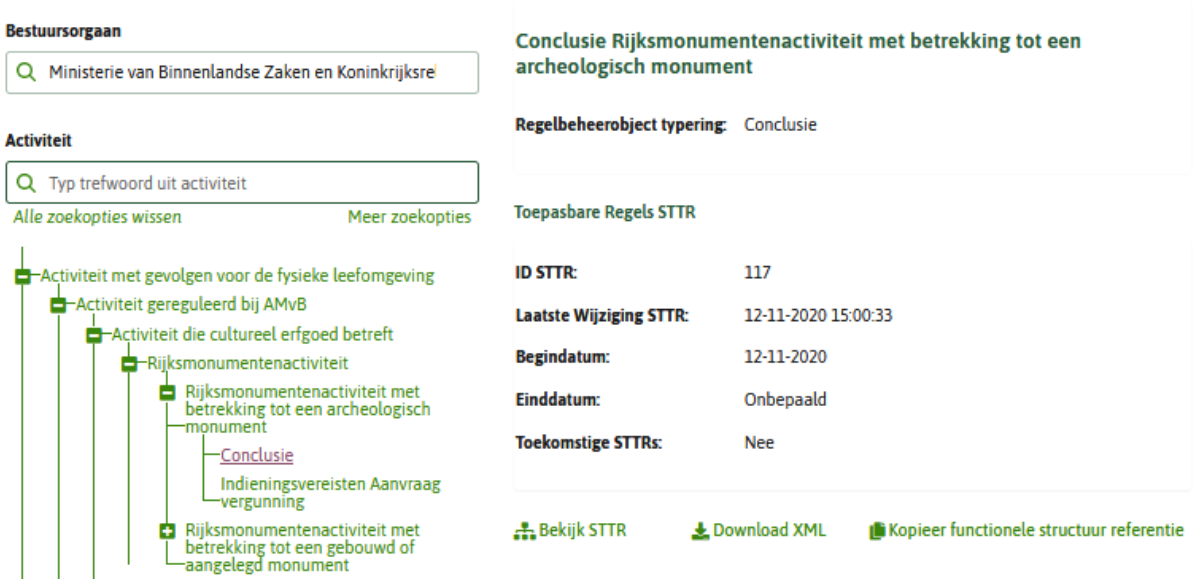

Figuur 13: Regelbeheerobject in gebruikerstoepassing Registratie Toepasbare Regels

### <span id="page-27-1"></span><span id="page-27-0"></span>*Uitvoeringsregellaag*

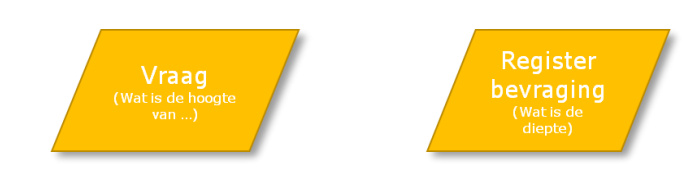

Uitvoeringsregels bepalen hoe de benodigde gegevens (input data) kunnen worden uitgevraagd door een afnemer van de Uitvoeren gegevens toepasbare regels service<sup>16</sup> (zoals het Omgevingsloket). Dit kan op verschillende manieren gebeuren zoals een vraag aan een initiatiefnemer of een bevraging van een registratie.

<sup>&</sup>lt;sup>16</sup> Zie voor meer informatie: https://aandeslagmetdeomgevingswet.nl/ontwikkelaarsportaal/apiregister/api/raadplegen-uitvoeren-gegevens-toepasbare-regels/

Een voorbeeld van het gebruik van een uitvoeringsregel is de vraag of een gebouw een monument is. Een uitvoeringsregel is de *vraag* (aan de initiatiefnemer); "Woont u in een Rijksmonument". Als de locatie van het gebouw bekend is kunnen de gegevens worden opgehaald uit de registratie van monumenten en hoeft de vraag niet meer aan de initiatiefnemer gesteld te worden. Dit zou dan de uitvoeringsregel *registerbevraging API profiel* zijn. Voor meer informatie over registerbevragingen zie paragraaf 8.5.9.

<span id="page-28-1"></span><span id="page-28-0"></span>De uitvoeringsregels worden aangeleverd aan het koppelvlak en hebben een plaats in de + laag van de DMNstructuur. De lijst van mogelijke uitvoeringsregels is opgenomen in het IMTR.

#### *Conversieregellaag*

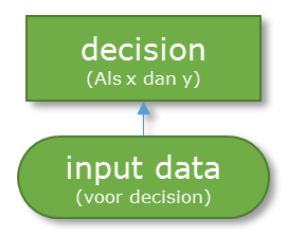

Conversieregels geven een vertaling van de uitvoeringsregels die verschillende verschijningsvormen kunnen hebben (zoals bijvoorbeeld waardenlijsten, getallen en ja/nee vragen) naar de input data (die andere verschijningsvormen gebruiken zoals bijvoorbeeld booleaans). Deze laag is optioneel en hoeft alleen te worden gebruikt als een gegeven, dat via de uitvoeringsregel opgehaald wordt, zonder conversie niet door de bedrijfsregel kan worden geïnterpreteerd.

*Voorbeeld voor het plaatsen van een dakkapel:*

Gebruikersvraag is: "Op welk dakvlak wordt de dakkapel geplaatst?", met als antwoordopties: "Voorkant", "Zijkant" en "Achterkant". De decision van de conversieregel is: "Plaatsen van een dakkapel op het achterdakvlak".

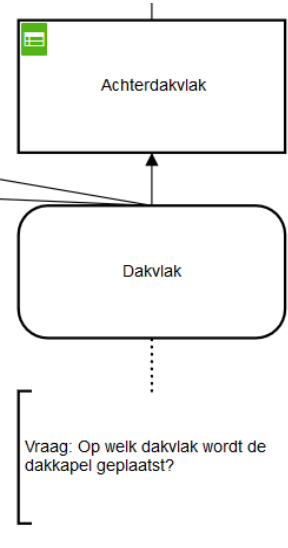

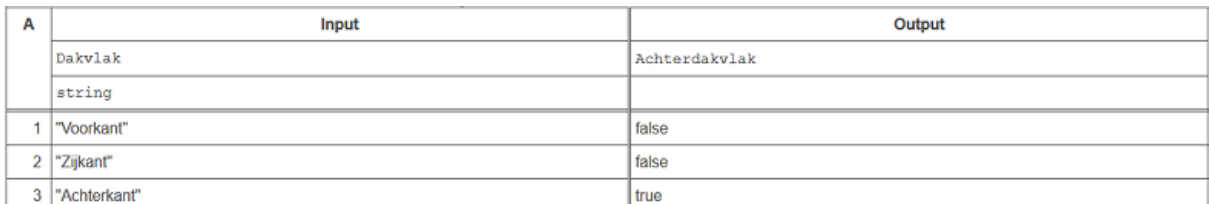

Figuur 14: Deel van het DRD met de decision van de conversieregel

### <span id="page-29-5"></span><span id="page-29-0"></span>*Interactieregellaag*

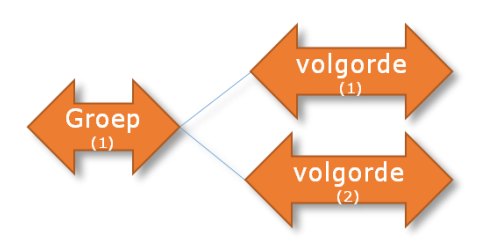

Met de interactieregellaag kan de werking van een gebruikersapplicatie, zoals het Omgevingsloket, worden aangestuurd. Zo kunnen vragen in een bepaalde volgorde worden gezet of in een bepaalde groep worden geplaatst. Ook kunnen eenvoudige controles worden uitgevoerd of inputtypes worden aangegeven. In het IMTR wordt beschreven hoe deze interactieregels opgenomen kunnen worden in het STTR-bestand.

#### *6.4.1 Consistentieregel*

<span id="page-29-2"></span><span id="page-29-1"></span>De interactieregels kunnen eenvoudige inputvalidaties uitvoeren zoals controle op de vereiste formaten (bijvoorbeeld veldlengte of een juist telefoonnummer).

#### *6.4.2 Vraagvolgorde*

De op de DMN standaard gebaseerde logica van toepasbare regels wordt uitgevoerd door een Rule-engine en deze functioneert onafhankelijk van de volgorde waarin input-waarden worden verkregen. Voordeel is dat een initiatiefnemer in willekeurige volgorde vragen kan beantwoorden in het Omgevingsloket, waarbij steeds de niet meer relevante vragen wegvallen. Zonder specificatie van de gewenste vraagvolgorde worden vragen – mogelijkerwijs – op niet-intuïtieve wijze gepresenteerd aan de gebruiker.

Om de initiatiefnemer voor zijn beleving een logische set met vragen aan te bieden kan dus ook sturing nodig zijn op de volgorde en groepering van de vragen aan de initiatiefnemer. Voor een deel zal de Uitvoeren gegevens toepasbare regels component de volgorde bepalen aan de hand van het uitvoeringsregeltype. Op hoofdlijnen is de standaardvolgorde voor wat betreft het soort uitvoeringsregels als volgt: eerst de 'automatische' uitvoeringsregels, waarvoor geen interactie met de initiatiefnemer nodig is (o.a. vaste waarde en GEO-verwijzing). Vervolgens de uitvoeringsregels waar de initiatiefnemer wel bij is betrokken (o.a. vraag). Tenslotte de Voorbehouden, omdat je de afhankelijkheid daarvan zo lang mogelijk uit wilt stellen. Daarom kan door middel van interactieregels ook sturing op volgorde plaatsvinden.

#### *6.4.3 Regelgroepen*

<span id="page-29-3"></span>Met een regelgroep kunnen uitvoeringsregels worden gegroepeerd in zelf gedefinieerde groepen. Er moet minimaal één regelgroep in een STTR-bestand zijn gedefinieerd. Ook de volgorde van regelgroepen kan worden gespecificeerd. Aan elke regelgroep kan een prioriteit worden toegekend om de vraagvolgorde in de regelexecutie te sturen (zie paragraaf 8.6.2 over de werking). Prioriteit wordt ook gebruikt voor het bepalen van de volgorde van het presenteren van de regelgroepen in het Omgevingsloket.

### <span id="page-29-6"></span><span id="page-29-4"></span>*Content*

Content

Aan alle lagen (met uitzondering van conversieregels) kan content worden gekoppeld. Content kan bijvoorbeeld bestaan uit helpteksten bij een uitvoeringsregel, of een toelichtende tekst bij een conclusie (bedrijfsregel).

#### *Standaard Toepasbare Regels*

Content kan bestaan uit tekst, inclusief simpele opmaak en hyperlinks (op basis van Markdown<sup>17</sup>). Ook media zoals afbeeldingen of video's kan opgenomen worden in de contentlaag mits afkomstig van een vertrouwde bron<sup>18</sup>. Afbeeldingstypes die standaard door browsers worden ondersteund, kunnen worden gebruikt in de content.

Toelichtingen zijn een vorm van content. Een gebruikerstoepassing kan toelichtingsattributen gebruiken om de toelichting op de gewenste manier te presenteren. Het Omgevingsloket zet de toelichting standaard onder een icoon, de initiatiefnemer ziet de toelichting als hij op dat icoon klikt. Dit gedrag is te beïnvloeden door de toelichting als 'belangrijk' aan te geven. In dat geval wordt de toelichting direct bij de vraag in beeld getoond. Ook is het mogelijk om met de "meer lezen" knop de 'lange toelichting' op te vragen. Raadpleeg hoofdstuk 9 van de Specificatie IMTR voor specifieke aanbevelingen voor het aanleveren van content.

<sup>&</sup>lt;sup>17</sup> Zie voor meer informatie: [https://nl.wikipedia.org/wiki/Markdown.](https://nl.wikipedia.org/wiki/Markdown)

<sup>18</sup> Voor vertrouwde bronnen wordt verwezen naa[r https://iplo.nl/digitaal-stelsel/toepasbare-regels-maken](https://iplo.nl/digitaal-stelsel/toepasbare-regels-maken-aanleveren/afbeeldingen-videos-gebruiken/)[aanleveren/afbeeldingen-videos-gebruiken/](https://iplo.nl/digitaal-stelsel/toepasbare-regels-maken-aanleveren/afbeeldingen-videos-gebruiken/) (zie ook paragraaf 9.2 van de Specificatie IMTR).

## <span id="page-31-2"></span><span id="page-31-0"></span>**7 Aansluitpunten en aansluitingen**

#### <span id="page-31-1"></span>*Aansluiten op een toepasbare regelbestand*

Een (regelgevend) bestuursorgaan kan in zijn regelgeving met maatwerkregels de mogelijkheid bieden aan een lager bestuursorgaan om een aanpassing aan de juridische regels te doen die beter aansluit bij de lokale wensen. Dit kan in de regeltekst beschreven zijn als maatwerkregel. In de toepasbare regels kan deze constructie door het hogere bestuursorgaan worden ingericht als een aansluitpunt (AP). Op een aansluitpunt kan één type bestuursorgaan aansluiten met lokale regels. Een aansluitpunt van het Rijk is dus óf voor een provincie, óf een waterschap óf een gemeente.

Aan het aansluitpunt moet een standaard aansluiting (SAS) worden toegevoegd. In een standaard aansluiting zijn de toepasbare regels opgenomen die gelden wanneer geen lokale toepasbare regels van een andere bestuurslaag gelden. De regels in deze standaard aansluiting kunnen vervangen worden door lokale toepasbare regels. Bijvoorbeeld: het Rijk stelt regels op voor de indieningsvereisten voor het opslaan van gevaarlijke stoffen en de gemeente breidt deze indieningsvereisten uit met een extra bijlage die moet worden toegevoegd.

Lokale bestuursorganen kunnen gebruik maken van de geboden regelruimte door deze in hun juridische regels te beschrijven. Om de invulling van de regelruimte te laten zien in Regels op de kaart (de kaartviewer van het Omgevingsloket) moet er een activiteit worden geannoteerd door het lokale bestuursorgaan, met daarbij aangegeven in een locatie (ambtsgebied of een specifiekere locatie) waar de regels van toepassing zijn. De toepasbare regels worden echter niet toegevoegd aan deze eigen activiteit, maar worden toegevoegd aan het aansluitpunt van de hogere bestuurslaag.

Het bestuursorgaan kan de toepasbare regels van het SAS - afhankelijk van de locatie - uitsluiten of vervangen door een lokale aansluiting (LAS). Op de locaties waar geen lokale aansluitingen gelden, gelden de regels van de standaard aansluiting (SAS). De SAS wordt geleverd door hetzelfde bestuursorgaan dat het aansluitpunt heeft geleverd. Lokale bestuursorganen kunnen met de LAS op aangewezen locaties de standaard regels uitsluiten of aanpassen. Zie verder paragraaf [8.5.1.](#page-41-2)

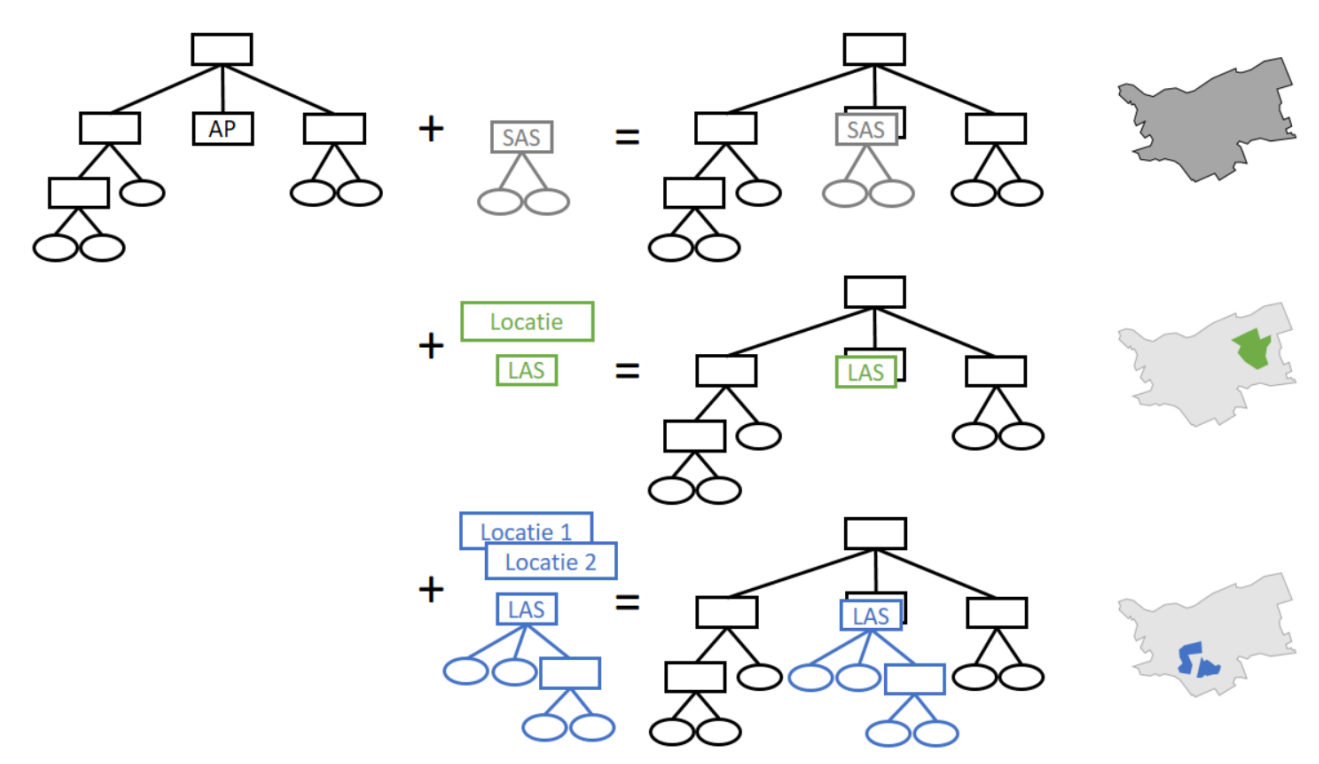

Figuur 15: Verschillende scenario's voor aansluiten

Figuur 15 geeft de twee mogelijke scenario's voor het aansluiten van lokale regels aan een aansluitpunt wat geleverd is door een bestuursorgaan op een hoger niveau:

- Uitsluiten het lokale bestuursorgaan geeft voor het groene gebied met de lokale aansluiting aan dat op die locatie de activiteiten of regels van de standaard aansluiting niet worden gebruikt.
- Vervangen / of toevoegen een ander lokaal bestuursorgaan levert een ander toepasbare regelbestand aan die geldt voor de blauwe gebieden (locatie 1 en locatie 2). Deze toepasbare regels van de lokale aansluiting vervangen of vullen de regels van de standaard aansluiting aan.

In beide gevallen is een toepasbare regelbestand nodig die de standaardaansluiting vervangt met een lokale aansluiting.

Een aansluiting is geen toepasbare regelbestand zoals een Conclusie of een Indieningsvereisten, maar verwijst naar een aansluitpunt in een Conclusie of een Indieningsvereisten. De aansluiting die is toegevoegd gedraagt zich met het bovenliggende toepasbare regelbestand van het aansluitpunt als één toepasbare regelbestand.

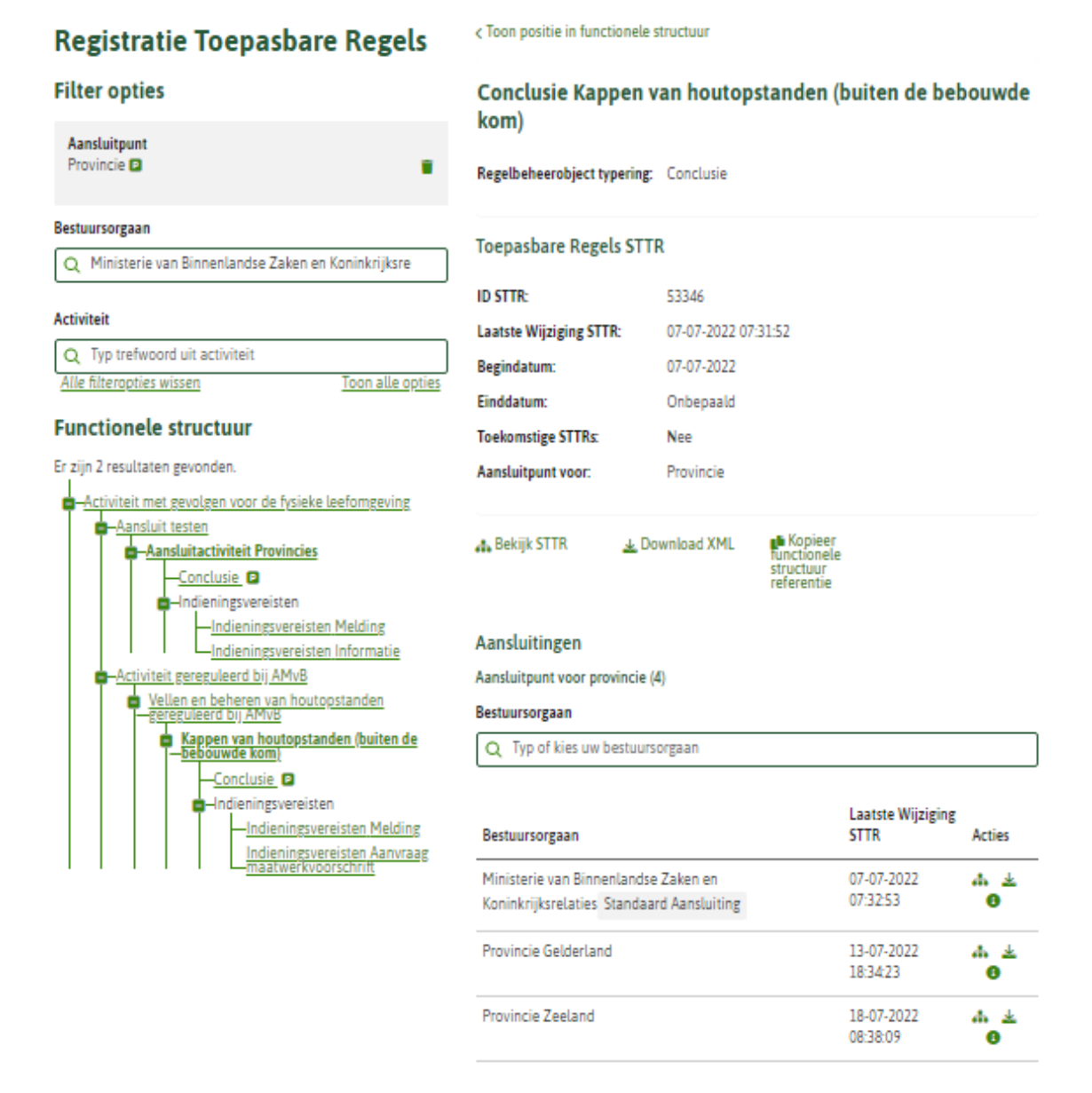

Figuur 16: Conclusie met aansluitpunt, standaard aansluiting en lokale aansluitingen

Figuur 16 toont een afbeelding van de registratie toepasbare regels van een activiteit met een toepasbare regelbestand voor de vergunningcheck - een Conclusie die een aansluitpunt voor provincies bevat, met een aangeleverde standaard aansluiting en lokale aansluitingen van provincies. In het Omgevingsloket ziet men dit onderscheid niet, maar ziet de initiatiefnemer alleen de resulterende geldende regels op de gekozen locatie.

#### <span id="page-33-0"></span>*Locatie*

Bij het aanleveren van een lokale aansluiting zal moeten worden aangegeven op welke locatie (of meerdere locaties) de lokale aansluiting geldig is. De te gebruiken locatie(s) moeten bekend zijn in Ozon om er gebruik van te kunnen maken. Dit kan het ambtsgebied van het desbetreffende bestuursorgaan zijn, of (een) daarbinnen gelegen gebied(en) zijn. Locaties van verschillende aansluitingen onder hetzelfde aansluitpunt mogen elkaar niet overlappen.

#### <span id="page-33-1"></span>*Functionaliteit van toepasbare regels in aansluitpunten en aansluitingen*

De meeste functionaliteiten van toepasbare regels kunnen bij aansluitpunten en aansluitingen worden gebruikt, zoals geo-vragen (zie paragraaf 8.5.4). Een aansluitpunt kan echter geen herbruikbare vragen of herbruikbare beslissing bevatten (zie paragrafen 8.5.6 en 8.5.7).

Aansluitpunten en aansluitingen kunnen worden toegepast bij conclusie en indieningsvereisten. Een toepasbare regelbestand heeft altijd een top decision<sup>19</sup> met een uitkomst van type toestemming (conclusie) of boolean (indieningsvereisten). Een aansluitpunt kan nooit zelf een top decision zijn, maar is een onderdeel van een toepasbare regelbestand. Het aansluitpunt kan zelf de bovenliggende top decision niet beïnvloeden. Het is het aansluitpunt in combinatie met de aansluiting die de waarde in de top decision bepaalt.

Hoe hoger het aansluitpunt in de beslisboom is geplaatst, hoe meer het bevoegd gezag lokaal kan aanpassen. Hierbij moet dan wel altijd worden beoordeeld of dat juridisch ook klopt. De regelmaker moet de juridische ruimte daartoe kennen, en alleen wijzigen wat de wetgever heeft aangegeven wat gewijzigd mag worden. Bijvoorbeeld wanneer de eerste paar vragen een check zijn op het toepassingsbereik (bijvoorbeeld dakkapel), dan mag de regelmaker deze niet aanpassen.

Verder geldt dat hoe hoger het aansluitpunt in de beslisboom is geplaatst, hoe meer vragen in de lokale aansluiting moeten worden overgenomen. Dat vraagt ook wat meer in het beheer. Wanneer het Rijk het aansluitpunt wijzigt, zullen alle aangesloten bestuursorganen eventueel opnieuw de lokale aansluiting moeten aanleveren. Wanneer het Rijk de standaard aansluiting wijzigt, zullen alle aangesloten bevoegd gezagen hun eigen lokale aansluitingen moeten nalopen en evt. wijzigen.

Bij een conclusie kan het aansluitpunt worden gedefinieerd als een boolean of een waarde, dit is afhankelijk van de geboden regelruimte. Bij indieningsvereisten is het aansluitpunt altijd gedefinieerd als een boolean.

Het is vanuit een aansluiting niet mogelijk om een toelichting mee te geven met de conclusie. Als er bij de conclusie toch een lokale toelichting moet worden toegevoegd, kan dat door gebruik te maken van Vaste waarde onder voorbehoud (zie paragraaf 6.1.5 van de Specificatie IMTR).

<sup>&</sup>lt;sup>19</sup> Een top decision is een decision table die zelf geen input meer is voor een andere decision table. In de visualisatie zie je dat doordat er geen uitgaande pijlen uit een bovenste decision table komen.

### <span id="page-34-0"></span>**8 Eisen aan modellering**

Dit hoofdstuk beschrijft de eisen waaraan een toepasbare regelbestand dient te voldoen om uit te kunnen voeren in de voorzieningen van DSO. Het beschrijft hoe een toepasbare regelbestand is opgebouwd en welke mogelijkheden en beperkingen dit biedt. Het gaat hierbij uitsluitend om de manier waarop een toepasbare regelbestand is opgebouwd. Voor details wordt verwezen naar het IMTR.

#### <span id="page-34-1"></span>*Inhoud toepasbare regelbestand*

In één toepasbare regelbestand worden de regels voor één regelbeheerobject gemodelleerd. Dit betekent dat er één top decision is met een verwijzing naar de functionele structuur. Onder deze decision kan zich een hiërarchie van decisions en input data bevinden (de bedrijfsregels). Een top decision kan bijvoorbeeld zijn het voldoen aan de *indieningsvereisten* (regelbeheerobject) voor een *melding* (type toestemming) voor het *gebruiken van een bouwwerk* (activiteit). Alleen de decisions en input data die nodig zijn om die conclusie te kunnen trekken zijn onderdeel van het toepasbare regelbestand.

Het toepasbare regelbestand bevat ook de uitvoeringsregels, (eventueel) conversieregels en interactieregels die nodig zijn om de top decision af te kunnen leiden.

De combinatie modelnaam ("name" in het dmn:definitions element) en namespace ("namespace" in het dmn:definitions element) van een toepasbare regelbestand is uniek. Binnen het bestuursorgaan (vastgelegd als OIN in de namespace, zie paragraaf [8.3](#page-35-4) [Namespaces\)](#page-35-4) kan een modelnaam één keer voorkomen.

#### <span id="page-34-2"></span>*De opbouw van het toepasbare regelbestand*

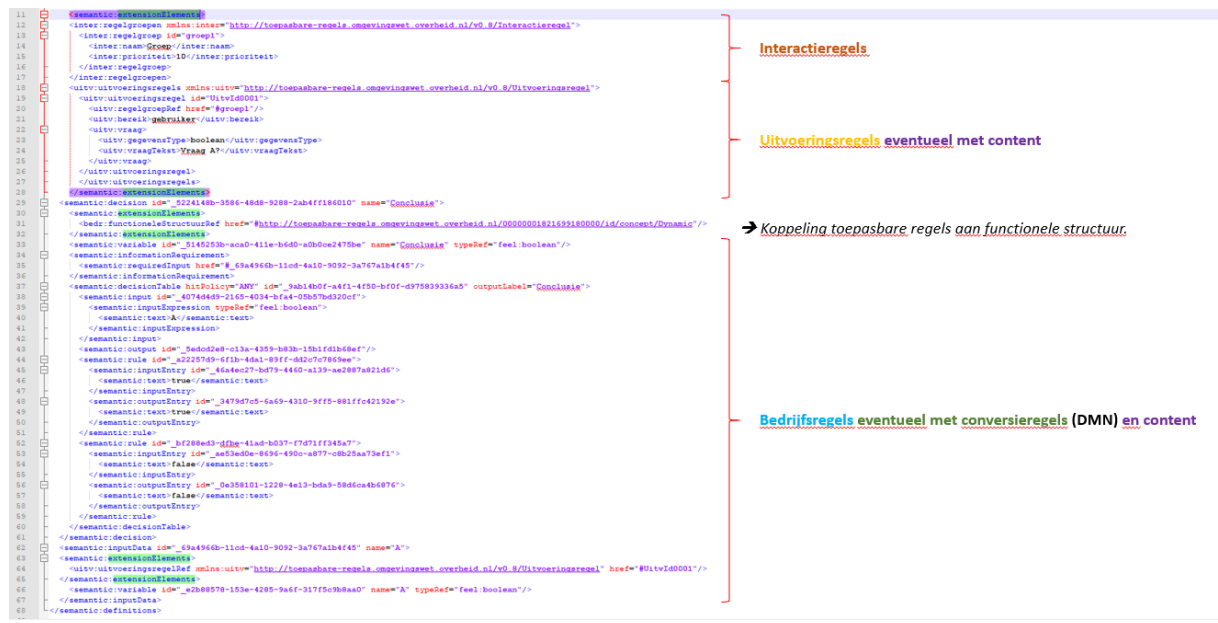

Een toepasbare regelbestand is een XML-bestand met de volgende opbouw:

Figuur 17: Voorbeeld XML van de opbouw van het toepasbare regelbestand (volgens DMN 1.1)

Het toepasbare regelbestand start met dmn:extensionElements met de definities van de interactieregels, uitvoeringsregels en eventuele content. Daarna volgen de bedrijfsregels in DMN. Voor verdere details, zie het IMTR-document.

#### <span id="page-35-4"></span><span id="page-35-0"></span>*Namespaces*

De namespace binnen het toepasbare regelbestand wordt gebruikt om te kijken wie de eigenaar van het toepasbare regelbestand is (dit is een attribuut in het dmn:definitions element). Hiervoor gebruiken we het overheidsidentificatienummer (OIN) van het betreffende bestuursorgaan.

#### **Structuur namespace toepasbare regelbestand**

- http(s)://toepasbare-regels.omgevingswet.overheid.nl dit is een verplichte vaste tekst.
- /OIN OIN volgens https://portaal.digikoppeling.nl/registers/ uniek nummer voor het bestuursorgaan.

#### **Voorbeelden**

Voorbeeld voor een activiteit van Hoogheemraadschap De Stichtse Rijnlanden:

<span id="page-35-3"></span><span id="page-35-1"></span>• namespace toepasbare regelbestand: http(s)://toepasbareregels.omgevingswet.overheid.nl/00000001802139097000

#### *Modellering van soorten regelbeheerobjecten*

Er bestaan verschillende soorten regelbeheerobjecten. Op dit moment onderscheiden we conclusie, indieningsvereisten en maatregelen. Binnen de indieningsvereisten zijn er verschillende type toestemmingen te onderscheiden. Onder de regelbeheerobjecten komen de toepasbare regelbestanden te staan. Onder elk regelbeheerobject staat maximaal 1 toepasbare regelbestand.

De mogelijke uitkomsten van de conclusie staan in [Bijlage 1: Toestemmingen,](#page-72-1) tabel 1. De mogelijke indieningsvereisten staan in [Bijlage 1: Toestemmingen,](#page-72-1) tabel 2. De mapping tussen uitkomsten van de conclusie en type indieningsvereisten staan in [Bijlage 1:](#page-72-1)  [Toestemmingen,](#page-72-1) tabel 3.

#### *8.4.1 Modellering van de conclusie*

<span id="page-35-2"></span>Deze paragraaf beschrijft hoe de conclusie (voor de checkfunctionaliteit, zoals binnen de loketfunctie Oriënteren) wordt gebruikt binnen de STTR.

De regels voor een toepasbare regelbestand van het type conclusie worden vastgelegd in een decision met een decision table:

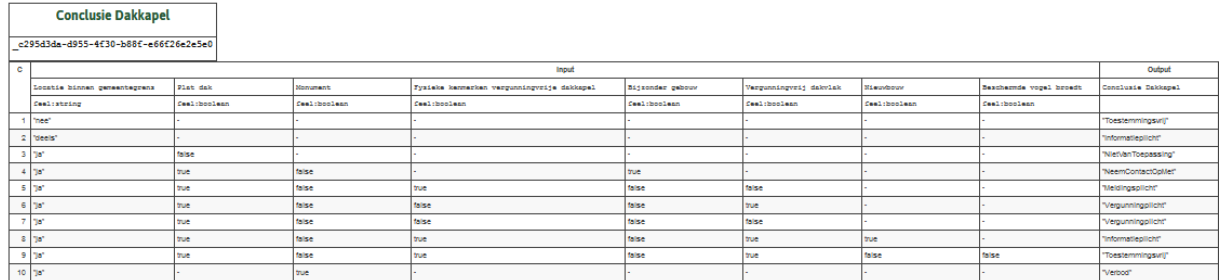

Figuur 18: Voorbeeld van een decision table voor een conclusie voor de activiteit Dakkapel

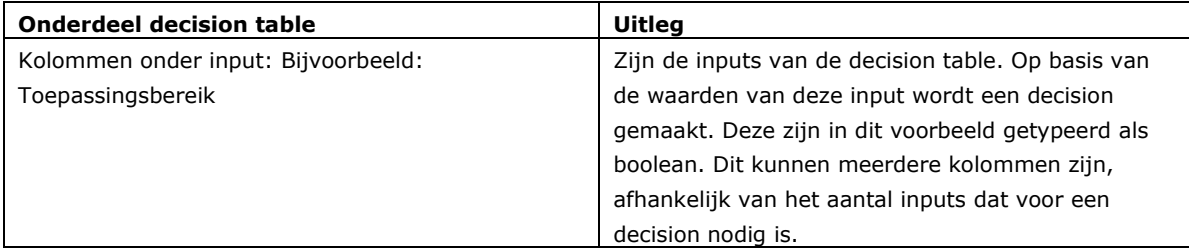
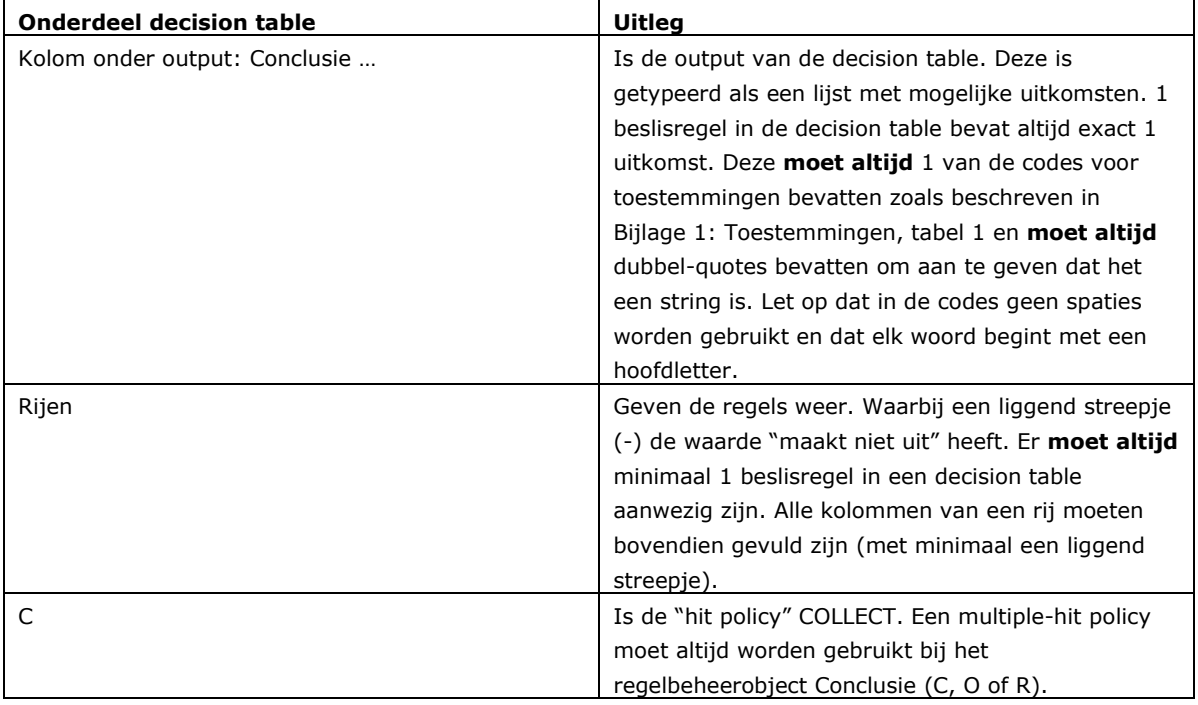

Tabel 10: Onderdelen van decision table voor conclusie

## **8.4.1.1 Een conclusie met meerdere uitkomsten**

Het kan voorkomen dat een conclusie meer dan één uitkomst heeft, omdat er aan meerdere regels in de decision table voldaan wordt. De complete lijst van mogelijke toestemmingstypes staat in [Bijlage 1:](#page-72-0)  [Toestemmingen,](#page-72-0) tabel 1. Voor elke uitkomst moet 1 regel in het beslismodel worden gespecificeerd, zoals in het voorbeeld hieronder waar zowel Meldingsplicht als Informatieplicht afgeleid worden.

GeslotenBodemenergiesysteem - Conclusie (Decision Table)

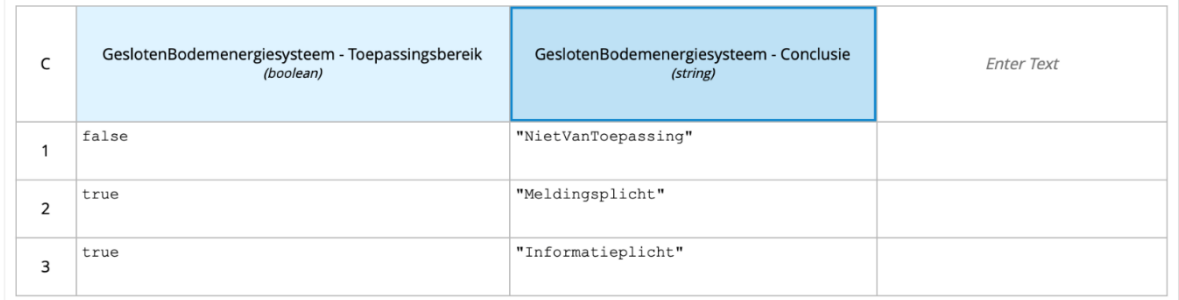

Figuur 19: Conclusie met meerdere uitkomsten

## *8.4.2 Modellering van indieningsvereisten*

Bij de indieningsvereisten is per type toestemming één toepasbare regelbestand aanwezig. Onder de activiteit 'Aanleggen steiger' kan zowel een indieningsvereisten melding als een indieningsvereisten vergunning aanwezig zijn. In het toepasbare regelbestand bevat de top decision in het Decision Requirements Diagram een decision table die als output een booleaanse waarde die aangeeft of de indieningsvereisten compleet zijn of niet.

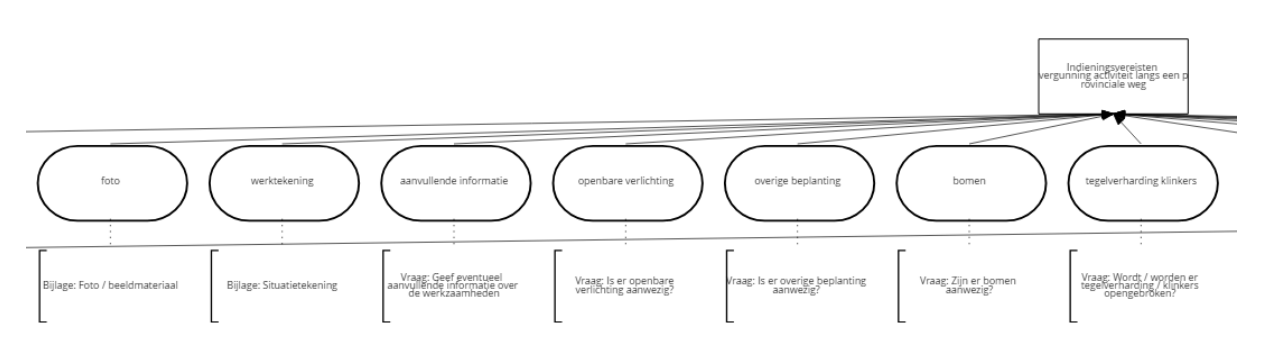

Figuur 20: Een voorbeeld van een deel van de DRD van de Indieningsvereisten Aanvraag vergunning activiteit langs een provinciale weg

## **8.4.2.1 De afleiding of een aanvraag indienbaar is**

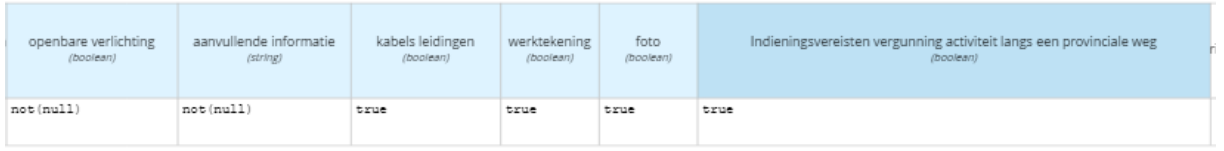

Figuur 21: Deel van decision table van het voorbeeld Indieningsvereisten Aanvraag vergunning activiteit langs een provinciale weg

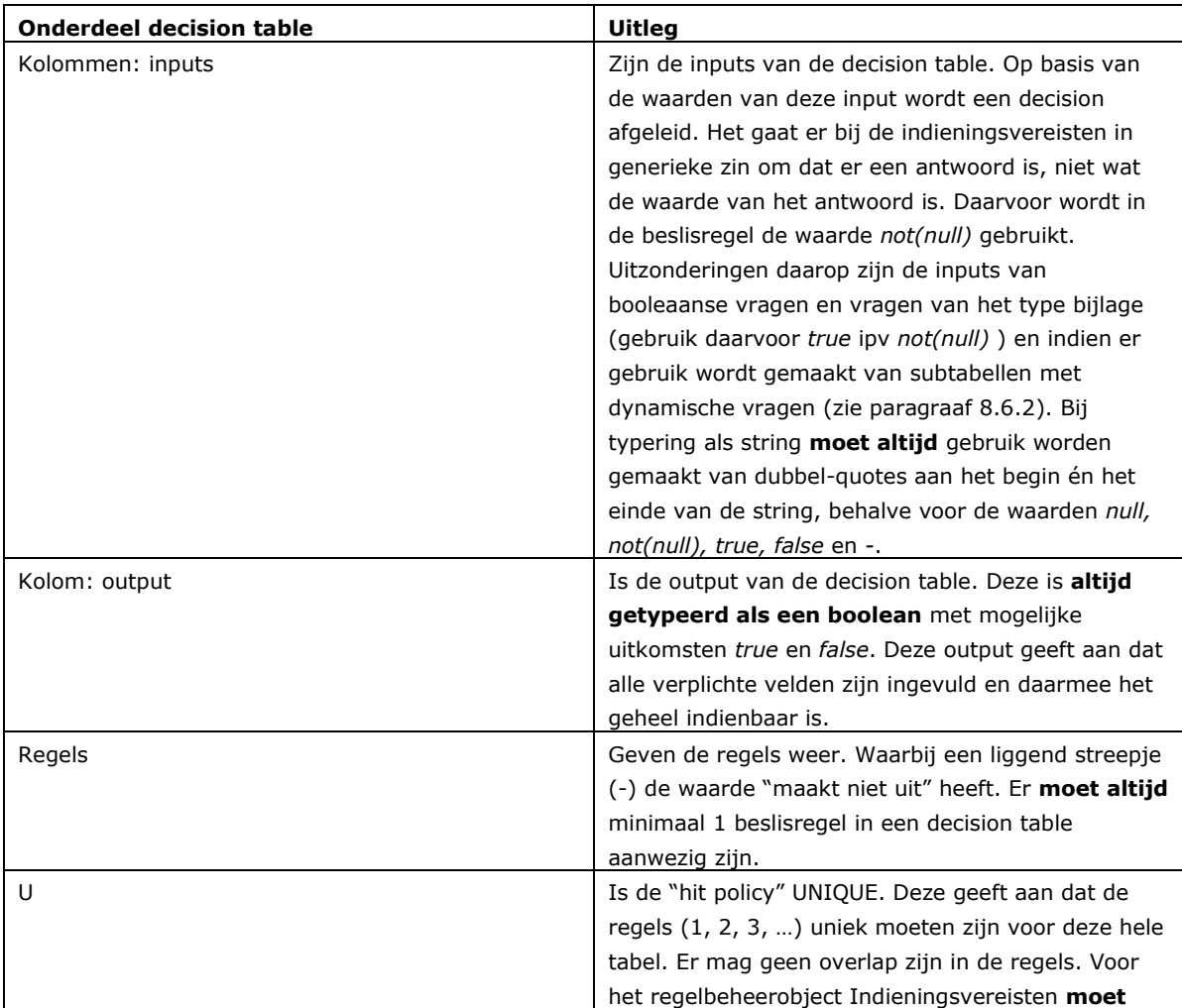

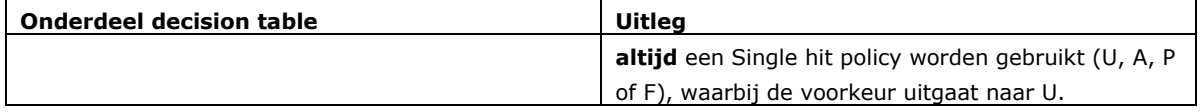

Tabel 11: Onderdelen decision table voor indieningsvereisten

Het toepasbare regelbestand voor indieningsvereisten kan decisions bevatten met een speciale typering. Zie paragraaf 5.2.2 van de Specificatie IMTR.

Met deze uitkomsten van de compleet- en indienbaar decision kan een gebruikerstoepassing gestuurd worden. De indienbaar decision moet alleen worden gebruikt voor de indieningsvereisten die verplicht moeten worden ingevuld. Het gaat hier om de wettelijke verplichte indieningsvereisten die zijn opgenomen in de algemene set die wordt opgesteld door het Rijk.

Omdat de indienbaar decision het indienen blokkeert, wordt deze decision m.u.v. de decision van de algemene set in de regelexecutie van het Omgevingsloket genegeerd.

# *8.4.3 Modellering van maatregelen*

Als een initiatiefnemer een activiteit uit wil voeren kan het zijn dat het uitvoeren van deze activiteit gebonden is aan bepaalde voorschriften, op basis waarvan bepaalde maatregelen uitgevoerd moeten worden. Een voorschrift beschrijft waar men zich aan moet houden op het moment dat een bepaalde activiteit wordt uitgevoerd. Een maatregel beschrijft welke handelingen iemand moet uitvoeren om aan voorschriften te kunnen voldoen. Maatregelen zijn binnen STTR een apart regelbeheerobject en worden in de gebruikerstoepassing gebruikt voor maatregelen op maat. Hier kunnen de maatregelen worden geraadpleegd.

Maatregelen worden gemodelleerd in de top decision. Daarin staat een decision table die als output een reeks maatregelen bevat. Per maatregel wordt aangegeven op welk wettelijk voorschrift de maatregel is gebaseerd en wat de bijbehorende citeertitel is van het betreffende wetsartikel. Dit wordt gerealiseerd door te werken met de twee outputs Voorschriften en Maatregelen[. Figuur](#page-38-0) 22 geeft een voorbeeld voor de activiteit Glastuinbouwbedrijf. Maatregelen (Decision Table)

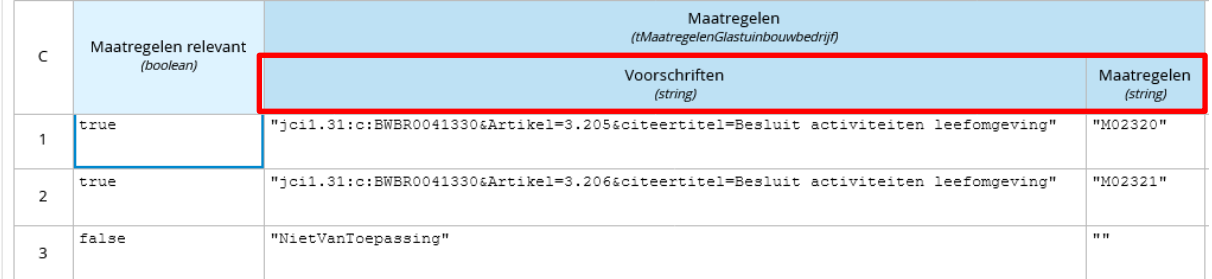

<span id="page-38-0"></span>Figuur 22: Voorbeeld van een decision table voor maatregelen voor de activiteit Glastuinbouwbedrijf

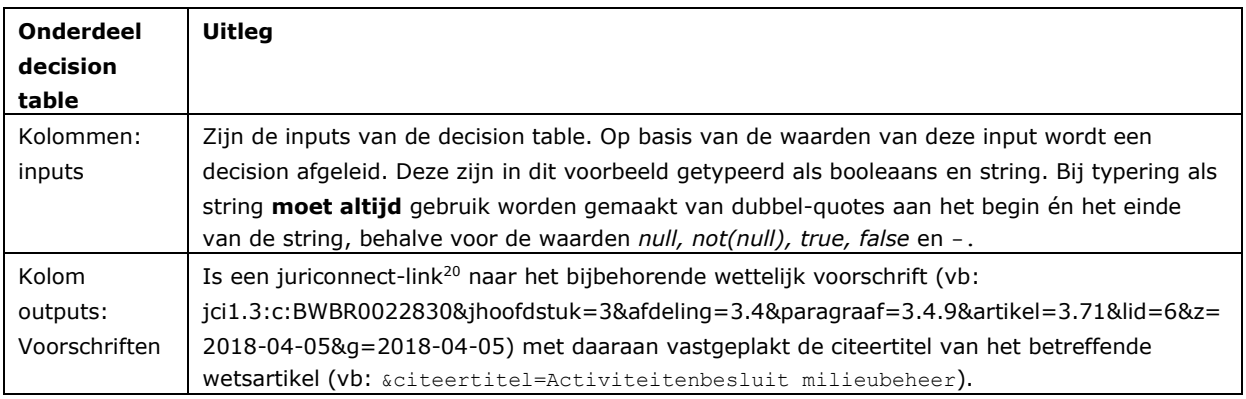

<sup>20</sup> Zie http://www.juriconnect.nl/home.asp. Juriconnect is voorlopig alleen beschikbaar voor Rijksregels.

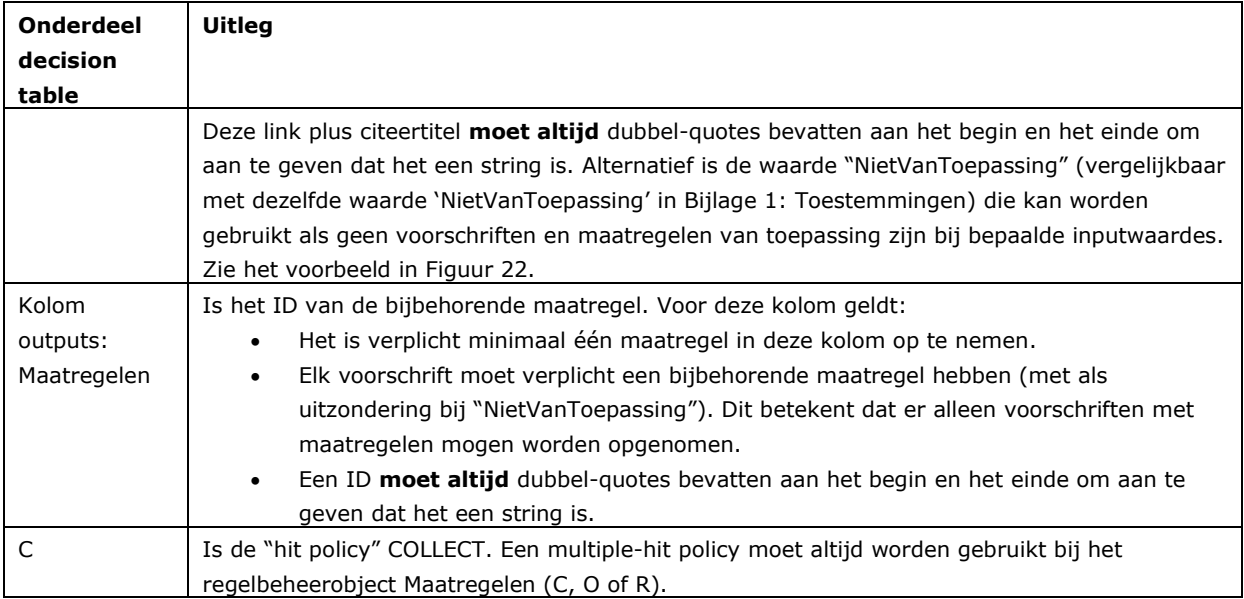

Tabel 12: Onderdelen decision table voor maatregelen

De voorschriften moeten in de eerste outputkolom worden gezet en de maatregelen in de tweede outputkolom. Dit wordt geregeld door in de decision tabel van de top decision de outputs de namen *Voorschriften* en *Maatregelen* te gebruiken.

De waarde van het toepassingsbereik in de inputkolom is het resultaat van een aparte beslissing. Indien nodig, kunnen ook andere beslissingen gebruikt worden om voorschriften en maatregelen af te leiden. De output van de top decision moet echter opgenomen worden conform de structuur zoals hier beschreven.

In het toepasbare regelbestand kan met behulp van content nadere informatie over de maatregelen worden gegeven, bijvoorbeeld:

```
<content:maatregelen>
    <content:maatregel id="M02320">
      <content:nummer>M02320</content:nummer>
       <content:maatregeltekst>Ga na of de maatregelen gelden voor deze 
       activiteit.</content:maatregeltekst>
       <content:toelichting>De maatregelen gelden voor een glastuinbouwbedrijf. 
       ###### Maatregelen gelden niet altijd
       De maatregelen gelden niet voor het telen van gewassen in een kas in de volgende 
       situaties:
       * kas bij een huishouden
       * kas bij het uitoefenen van beroep of bedrijf aan huis
       * kas voor educatieve doeleinden
       * kas bij onderzoeksinstellingen
       * kas bij volkstuinen
       …
       Twijfelt u welke maatregelen voor u gelden? Dan kunt u contact opnemen met de overheid. 
       Dit is meestal de gemeente. U kunt ook kijken op de [website van het Informatiepunt 
       Leefomgeving](https://iplo.nl/dso-bal-h3-overzicht/ "Activiteiten hoofdstuk 3 Bal").
```
</content:toelichting> <content:frequentie>1 keer</content:frequentie> <content:volgorde>2</content:volgorde> </content:maatregel> </content:maatregelen>

# *Modellering van specifieke soorten bedrijfs- en uitvoeringsregels*

Hieronder worden een aantal specifieke soorten bedrijfsregels beschreven.

## *8.5.1 Definiëren van aansluitpunten op regelniveau*

Deze paragraaf beschrijft hoe de toepasbare regels van verschillende bestuursorganen kunnen worden gecombineerd door gebruik te maken van aansluitpunten. Een aansluitpunt kan zowel voor een conclusie als voor indieningsvereisten worden gemaakt.

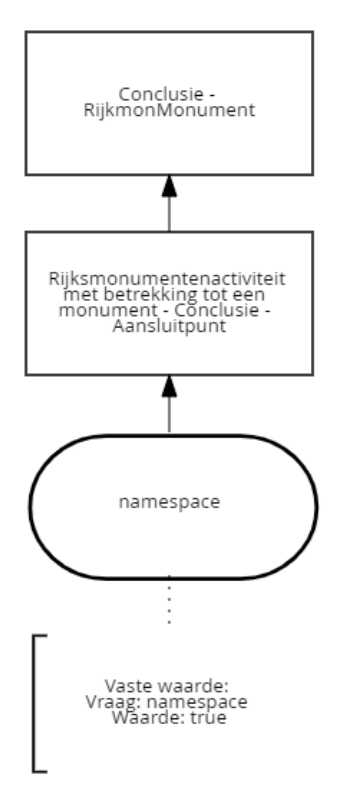

Figuur 23: DRD van Conclusie met een aansluitpunt

Het aansluitpunt wordt gemodelleerd met behulp van de DMN functie "invocation" (NL: aanroeping). Hiermee kan een decision (de aansluiting) worden aangeroepen die zich buiten het toepasbare regelbestand bevindt. Deze decision (de aansluiting) kan dus mogelijk van een ander bestuursorgaan zijn dan het bestuursorgaan dat de decision maakt en die de invocation uitvoert (het aansluitpunt). Met deze functie kunnen dus meerdere toepasbare regelbestanden van bestuursorganen worden gecombineerd. Hieronder staat de invocation die op het Aansluitpunt Rijksmonumentenactiviteit met betrekking tot een monument - Conclusie is gedefinieerd.

|  |   | Rijksmonumentenactiviteit met betrekking tot een monument - Conclusie - Aansluitpunt<br>(string) | Conclusie - RijkmonMonument<br>(string) |  |
|--|---|--------------------------------------------------------------------------------------------------|-----------------------------------------|--|
|  |   | "NietVanToepassing"                                                                              | "NietVanToepassing"                     |  |
|  | 2 | "Vergunningplicht"                                                                               | "Vergunningplicht"                      |  |
|  | 3 | "Meldingsplicht"                                                                                 | "Meldingsplicht"                        |  |
|  | 4 | "Toestemmingsvrij"                                                                               | "Toestemmingsvrij"                      |  |

Figuur 24: Definitie aansluitpunt

 $\overline{a}$ 

Een aansluitpunt bevat altijd de volgende elementen:

- **invoke** specifieke DMN functie die wordt gebruikt om een andere beslissing aan te roepen, met de volgende parameters (de tekstkleur verwijst naar het XML-voorbeeld wat volgt):
	- o **namespace** is de namespace van het toepasbare regelbestand waar het aansluitpunt is gedefinieerd. De letterlijke tekst "namespace" *moet* altijd worden opgenomen.
	- o **model name** is het attribuut "name" van het toepasbare regelbestand waar het aansluitpunt is gedefinieerd. Als er een aansluiting (standaard of lokaal) wordt gemaakt, *moet* het attribuut "name" in dit toepasbare regelbestand exact deze naam hebben;
	- o **decision name** is de naam van de specifieke decision in het toepasbare regelbestand waar het aansluitpunt is gedefinieerd. Als er een aansluiting wordt gemaakt, *moet* de decision in dit toepasbare regelbestand exact deze naam hebben;
	- o **parameters** context() is een technisch gedeelte van de invoke functie. De letterlijke tekst "context()" *moet* altijd worden opgenomen.

Bij het maken van een aansluitpunt moet de genoemde termen voor namespace en parameters exact worden overgenomen, de **model name** en **decision name** kunnen zelf worden gekozen. Daarbij wordt geadviseerd om de modelnaam ("name" in het dmn:definitions element) niet gelijk te laten zijn aan de **model name** van de invoke-functie. Indien beide namen wel gelijk zijn, kunnen geen standaard aansluitingen worden aangeleverd.

Hieronder een voorbeeld van welke variabelen worden gebruikt bij het aanroepen van verschillende aansluitpunten.

## XML voorbeeld van een decision met aansluitpunt:

```
<dmn:decision id="_13756_BizRule" name="Rijksmonumentenactiviteit met betrekking tot een 
monument - Conclusie - Aansluitpunt">
         <dmn:variable id="_13756_BizRule_var" name="Rijksmonumentenactiviteit met betrekking 
tot een monument - Conclusie - Aansluitpunt" typeRef="string" />
         <dmn:informationRequirement>
             <dmn:requiredInput href="#InputData0001"/>
         </dmn:informationRequirement>
         <dmn:invocation typeRef="string">
             <dmn:literalExpression>
                 <dmn:text>invoke</dmn:text>
             </dmn:literalExpression>
             <dmn:binding>
                 <dmn:parameter name="namespace"/>
                 <dmn:literalExpression>
                     <dmn:text>namespace</dmn:text>
                 </dmn:literalExpression>
             </dmn:binding>
             <dmn:binding>
                 <dmn:parameter name="model name"/>
                 <dmn:literalExpression>
                     <dmn:text>"Rijksmonumentenactiviteit met betrekking tot een monument -
Conclusie - Aansluiting"</dmn:text>
                 </dmn:literalExpression>
             </dmn:binding>
             <dmn:binding>
                 <dmn:parameter name="decision name"/>
                 <dmn:literalExpression>
                     <dmn:text>"Aansluiting Rijksmonumentenactiviteit met betrekking tot een 
monument - Conclusie"</dmn:text>
                 </dmn:literalExpression>
```

```
 </dmn:binding>
             <dmn:binding>
                  <dmn:parameter name="parameters"/>
                  <dmn:literalExpression>
                      <dmn:text>context()</dmn:text>
                  </dmn:literalExpression>
              </dmn:binding>
         </dmn:invocation>
</dmn:decision>
```
Een aansluitpunt kan gebaseerd zijn op een boolean of een waarde. Bij toestemmingen kan een boolean bijvoorbeeld het onderscheid maken tussen vergunningplichtig en niet vergunningplichtig. Bij een waarde kan de specifieke toestemming (vergunningplicht, melding of informatieplicht) als uitkomst worden gebruikt (zie als voorbeeld figuur 24).

## *8.5.2 Definiëren van aansluitingen op regelniveau*

Een aansluiting wordt gemodelleerd met behulp van een decision. Deze aansluiting wordt aangesloten op het bijbehorende aansluitpunt. In onderstaand voorbeeld (figuur 25) heeft de activiteit Conclusie Rijksmonumentenactiviteit met betrekking tot een gebouwd of aangelegd monument een aansluitpunt voor gemeenten.

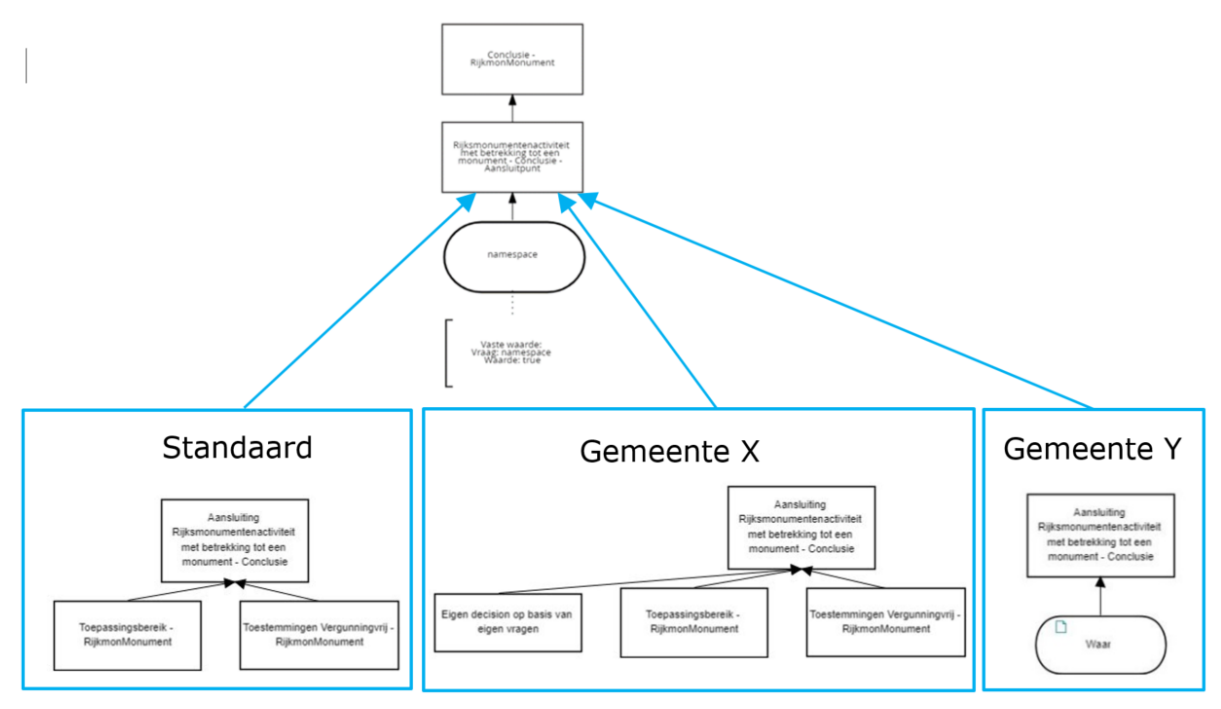

Figuur 25: Overzichtsplaat aansluitpunten met aansluitingen

De aansluiting moet aan de volgende criteria voldoen:

- De model name moet exact overeenkomen met de definitie in het aansluitpunt;
- De decision name van de beslistabel die gebruikt maakt van het aansluitpunt moet gelijk zijn aan de decision name in het aansluitpunt;
- De aansluiting moet verwijzen naar het specifieke regelbeheerobject in de functionele structuur (de functionele structuur referentie, zie paragraaf 6.1 Bedrijfsregellaag) waarin het aansluitpunt is opgenomen. De functionele structuur referentie (functioneleStructuurRef) bevat het OIN van het betreffende bestuursorgaan van het aansluitpunt. De namespace ("namespace" in het dmn:definitions

element, zie paragraaf 8.3 Namespaces van de aansluiting) bevat het OIN van het betreffende bestuursorgaan van de aansluiting.

Per aansluitpunt moet het bestuursorgaan dat het aansluitpunt definieert altijd een standaard aansluiting aanleveren. Deze standaard aansluiting kan:

- geen regels bevatten (door aan te geven dat deze decision altijd Waar is) of
- standaard regels bevatten (zoals in figuur 24 het geval is).

Bij het aanleveren van een standaard aansluiting hoeft geen locatie meegegeven te worden.

In dit voorbeeld ziet het toepasbare regelbestand van de standaard aansluiting er deels als volgt uit (zie ook de grijze situatie in figuur 15):

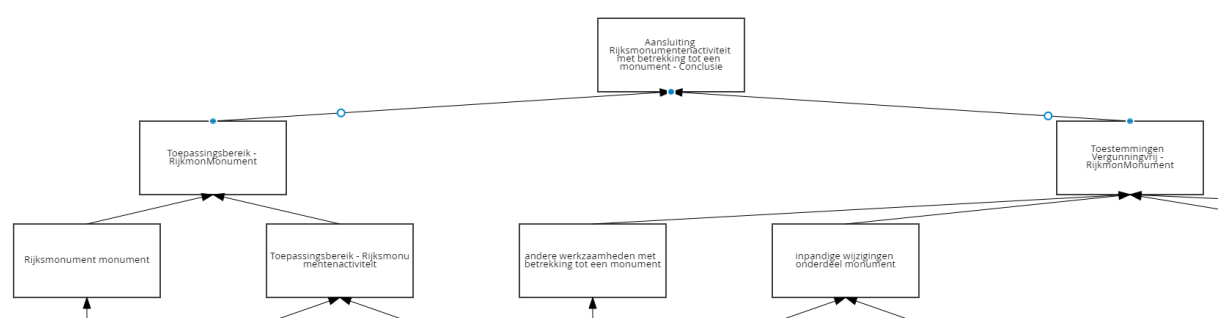

## Figuur 26: Deel van standaard aansluiting

De standaard-aansluiting is als volgt gedefinieerd in het toepasbare regelbestand:

```
 <dmn:decision id="_3a311d5f-746e-4ef9-b1f0-458fbc2f1526" name="Aansluiting 
Rijksmonumentenactiviteit met betrekking tot een monument - Conclusie">
     <dmn:extensionElements>
       <bedr:functioneleStructuurRef href="http://toepasbare-
regels.omgevingswet.overheid.nl/00000001003214345000/id/concept/Conclusienl.imow-
mnre1034.activiteit.RijkmonMonument" />
     </dmn:extensionElements>
     <dmn:variable id="_3a311d5f-746e-4ef9-b1f0-458fbc2f1526_var" name="Aansluiting 
Rijksmonumentenactiviteit met betrekking tot een monument - Conclusie" typeRef="string" />
     <dmn:informationRequirement>
       <dmn:requiredDecision href="#_13756_BizRule" />
     </dmn:informationRequirement>
     <dmn:informationRequirement>
       <dmn:requiredDecision href="#_07fa83b9-fa69-4dcd-bc0c-f077bcdb6422_e98577c2-78a6-4bdd-
871a-6a5da6a2d1da" />
     </dmn:informationRequirement>
     <dmn:decisionTable id="_3a311d5f-746e-4ef9-b1f0-458fbc2f1526_td" hitPolicy="COLLECT" 
outputLabel="Aansluiting Rijksmonumentenactiviteit met betrekking tot een monument -
Conclusie">
       <dmn:input id="_9025184">
         <dmn:inputExpression typeRef="boolean">
           <dmn:text>Toepassingsbereik - RijkmonMonument</dmn:text>
         </dmn:inputExpression>
       </dmn:input>
       <dmn:input id="_7292387">
         <dmn:inputExpression typeRef="boolean">
           <dmn:text>Toestemmingen Vergunningvrij - RijkmonMonument</dmn:text>
         </dmn:inputExpression>
```

| Adrisiulting Rijksmonumentenactiviteit met betrekking tot een monument - Conciusie <i>(Decision Table)</i> |                                                  |                                                             |                                                                                               |  |  |  |  |  |
|----------------------------------------------------------------------------------------------------|--------------------------------------------------|-------------------------------------------------------------|-----------------------------------------------------------------------------------------------|--|--|--|--|--|
|                                                                                                    | Toepassingsbereik - RijkmonMonument<br>(boolean) | Toestemmingen Vergunningvrij - RijkmonMonument<br>(boolean) | Aansluiting Rijksmonumentenactiviteit met betrekking tot een monument - Conclusie<br>(string) |  |  |  |  |  |
|                                                                                                    | false                                            |                                                             | "NietVanToepassing"                                                                           |  |  |  |  |  |
|                                                                                                    | true                                             | false                                                       | "Vergunningplicht"                                                                            |  |  |  |  |  |
| 3                                                                                                    | true                                             | true                                                        | "Toestemmingsvrij"                                                                            |  |  |  |  |  |
|                                                                                                    |                                                  |                                                             |                                                                                               |  |  |  |  |  |

Figuur 27: Beslistabel van standaard aansluiting

Een aansluiting kan worden gemodelleerd als boolean of als waarde. De keuze wordt bepaald door de geboden regelruimte. In dit voorbeeld is de aansluiting gemodelleerd als waarde (zie figuur 27).

Gemeente X kan voor een locatie, aanvullend op de vragen over "Toepassingsbereik" en "Toestemmingen Vergunningvrij" nadere vragen stellen, eventueel leidend tot andere toestemmingen. De door gemeente X aangeleverde aansluiting vervangt op deze locatie hiermee de standaard aansluiting en heeft daarmee een lokale aansluiting gerealiseerd (zie ook de blauwe situatie in figuur 15).

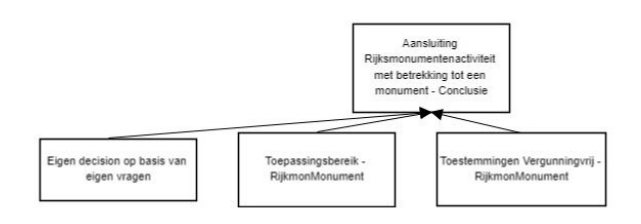

### Figuur 28: Lokale aansluiting gemeente X

Gemeente Y kan voor een locatie aangeven geen regels te gebruiken. De door gemeente Y aangeleverde lokale aansluiting sluit op deze locatie hiermee de standaard aansluiting uit. Door aan te geven dat de aansluiting altijd Waar is, geeft gemeente Y aan dat zij "Toepassingsbereik" en "Toestemmingen Vergunningvrij" niet gaat gebruiken (zie ook de groene situatie in figuur 15).

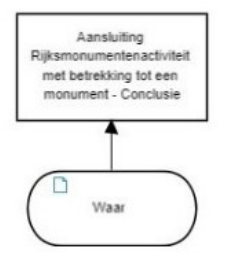

Figuur 29: Model voor aansluiting regels gemeente Y

## **8.5.2.1 Vaste waarde onder voorbehoud**

Een aansluitpunt is nooit de top decision, maar altijd minimaal één beslislaag eronder. Daardoor kan een lokale aansluiting niet leiden tot een toelichting op een conclusie in een vergunningcheck. Dit kan wel door gebruik te maken van een uitvoeringsregel Vaste waarde onder voorbehoud (zie paragraaf 6.1.5 van de Specificatie IMTR) in de lokale aansluiting. Als Vaste waarde onder voorbehoud wordt gebruikt, wordt de Toelichting van de conclusie aangevuld met de tekst van het attribuut tekstVoorbehoud.

## **8.5.2.2 Herbruikbare vragen**

Het concept van herbruikbare vragen (zie paragraaf 8.5.7) kan niet worden toegepast bij aansluitpunten en standaard aansluitingen enerzijds en lokale aansluiting anderzijds. Dit komt omdat herbruikbare vragen alleen binnen één bestuursorgaan ontdubbelt kunnen worden en lokale aansluitingen zijn per definitie anders dan die van het aansluitpunt en standaard aansluiting.

## **8.5.2.3 Eisen bij aanlevering**

Naast deze eisen aan het toepasbare regelbestand moeten er bij het aanleveren van een aansluiting nog aanvullende gegevens worden meegestuurd, zoals de locatie(s) waar de lokale aansluiting moet gelden. Zie daarvoor het document (Toepasbare) activiteiten en locaties, in relatie tot toepasbare regels, waar de vereisten en mogelijkheden zijn beschreven (paragraaf 3.4).

## **8.5.2.4 Beheer**

Wanneer een aansluitpunt wordt gewijzigd, worden de gerelateerde standaard en lokale aansluitingen allemaal automatisch beëindigd. Wanneer een standaard aansluiting wordt gewijzigd, bestaat de keuze om alle lokale aansluitingen te laten staan of te beëindigen (met behulp van parameter *true* of *false*, zie paragraaf 7.1 van het document Koppelvlak aanleveren toepasbare regels). Bij wijzigingen van aansluitpunten en standaard aansluitingen wordt interbestuurlijke afstemming vooraf sterk aangeraden.

## *8.5.3 Traceerbaarheid*

Het is mogelijk in DMN om aan te geven op welke juridische bron een beslissing of inputdata is gebaseerd. Vanaf DMN 1.2 is het bovendien mogelijk om dit ook voor beslisregels aan te geven. Door een knowledge source te koppelen aan een 'decision' element of aan een 'inputData' element in de vorm van een zgn. 'authority Requirement' kan aangegeven worden op welke bron deze gebaseerd is. Let op de richting van de link:

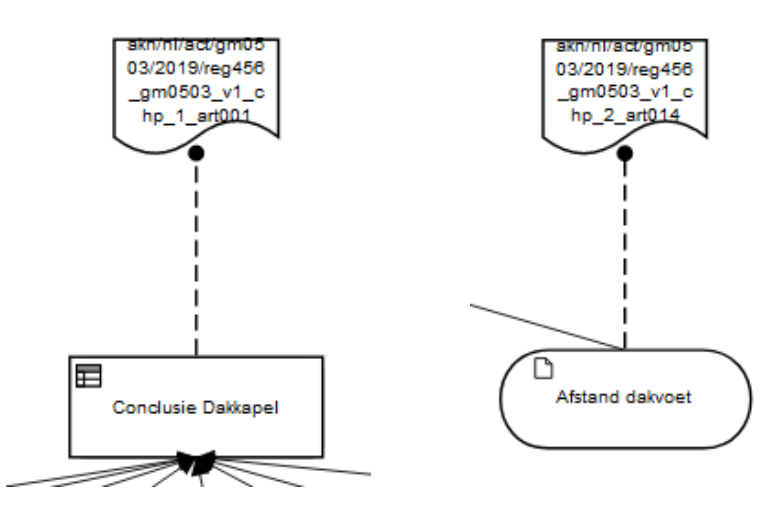

In DMN zien deze knowledge sources er als volgt uit, waarbij via het attribuut *href* verwezen wordt naar bijhorende decision cq. input data:

```
<dmn:definitions …. 
     <dmn:knowledgeSource id="_d64fb99f-d6a7-4339-95a9-8f812dac303b" 
name="gm0513_v1_chp_1_art001">
         <dmn:authorityRequirement>
             <dmn:requiredDecision href="#_c295d3da-d955-4f30-b88f-e66f26e2e5e0"/>
         </dmn:authorityRequirement>
     </dmn:knowledgeSource>
     <dmn:knowledgeSource id="_90a03be0-0575-4700-ac86-1900be7217f0" 
name="gm0513_v1_chp_2_art014">
         <dmn:authorityRequirement>
```

```
 <dmn:requiredInput href="#_a426114e-4b51-4a45-bbdd-ca959c7866ed"/>
   </dmn:authorityRequirement>
 </dmn:knowledgeSource>
```
Vanaf DMN 1.2 is het ook mogelijk om aan een 'rule' in een 'decisionTable' één of meerdere 'annotation' elementen te hangen en deze te vullen met de bronverwijzing:

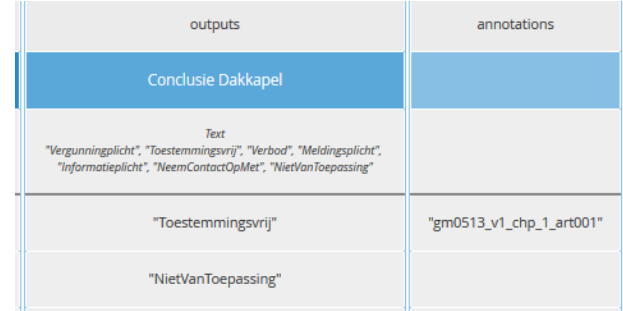

## In DMN 1.2 worden dit 'annotationEntry's achter de 'inputEntry's en de 'outputEntry's. Voor bovenstaand voorbeeld als volgt:

```
<dmn:rule>
```
…

```
 <dmn:outputEntry id="_78595fe5-991a-44d4-87b5-e34c441cbf9f">
        <dmn:text>"Toestemmingsvrij"</dmn:text>
     </dmn:outputEntry>
     <dmn:annotationEntry>
         <dmn:text>"gm0513_v1_chp_1_art001"</dmn:text> 
     </dmn:annotationEntry>
</dmn:rule>
```
# *8.5.4 Modelleren van GEO-Informatie*

## **8.5.4.1 Locatie**

De locatie betreft het (ruimtelijk) gebied waarop een juridische regel betrekking heeft (juridisch gezien het werkingsgebied). De geometrie zoals gebruikt in het Omgevingsdocument. In CIM-OW is dit het locatieobject. De geo-informatie vanuit een Omgevingsdocument, die ook relevant is voor toepasbare regels, hoeft niet apart aangeboden te worden aan de Registratie Toepasbare Regels (RTR). Locatieobjecten worden via het bronhouderskoppelvlak STOP aangeleverd aan het DSO in een Locaties.xml bestand (CIM-OW representatie) en doorgeleverd aan Ozon. Het locatieobject beschrijft de ruimtelijke dimensie of ruimtelijke afbakening van een regel. $21$ 

Het toekennen van locaties gebeurt op twee niveaus in de context van toepasbare regels:

- Een activiteit heeft een verwijzing naar één (of meerdere) locatieobject(en) aangeleverd via de LVBB en doorgeleverd aan Ozon - waarmee alle regels onder die activiteit enkel relevant zijn binnen de geometrie van deze locatie(s). Een activiteit heeft altijd een locatie. Als geen specifieke locatie relevant is, dan moet het ambtsgebied als locatie worden gekoppeld aan deze activiteit.
- Verdere gebruikmaking van locaties (die geografisch binnen de activiteit locatie liggen) kan door binnen de regels te verwijzen naar (sub)locaties. Deze verwijzing naar een locatie wordt gelegd met behulp van de uitvoeringsregel van het type *GEO-Verwijzing*. De GEO-Verwijzing bevat één locatie in de vorm van een identificatie van het locatieobject bekend in Ozon.

<sup>&</sup>lt;sup>21</sup> Zie voor meer informatie over locatie(objecten) het CIM-OW en voor meer uitleg over gebruik van locaties <https://www.wegwijzertpod.nl/publicaties/locaties-locaties-locaties>

## **8.5.4.2 GEO-Verwijzing**

Een toepasbare regelbestand kan de uitvoeringsregel GEO-Verwijzing bevatten, die gebruik maakt van een verwijzing naar een locatieobject via een identificatie. De locatie van de GEO-Verwijzing moet geheel of gedeeltelijk vallen binnen de locatie van de gekoppelde activiteit.

## Toepasbare regels met GEO-verwijzing in regels

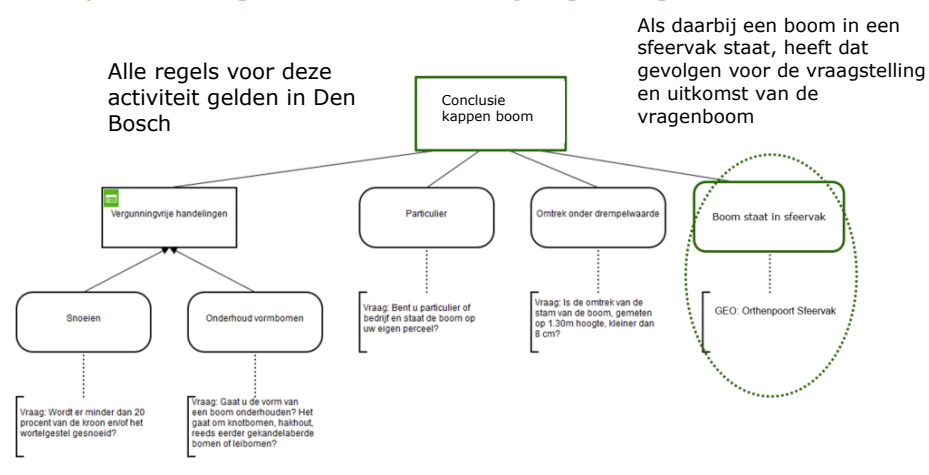

Figuur 30: Deel van een DRD met een GEO-Verwijzing

In bovenstaande figuur wordt aan de input data een uitvoeringsregel van het type "GEO-Verwijzing" gekoppeld met de identificatie van een locatieobject ("Orthenpoort Sfeervak"). Deze locatie is gedefinieerd in het Omgevingsdocument en is dus beschikbaar in Ozon.

In het Omgevingsloket kan de initiatiefnemer een projectlocatie kiezen. Als het antwoord op de vraag 'nee' is, zal de vraag niet in beeld verschijnen.

De vraagstelling van de GEO-verwijzing is van belang. Kies voor een vraag die zo geformuleerd wordt dat het ID van de locatie er geen onderdeel van uitmaakt. Dan zou er staan: 'Staat de boom in nl.imow.gm0345.gebied.Orthenpoort.sfeervak234?'. Een vraag die eruitziet alsof er een foutmelding in beeld is. 'Staat de boom in een sfeervak?' is voor een gebruiker een vriendelijkere formulering.

De projectlocatie van de initiatiefnemer is in de meeste gevallen een vlak.. De projectlocatie kan volledig buiten, volledig binnen of deels overlappen met een locatie gekoppeld aan een activiteit of toepasbare regel (zie figuur 31). Er zijn dus drie uitkomsten bij het vergelijken met de projectlocatie: ja (volledig binnen gebied), nee (volledig buiten gebied) of deels (projectlocatie overlapt met locatie van activiteit of toepasbare regel). Bestuursorganen kunnen instellen hoe de gebruikerstoepassing moet reageren (bij locatie activiteit) of welke conclusie moet worden afgeleid (bij locatie toepasbare regel) indien de uitkomst 'deels' is.

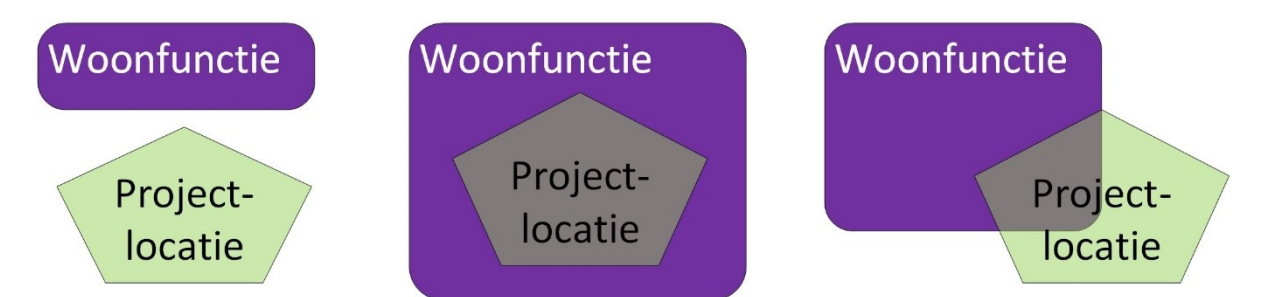

Figuur 31: Ruimtelijke relatie tussen projectlocatie en GEO-Verwijzing

# *8.5.5 Herbruikbare vragen*

Eenzelfde vraag kan voor meerdere activiteiten en beslissingen van toepassing zijn. Inhoudelijk is deze vraag volledig identiek (elementen van de uitvoeringsregels, interactieregels en content) en hierop zal ook worden gecontroleerd. Afhankelijk van het bereik kan het antwoord van de gebruiker echter per werkzaamheid/activiteit verschillen.

Het gebruik van herbruikbare vragen is enkel mogelijk voor de vragen van hetzelfde aanleverend bestuursorgaan. Daarnaast werkt het voorvullen van herbruikbare vragen alleen binnen dezelfde uitvoeringscomponent. Vragen die in de vergunningcheck worden beantwoord, kunnen dus niet voorgevuld worden in de indieningsvereisten. Daar zal dan de vraag nogmaals beantwoord moeten worden.

Binnen de vergunningcheck kunnen met een herbruikbare vraag vragen ontdubbeld worden, bijvoorbeeld als er van hetzelfde bestuursorgaan meerdere activiteiten onder dezelfde werkzaamheid vallen. Ook bij de indieningsvereisten kunnen vragen ontdubbeld worden. Zo moet een vraag over de gebruiker zelf of over de locatie maar één keer aan de gebruiker worden gesteld. Denk hierbij aan de naam van de initiatiefnemer of de locatie waar de activiteiten worden uitgevoerd.

Gebruik juist géén herbruikbare vragen als het antwoord op dezelfde vraag per werkzaamheid/activiteit kan verschillen. Denk hierbij bijvoorbeeld aan vragen over volumes en afmetingen. Deze vragen moeten juist wel per werkzaamheid/activiteit worden gesteld.

Door vragen in de verschillende toepasbare regelbestanden te voorzien van een herbruikbaarId kan de Uitvoeren component deze vragen ontdubbelen.

Met herbruikbare vragen worden dezelfde vragen van een werkzaamheid of activiteit, waarop de initiatiefnemer hetzelfde antwoord zal geven, ontdubbeld. De initiatiefnemer krijgt deze vraag één keer getoond en geeft één antwoord. Dit antwoord zal in alle onderliggende geldende regelsets waarin deze vraag een rol speelt worden gebruikt.

Herbruikbare vragen zijn enkel zinvol voor werkzaamheden en activiteiten waarvan de regelsets worden gecombineerd voor die werkzaamheid of die toonbare niet-verfijnbare activiteit tot één vragenformulier:

- In checken en maatregelen op maat worden door de werkzaamheid meerdere activiteiten en regelsets gecombineerd tot één vragenformulier. Een werkzaamheid kan namelijk aan één of meerdere activiteiten zijn gekoppeld.
- Aanvragen worden standaard op de 'laagste' activiteiten uit de functionele structuur ingediend. Als is aangegeven dat op een hoger activiteitsniveau moet worden ingediend (de toonbare activiteit), dan worden met deze toonbare niet-verfijnbare activiteit meerdere activiteiten en regelsets gecombineerd tot één vragenformulier.

Een herbruikbare vraag wordt herkend en als herbruikbare vraag behandeld via het herbruikbaarId. Alleen uitvoeringsregels van vragen die hergebruikt moeten worden mogen daarom een herbruikbaarId krijgen. Het herbruikbaarId is uniek per bestuursorgaan. Het ontdubbelen is daarom op dit moment alleen mogelijk per bestuursorgaan. Voor gecombineerde regelsets van verschillende bestuursorganen (zoals onder werkzaamheden kan voorkomen) bestaat de kans dat de initiatiefnemer functioneel gezien dezelfde vraag getoond krijgt en weer moet beantwoorden.

Bij herbruikbare vragen is het vereist dat alle attributen van de uitvoeringsregel in de verschillende toepasbare regels gelijk zijn en blijven, óók in de toekomst. Bij het aanleveren van de toepasbare regels wordt hierop gecontroleerd. Als de waarde van een attribuut wijzigt dan moet de herbruikbare vraag op alle plaatsen waar deze gebruikt wordt herzien worden én een nieuw herbruikbaarId krijgen. Alleen dan kan er succesvol worden gewijzigd. Dit zorgt ervoor dat alle herbruikbare vragen gelijk zijn en blijven. Dit geldt niet voor regelgroep.

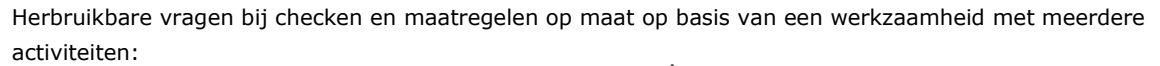

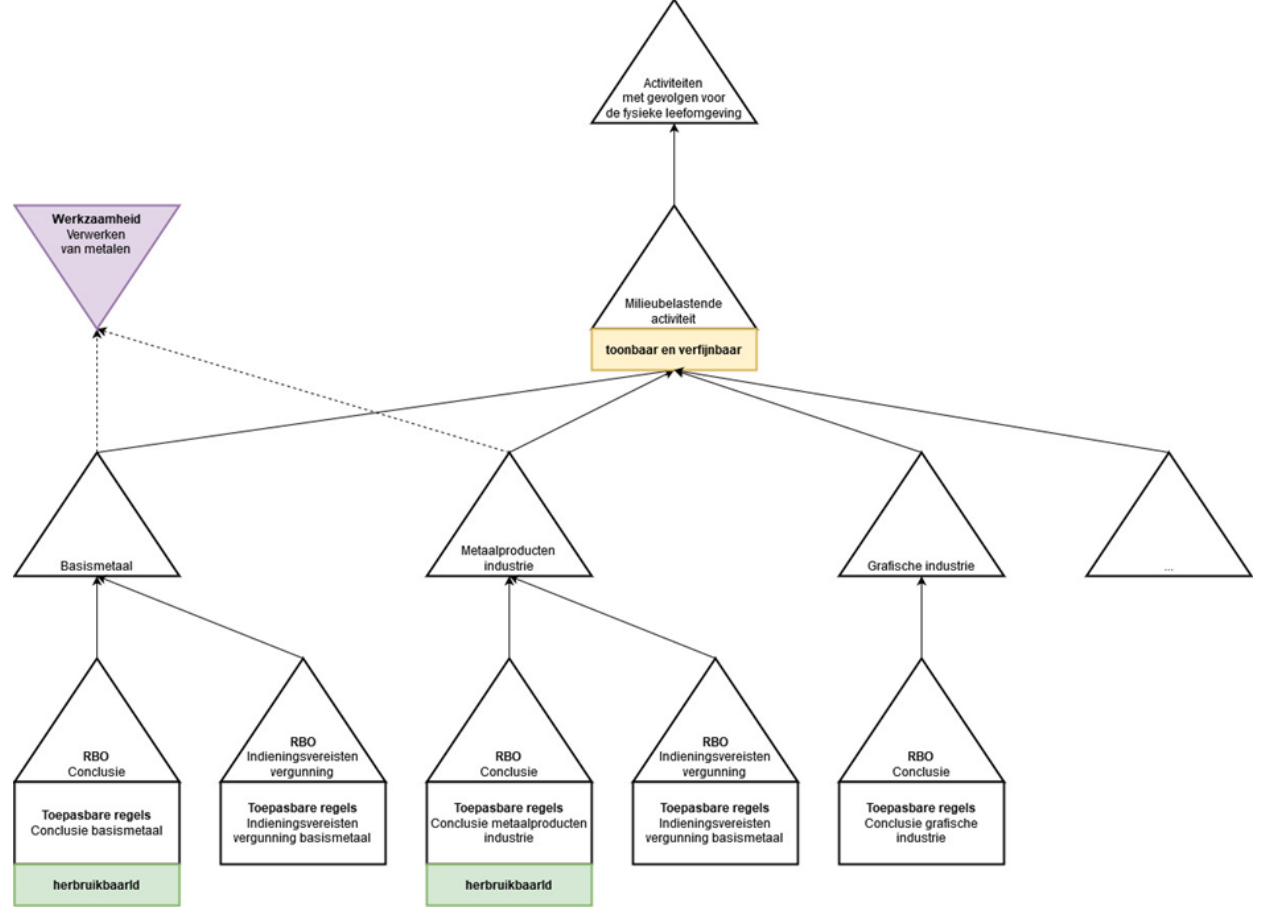

Figuur 32: Herbruikbare vragen bij checken en maatregelen op maat op basis van een werkzaamheid met meerdere activiteiten

Een check of maatregelen op maat op de werkzaamheid "Verwerken van metalen" raakt twee of meer conclusie regelsets. Deze regelsets worden gecombineerd tot één vragenformulier voor deze werkzaamheid. De herbruikbare vragen in deze regelsets zullen daarom worden ontdubbeld en de antwoorden zullen worden hergebruikt.

Herbruikbare vragen bij checken en maatregelen op maat op basis van een werkzaamheid met één activiteit:

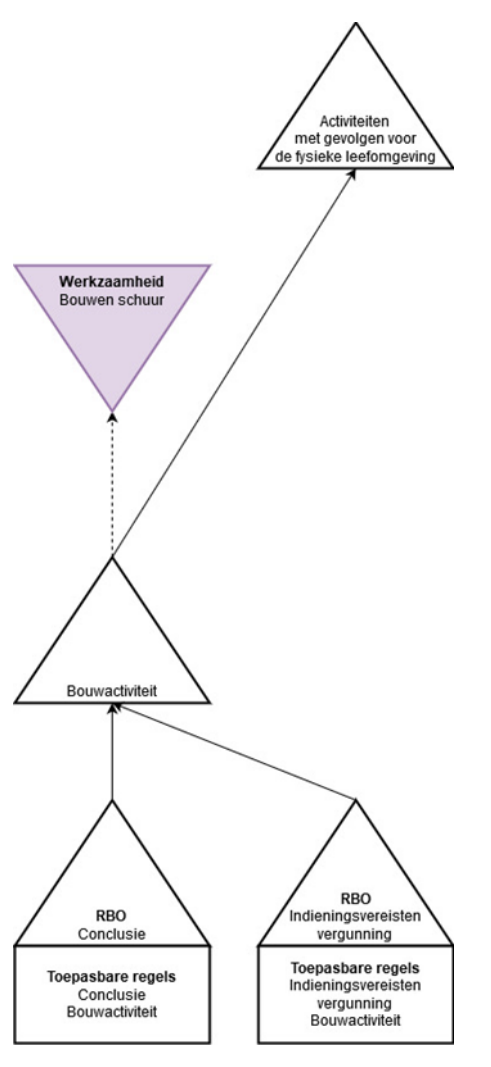

Figuur 33: Herbruikbare vragen bij checken en maatregelen op maat op basis van een werkzaamheid met één activiteit

Een check of maatregelen op maat op de werkzaamheid "Bouwen schuur" raakt op dit moment maar één conclusie regelset. Er kunnen dus geen dubbele vragen zijn. Zodra de werkzaamheid echter aan een andere activiteit wordt gekoppeld, dan kan het ontdubbelen en hergebruik van de antwoorden wel van toepassing worden.

Herbruikbare vragen bij een aanvraag op een 'laagste' activiteit (standaard):

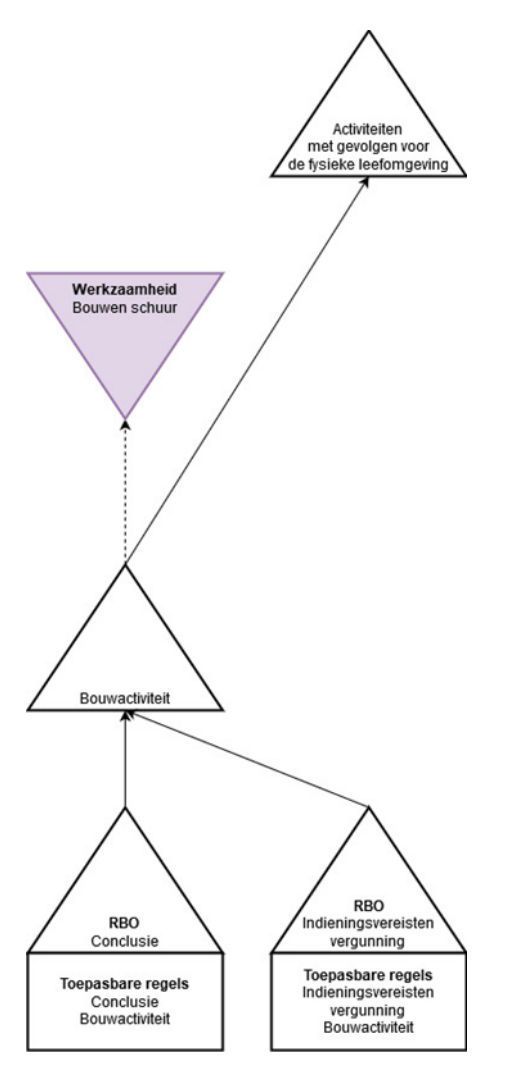

Figuur 34: Herbruikbare vragen bij een aanvraag op een 'laagste' activiteit

Een aanvraag op de 'laagste' activiteit "Bouwactiviteit" raakt maar één indieningsvereisten regelset. Er kunnen dus geen dubbele vragen zijn. Het aangeven van herbruikbare vragen is dus niet zinvol.

Herbruikbare vragen bij een aanvraag op een toonbare niet-verfijnbare activiteit:

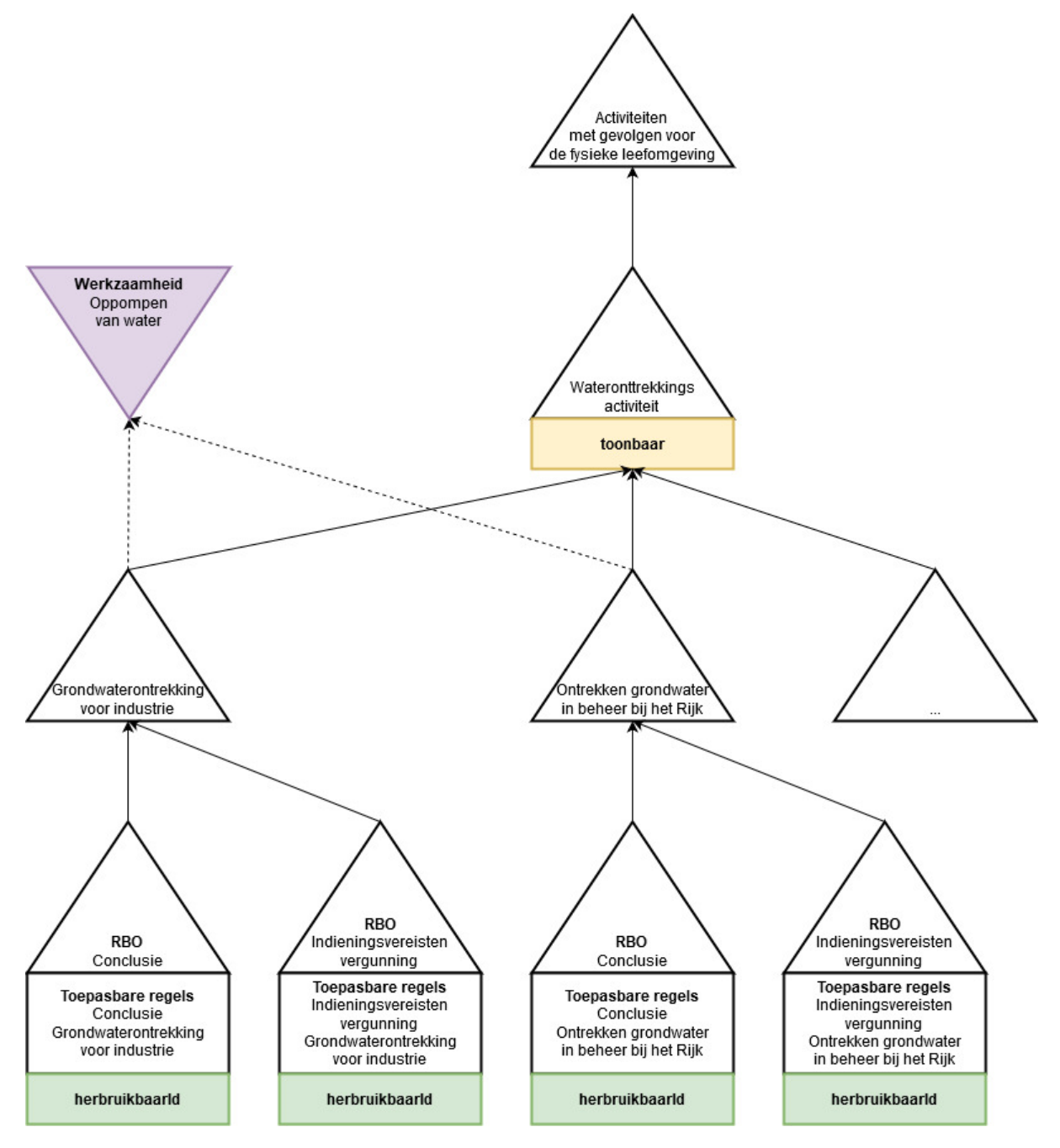

Figuur 35: Herbruikbare vragen bij een aanvraag op een toonbare niet-verfijnbare activiteit

Een aanvraag op de toonbare niet-verfijnbare activiteit "Wateronttrekkingsactiviteit" op een hoger activiteitsniveau raakt twee of meer indieningsvereisten regelsets. Deze regelsets worden gecombineerd tot één vragenformulier voor de activiteit. De herbruikbare vragen in deze regelsets zullen worden ontdubbeld en de antwoorden zullen worden hergebruikt.

Herbruikbare vragen bij een aanvraag op een toonbare verfijnbare activiteit:

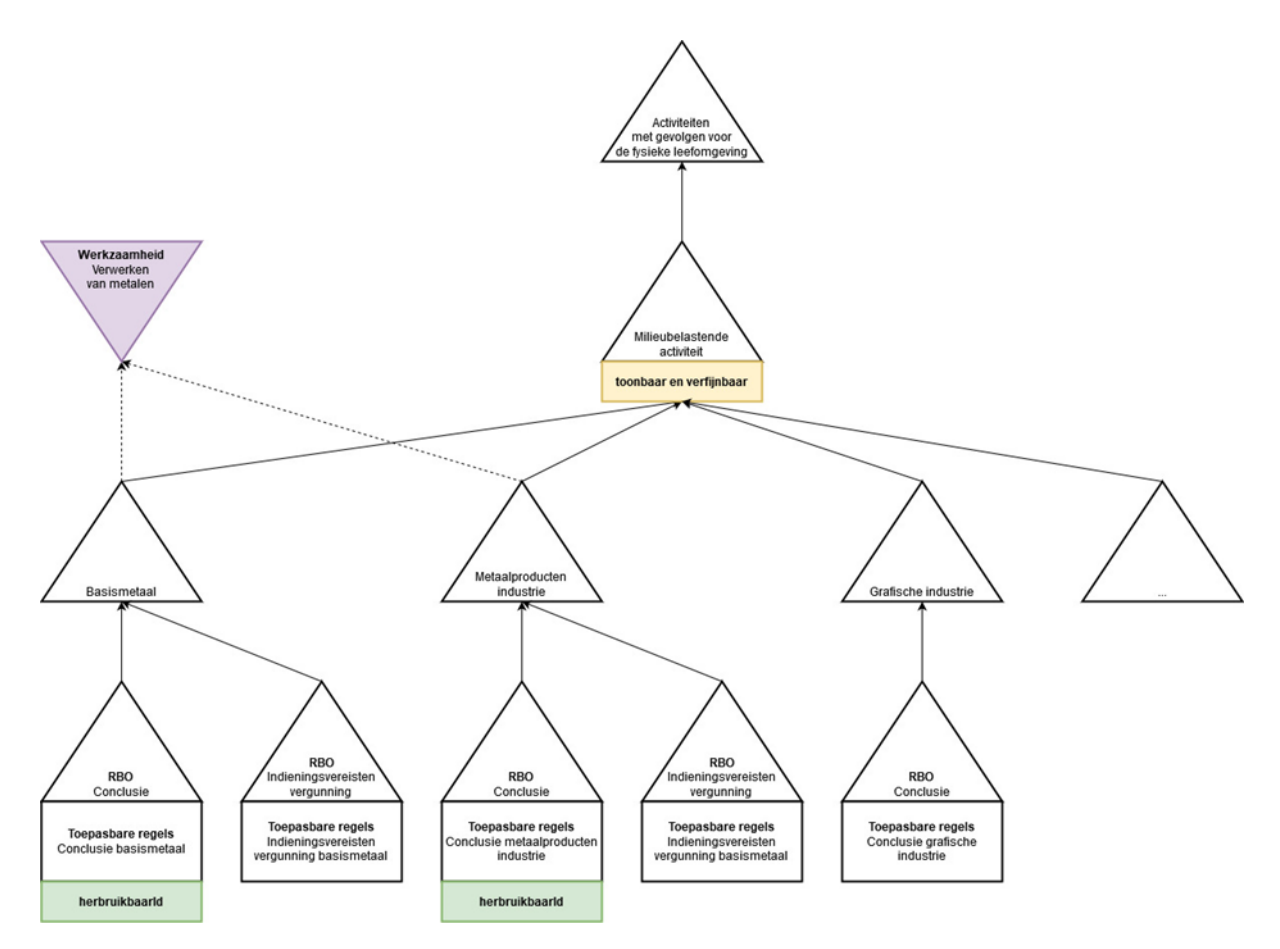

Figuur 36: Herbruikbare vragen bij een aanvraag op een toonbare verfijnbare activiteit

Een aanvraag op de toonbare verfijnbare activiteit "Wateronttrekkingsactiviteit" op een hoger activiteitsniveau raakt twee of meer indieningsvereisten regelsets. De initiatiefnemer zal echter de mogelijkheid krijgen om subactiviteiten te selecteren (te verfijnen). De initiatiefnemer krijgt per subactiviteit de vraag getoond en kan per subactiviteit een verschillend antwoord geven. De vragen worden dus niet ontdubbeld en het aangeven van herbruikbare vragen is dus niet zinvol.

# *8.5.6 Herbruikbare beslissing*

Om beslislogica van andere toepasbare regelbestanden te kunnen hergebruiken is de herbruikbare beslissing beschikbaar. De output van de beslissing in het ene toepasbare regelbestand kan binnen de gebruikerstoepassingen checken en maatregelen op maat als input gebruikt worden voor de bijbehorende uitvoeringsregel in een ander toepasbare regelbestand. Het hergebruik is in de context van een regelbeheerobject. Een herbruikbare beslissing voor checken kan dus niet worden hergebruikt binnen maatregelen op maat en andersom ook niet. Binnen indieningsvereisten kan ook nog geen gebruik gemaakt worden van de herbruikbare beslissing.

De herbruikbare beslissing wordt op één plek uitgevraagd, namelijk daar waar de beslissing onderdeel van is, en de uitkomst ervan kan worden hergebruikt in een uitvoeringsregel. Er wordt geen kopie van de beslissing op een andere plek neergezet. Een herbruikbare beslissing (decision) is een beslissing met de typering 'herbruikbaar'. Hiermee wordt duidelijk gemaakt dat de uitkomst van deze beslissing ook gebruikt kan worden als input in een ander toepasbare regelbestand. De herbruikbare beslissing heeft altijd als output een boolean. In het toepasbare regelbestand waar de uitkomst van de herbruikbare beslissing wordt gebruikt, wordt via de

uitvoeringsregel uitkomstHerbruikbareBeslissing verwezen naar de uitkomst van de herbruikbare beslissing. De uitvoeringsregel levert een input op basis van de waarde van de beslissing. Met die input kan vervolgens verder geredeneerd worden. De input is een string met de mogelijke waarden ja, nee en nietBeschikbaar. Deze inputs worden in de logica gebruikt om afleidingen te doen. Als de herbruikbare beslissing door de keuzes van de initiatiefnemer niet actief is geworden of niet aanwezig is, zal de input de waarde nietBeschikbaar hebben. Wanneer de herbruikbare beslissing nog geen uitkomst heeft, zullen eerst de bijbehorende vragen beantwoord moeten worden.

De samenhang tussen herbruikbare beslissing en uitvoeringsregel wordt hieronder uitgelegd aan de hand van het voorbeeld Conclusie Metaalproductenindustrie. Deze bevat een herbruikbare beslissing Toepassingsbereik – Metaalproductenindustrie (zie [Figuur 37\)](#page-55-0).

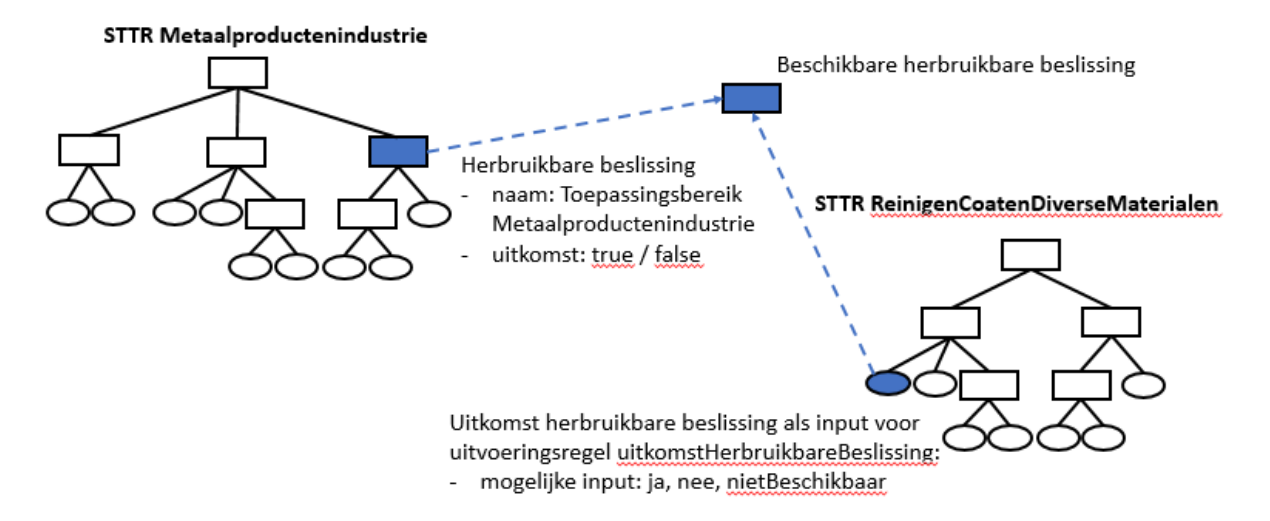

#### <span id="page-55-0"></span>Figuur 37: Voorbeeld herbruikbare beslissing met gerelateerde uitkomstHerbruikbareBeslissing

Toepassingsbereik - Metaalproductenindustrie (Decision Table)

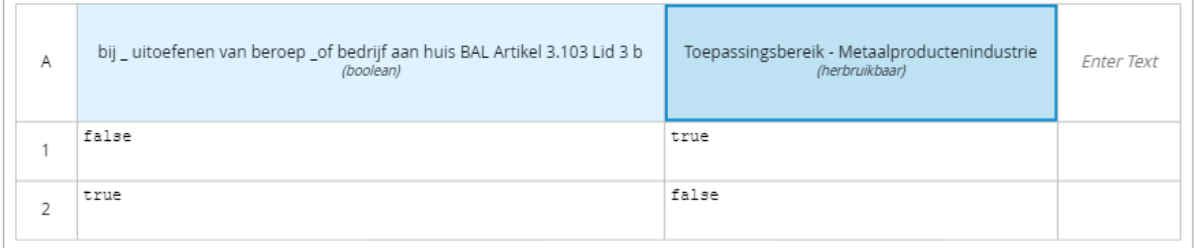

### Figuur 38: Decision table van herbruikbare beslissing in conclusie Metaalproductenindustrie

#### Voorbeeld van een herbruikbare beslissing:

```
<semantic:inputExpression typeRef="herbruikbaar">
       <semantic:text>Toepassingsbereik - Metaalproductenindustrie</semantic:text>
</semantic:inputExpression>
```
De uitkomst van deze herbruikbare beslissing wordt hergebruikt in de conclusie ReinigenCoatenDiverseMaterialen met de uitvoeringsregel uitkomstHerbruikbareBeslissing (zie [Figuur 39\)](#page-56-0).

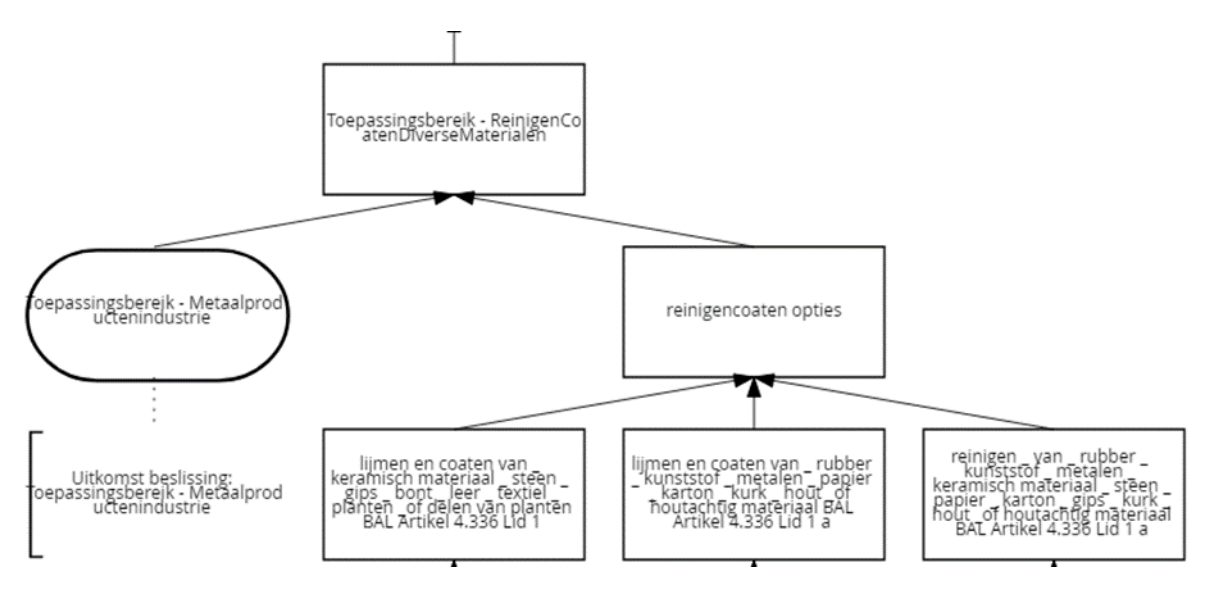

<span id="page-56-0"></span>Figuur 39: Deel van DRD met uitkomstHerbruikbareBeslissing in conclusie ReinigenCoatenDiverseMaterialen

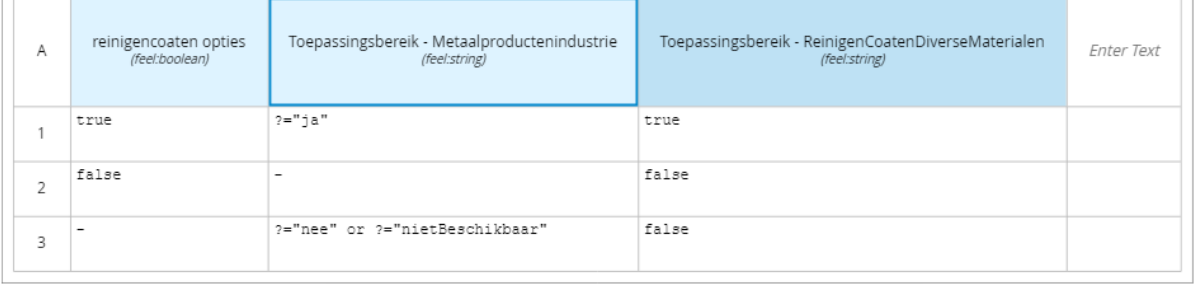

Toepassingsbereik - ReinigenCoatenDiverseMaterialen (Decision Table)

Figuur 40: Decision table met input van uitvoeringsregel uitkomstHerbruikbareBeslissing in Conclusie ReinigenCoatenDiverseMaterialen

Voorbeeld van een uitvoeringsregel van het type uitkomstHerbruikbareBeslissing:

```
<uitv:uitvoeringsregel id="13389">
       <uitv:regelgroepRef href="#_groep1"/>
       <uitv:uitkomstHerbruikbareBeslissing>
              <uitv:activiteit urn="nl.imow-mnre1034.activiteit.Metaalproductenindustrie"/>
              <uitv:naam>Toepassingsbereik - Metaalproductenindustrie</uitv:naam>
       </uitv:uitkomstHerbruikbareBeslissing>
</uitv:uitvoeringsregel>
```
Wanneer in het voorbeeld de herbruikbare beslissing in conclusie Metaalproductenindustrie nog niet beantwoord is, moet de bijbehorende vraag eerst nog worden beantwoord voordat in het toepasbare regelbestand conclusie ReinigenCoatenDiverseMaterialen een uitkomst kan worden bepaald. Wanneer Conclusie Metaalproductenindustrie niet is geselecteerd door de gebruiker, is de input van de uitkomstHerbruikbareBeslissing in Conclusie ReinigenCoatenDiverseMaterialen 'nietBeschikbaar'.

# *8.5.7 Modelleren van een keuzelijst*

Een vraag kan worden gedefinieerd waarbij een initiatiefnemer keuzemogelijkheden heeft (een uitvoeringsregel van het type vraag en gegevenstype list, zie IMTR). De opties die voorkomen in de keuzelijst worden getoond

aan de initiatiefnemer en zijn te gebruiken in de decision table. De waarden van de opties en in de decision table moeten exact (hoofdlettergevoelig) overeenkomen.

Ook kan een vraag worden gedefinieerd waarbij een initiatiefnemer meerdere keuzemogelijkheden heeft (een uitvoeringsregel van het type vraag met het optietype meerdere antwoorden, zie IMTR). De meerdere antwoorden komen komma gescheiden als een string (input data) beschikbaar. Om deze meerdere antwoorden te gebruiken in een decision table moet de FEEL string functie "contains(string, match)" worden gebruikt. Meerdere keuzemogelijkheden werkt dus enkel met strings. FEEL functie "list contains" en type "collection of values" wordt nog niet ondersteund in combinatie met uitvoeringsregels (input data).

Voorbeeld van een uitvoeringsregel van het type vraag met gegevenstype list en optietype meerdere antwoorden:

```
<uitv:uitvoeringsregel id="UitvId0004">
       <uitv:regelgroepRef href="#groep2"/>
       <uitv:vraag>
              <uitv:gegevensType>list</uitv:gegevensType>
              <uitv:vraagTekst>Welke bomen?</uitv:vraagTekst>
              <uitv:opties>
                      <uitv:optieType>meerdereAntwoorden</uitv:optieType>
                      <uitv:optie>
                             <uitv:sequenceId>1</uitv:sequenceId>
                             <uitv:optieText>eik</uitv:optieText>
                      </uitv:optie>
                      <uitv:optie>
                             <uitv:sequenceId>2</uitv:sequenceId>
                              <uitv:optieText>es</uitv:optieText>
                      </uitv:optie>
                      <uitv:optie>
                             <uitv:sequenceId>3</uitv:sequenceId>
                             <uitv:optieText>beuk</uitv:optieText>
                      </uitv:optie>
              </uitv:opties>
       </uitv:vraag>
</uitv:uitvoeringsregel>
```
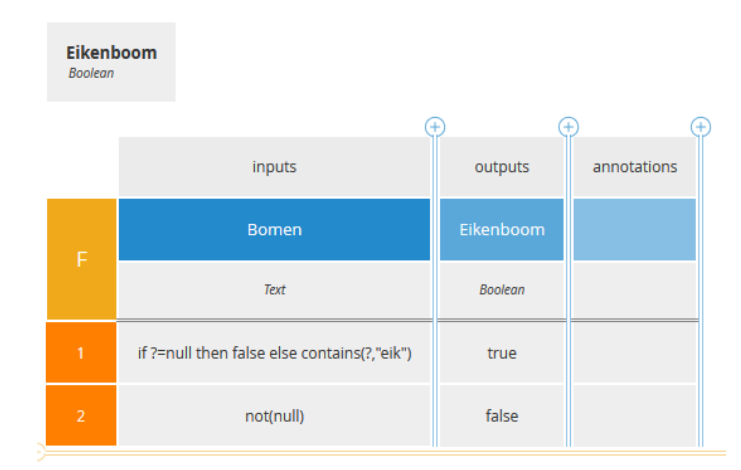

Figuur 41: Voorbeeld van een DMN decision table met gebruik van de functie "contains" Bij een vraag met meerdere keuzemogelijkheden kan het wenselijk zijn om als antwoord "geen van bovenstaande" als optie te bieden. Dit antwoord kan dan ook gebruikt worden om mee te redeneren in toepasbare regels (bijvoorbeeld in beslistabellen). Voor deze gevallen is het kenmerk

"optieGeenVanBovenstaande" beschikbaar (zie IMTR). In de gebruikerstoepassing kan de initiatiefnemer dan

#### *Standaard Toepasbare Regels*

aangeven dat in zijn/haar situatie het niet gaat om de aangeboden opties. Bij gebruik van dit type meerkeuzevraag dient de toepasbare regelmaker ook het antwoord "geen van bovenstaande" in de beslislogica van de bedrijfsregellaag op te nemen.

## *8.5.8 Registerbevraging API Profiel*

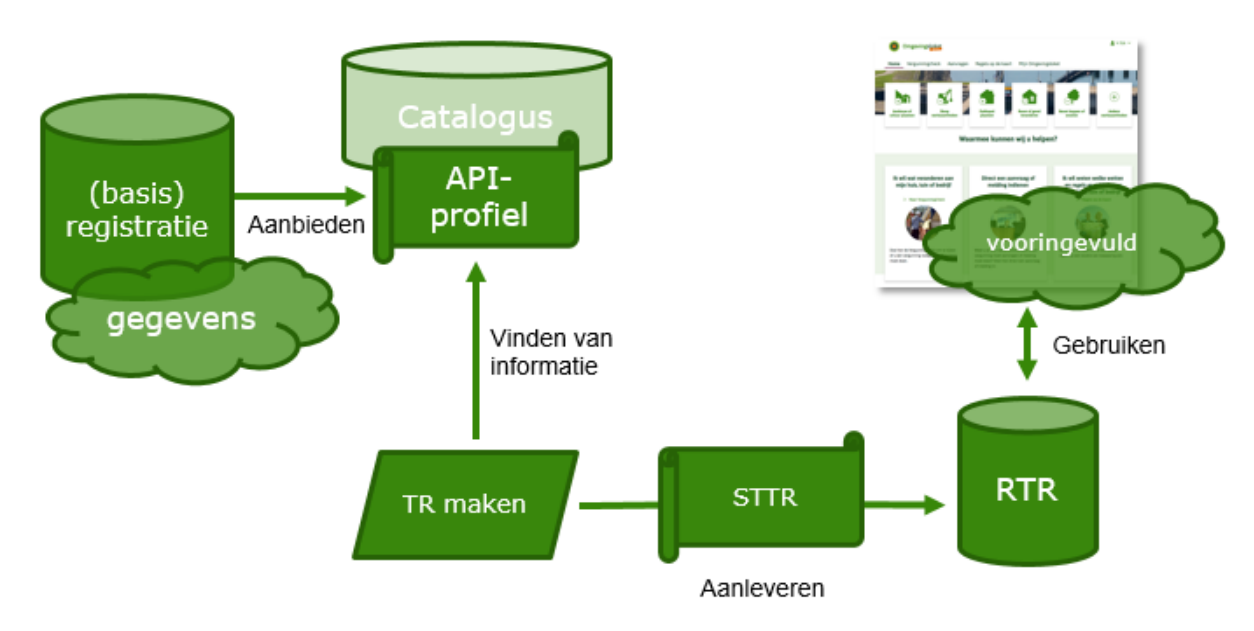

<span id="page-58-0"></span>Figuur 42: Generieke Registerbevraging API profiel

Deze paragraaf beschrijft het modelleren van het bevragen van basisregistraties. De antwoorden kunnen dan vanuit de basisregistratie worden vooringevuld. Wanneer een toepasbare regelmaker gebruik wil maken van gegevens uit een basisregistratie, kan de stelselcatalogus geraadpleegd worden om 1) te vinden welke (basis)registraties via een API-profiel<sup>22</sup> op DSO zijn aangesloten en 2) welke specifieke gegevens gebruikt kunnen worden (zie [Figuur 42\)](#page-58-0).

Met de uitvoeringsregel Registerbevraging API-profiel wordt een zoekingang aangeroepen conform het API profiel voor het voorinvullen van een registerbevraging. De opdracht aan de basisregistratie heeft specifieke invoergegevens nodig om de relevante informatie op te kunnen halen. Deze invoergegevens kunnen bestaan uit een:

- verkregen antwoord van een andere uitvoeringsregel, zoals het antwoord op een vraag aan een gebruiker;
- voorgedefinieerde waarde (vaste waarde);
- DSO ketenvariabele (zoals locatie op basis van geometrie).

Na het specificeren van de gewenste gegevens, het datatype van de gewenste gegevens en het meegeven van de juiste invoergegevens om de voor de initiatiefnemer relevante gegevens op te halen kan het vooringevulde antwoord uit de basisregistratie worden gebruikt in een beslistabel.

Als voorbeeld wordt het opvragen van de oppervlakte van een verblijfsobject voor een *Melding verrichten activiteit - Gebruik van bouwwerken Rijk* gebruikt:

```
<uitv:registerbevragingAPIProfiel>
       <uitv:verborgenStuurvraag>true</uitv:verborgenStuurvraag>
       <uitv:afnamepunt>
```
<sup>&</sup>lt;sup>22</sup> Een Registerbevraging API profiel is een voorgeschreven interface voor het vinden, verkennen en bevragen van basisregistraties en schrijft voor in welke vorm de vraag aan het register moet worden gesteld, welke gegevens er meegestuurd moeten worden en welke antwoorden er terug worden verwacht.

```
<uitv:endpointAfnamepunt>/publiek/knooppunt/RaadplegenBAG/v1/objectklassen/verb
lijfsobject/_zoek</uitv:endpointAfnamepunt>
                      <uitv:query>
                         <uitv:zoekingang>geometrie</uitv:zoekingang>
                           <uitv:registerKoppelveld>
                           <uitv:kenmerk>geometrie</uitv:kenmerk>
                           <uitv:registerKetenVariabele>geometrie</uitv:registerKetenVariabele>
                         </uitv:registerKoppelveld>
                      </uitv:query>
                      <uitv:criteria>
                              <uitv:kenmerk>oppervlakte</uitv:kenmerk>
                              <uitv:kwaliteit>indicatief</uitv:kwaliteit>
                              <uitv:resultaattype>enkelvoudig</uitv:resultaattype>
                      </uitv:criteria>
                      <uitv:projectie>
                              <uitv:naam>numeriek</uitv:naam>
                      </uitv:projectie>
               </uitv:afnamepunt>
               <uitv:vraag>
                      <uitv:gegevensType>number</uitv:gegevensType>
                      <uitv:vraagTekst>Wat is het oppervlakte?</uitv:vraagTekst>
               </uitv:vraag>
       </uitv:registerbevragingAPIProfiel>
```
Via de locatie (geometrie) die de gebruiker heeft gekozen in de gebruikerstoepassing (zoekingang geometrie) wordt van het object *Verblijfsobject* uit de BAG het kenmerk *Oppervlakte* opgehaald. Dit is een numerieke waarde (projectie). De waarde van deze Oppervlakte kan dan weer als input in een beslistabel worden gebruikt (zie [Figuur 43\)](#page-60-0).

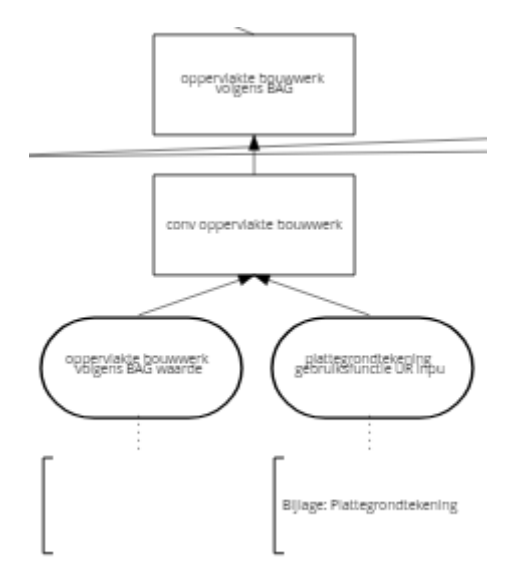

conv oppervlakte bouwwerk (Decision Table)

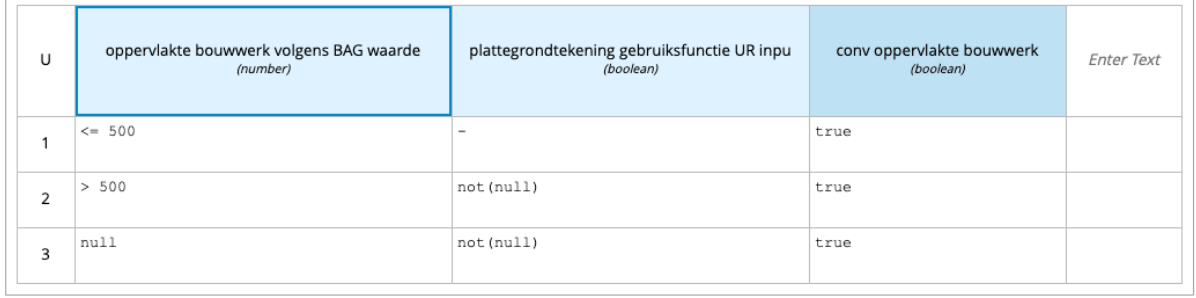

<span id="page-60-0"></span>Figuur 43: Gebruik van oppervlakte uit de BAG in een beslistabel

Een stuurvraag is een vooringevulde vraag vanuit een register zoals bijvoorbeeld *Bent u een natuurlijk persoon*, die een initiatiefnemer liever niet getoond ziet. De regelmaker kan er voor kiezen om een stuurvraag met het vooringevulde antwoord te markeren als verborgen stuurvraag zodat deze in een gebruikerstoepassing niet getoond hoeft te worden. Dit kan worden ingesteld met het attribuut *Verborgen stuurvraag*.

Voor meer informatie over Registerbevraging API Profiel wordt verwezen naar IMTR paragraaf 6.1.3.

# *8.5.9 Impliciet antwoord*

Impliciete antwoorden kunnen gebruikt worden om vraagsturing te regelen. Een impliciet antwoord verwijst naar een gekozen werkzaamheid. Dit is vooral handig bij complexere vragenbomen, die aan meerdere werkzaamheden hangen. Een voorbeeld: initiatiefnemer selecteert de werkzaamheid "Opslaan LPG". Dan hoeft de vraag "Wat gaat u opslaan? (LPG, CNG, waterstof, benzine...)" niet meer gesteld te worden. Wanneer de initiatiefnemer de werkzaamheid "Bouwen opslagtank" selecteert, dan is de vraag wel weer relevant en dient deze gesteld te worden. Dit kan worden ingesteld met Impliciet Antwoord.

Bij het uitvoeren wordt altijd een *true* of *false* als antwoord gebruikt, afhankelijk van de geselecteerde werkzaamheden door de gebruiker:

- Als Impliciet Antwoord de waarde *true* heeft en de werkzaamheid is geselecteerd, dan wordt *true* gebruikt.
- Als Impliciet Antwoord de waarde *true* heeft en de werkzaamheid is niet geselecteerd, dan wordt *false* gebruikt.
- Als Impliciet Antwoord de waarde *false* heeft en de werkzaamheid is geselecteerd, dan wordt *false* gebruikt.
- Als Impliciet Antwoord de waarde *false* heeft en de werkzaamheid is niet geselecteerd, dan wordt *true* gebruikt.

Daarbij kan met behulp van het attribuut 'context' aangegeven worden naar welke werkzaamheden moet worden gekeken:

- WerkzaamheidOverstijgend: Bij het bepalen van de conclusie van de werkzaamheid wordt er naar alle geselecteerde werkzaamheden gekeken. Het Impliciet Antwoord wordt gebruikt als deze voldoet aan één van de geselecteerde werkzaamheden.
- WerkzaamheidSpecifiek: Bij het bepalen van de conclusie van de werkzaamheid wordt er enkel naar de werkzaamheid zelf gekeken. Het Impliciet Antwoord wordt gebruikt als deze als werkzaamheid zelf is geselecteerd.

De afleiding van een conclusie met het gebruik van ImplicietAntwoord en context is met een aantal voorbeelden weergegeven in onderstaande figuur:

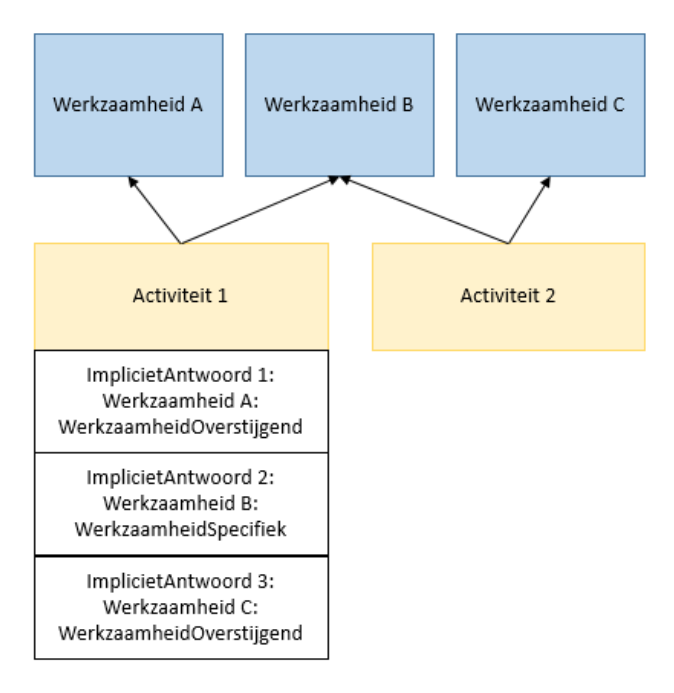

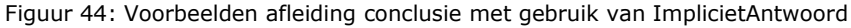

De conclusies zijn dan als volgt:

Indien alleen werkzaamheid A is geselecteerd:

- ImplicietAntwoord 1 = *true*
- ImplicietAntwoord 2 = *false*
- ImplicietAntwoord 3 = *false*

Indien alleen werkzaamheid B is geselecteerd:

- ImplicietAntwoord 1 = *false*
- ImplicietAntwoord 2 = *true*
- ImplicietAntwoord 3 = *false*

Indien werkzaamheid A en B zijn geselecteerd:

Conclusie werkzaamheid A

- ImplicietAntwoord 1 = *true*
- ImplicietAntwoord 2 = *false*
- ImplicietAntwoord 3 = *false*

Conclusie werkzaamheid B

- ImplicietAntwoord 1 = *true*
- ImplicietAntwoord 2 = *true*
- ImplicietAntwoord 3 = *false*

Indien werkzaamheden A, B en C zijn geselecteerd:

Conclusie werkzaamheid A

- ImplicietAntwoord 1 = *true*
- ImplicietAntwoord 2 = *false*
- ImplicietAntwoord 3 = *true*

Conclusie werkzaamheid B

- ImplicietAntwoord 1 = *true*
- ImplicietAntwoord 2 = *true*
- ImplicietAntwoord 3 = *true*

Conclusie werkzaamheid C:

• Niet relevant in relatie tot ImplicietAntwoord (werkzaamheid C is niet gerelateerd aan activiteit 1).

## *Modelleren dynamische vragen*

## *8.6.1 Wat zijn dynamische vragen?*

Bij het uitvoeren van toepasbare regels maakt de uitvoerencomponent gebruik van een algoritme waarbij alleen de voor een bepaalde beslissing benodigde vragen worden gesteld en vragen die niet (meer) nodig zijn voor die beslissing automatisch wegvallen. Vragen kunnen ook weer verschijnen als ze weer relevant worden, bijvoorbeeld door het wijzigen van een antwoord. Vragen kunnen dus andere vragen laten wegvallen of juist weer laten verschijnen. Dit wordt "dynamische vragen" genoemd. Deze zijn bruikbaar in alle soorten regelbeheerobjecten.

De STTR is bedoeld om uit te leggen hoe toepasbare regels opgesteld moeten worden. Voor een beter begrip van dynamische vragen is het nuttig om wat dieper in te gaan op het gedrag van de uitvoerencomponent. In eerste instantie, dat wil zeggen bij de allereerste aanroep van de uitvoerencomponent, heeft deze nog geen enkel antwoord op de vragen die nodig zijn om een beslissing te kunnen nemen. Elke mogelijke beslissing zou dan nog genomen kunnen worden. Of je een vergunning nodig hebt of alleen een melding moet doen is afhankelijk van waar (de locatie) en wat (de activiteit) een initiatiefnemer wil gaan doen en dus welke (toepasbare) regels op die locatie voor die activiteit van toepassing zijn. Op basis van de locatie en de activiteit worden dan alle mogelijke vragen, die relevant zijn voor de beslissing, opgehaald door de uitvoerencomponent. Door het geven van antwoorden door de initiatiefnemer en antwoorden die door de uitvoerencomponent afgeleid kunnen worden (bijvoorbeeld op basis van locatie of registerbevragingen) kan de beslissing worden genomen. In deze paragraaf worden dit voor de leesbaarheid allemaal "vragen" genoemd, maar het betreft natuurlijk alle mogelijke uitvoeringsregels die gebruikt kunnen worden om gegevens op te halen.

In het Omgevingsloket geeft een initiatiefnemer nooit in één keer alle antwoorden tegelijk en dus ontstaat een vraag-antwoord-spel. Hoe meer antwoorden gegeven worden, hoe beter de uitvoerencomponent kan bepalen wat het nog moet weten of wat het juist niet meer hoeft te weten om een beslissing te kunnen nemen. Zodra een beslissing genomen kan worden, hoeft de uitvoerencomponent geen vragen meer te stellen en weten initiatiefnemers wat zij moeten doen, want zij krijgen de uitkomst van de beslissing gepresenteerd.

Ter illustratie hiervan een eenvoudig voorbeeld van een beslistabel met 2 inputs en 1 decision:

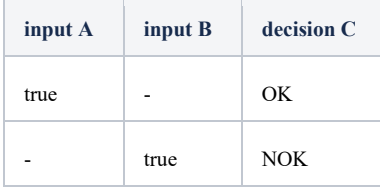

Stel dat input A = *true* en input B = *true*: omdat op basis van input A al een beslissing ("*OK*") kan worden genomen is input B irrelevant. Als input A echter *false* of onbekend is, dan is er nog geen beslissing en is ook input B nodig, want alleen als input B = *true* kan de beslissing ("*NOK*") genomen worden. De uitvoerencomponent gebruikt alleen die gegevens die nodig zijn voor het nemen van de beslissing.

Een ander voorbeeld: wanneer een aanvraag door de initiatiefnemer zelf wordt ingediend, worden gegevens van de gemachtigde niet uitgevraagd:

#### *Standaard Toepasbare Regels*

**Machtiging correct** 

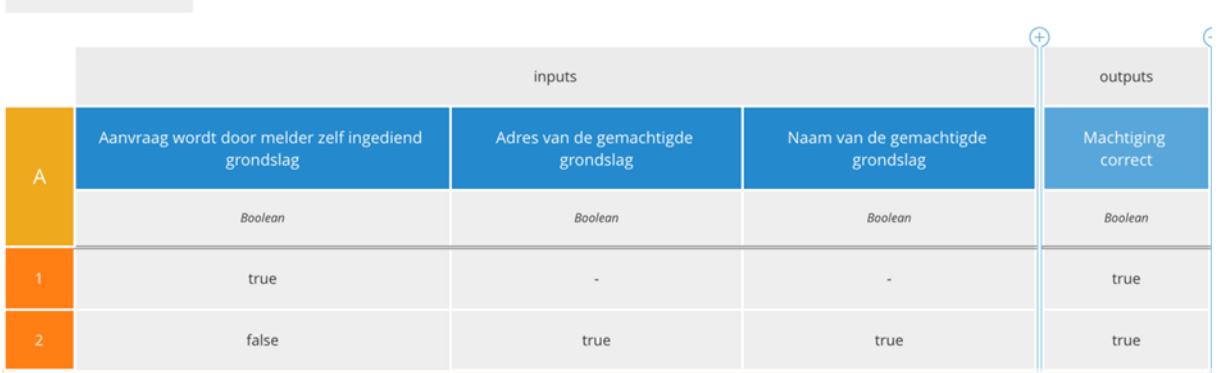

Figuur 45: Voorbeeld van een beslistabel met dynamische vragen

# *8.6.2 Aandachtspunten*

Om optimaal van dynamische vragen gebruik te kunnen maken via het Omgevingsloket geldt wel een aantal spelregels:

- 1. Vragen die nog niet beantwoord zijn mogen niet al gelijk tot een uitkomst leiden;
- 2. Vragen die van elkaar afhankelijk zijn moeten onderdeel zijn van dezelfde decision;
- 3. Het specificeren van volgorde is belangrijk.

### *Spelregel 1: niet gelijk een uitkomst*

Om dynamisch uitvragen te ondersteunen mogen vragen die nog niet beantwoord zijn niet al standaard tot een afleiding leiden. Dit betekent in de praktijk dat een niet ingevulde vraag niet al tot een afleiding op een beslissing zou moeten leiden. Hieronder een voorbeeld van een correcte modelleerconstructie voor niet beantwoorde vragen. Wanneer het adres van de melder is ingevuld ( *not(null)* ), dan is de uitkomst van deze beslistabel *true*. Als het adres nog niet ingevuld is, dan heeft de tabel nog geen uitkomst en zal het adres dus gevraagd worden:

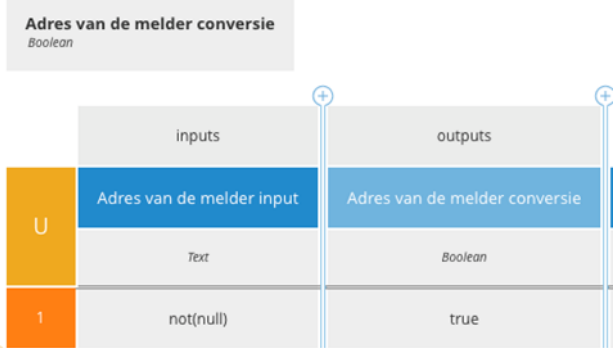

Figuur 46: Voorbeeld van een beslistabel zonder een directe afleiding, de gewenste situatie

Onderstaande regel moet niet worden opgenomen in bovenstaande beslistabel, omdat deze regel ervoor zorgt dat de beslissing gelijk tot een *false* leidt, zonder dat een vraag beantwoord hoeft te worden:

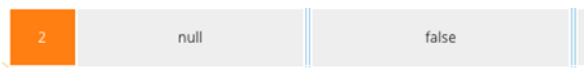

<span id="page-63-0"></span>Figuur 47: Voorbeeld van directe afleiding, niet gewenste situatie

Door de regel uit [Figuur 47](#page-63-0) weg te laten, kan een nog niet bekende vraag (Adres van melder is dan *null*) nooit tot de afleiding *false* komen. De waarde is dan nog niet bekend en zal dus worden uitgevraagd.

### *Spelregel 2: gebruik van dezelfde beslistabel*

Bij het modelleren van dynamische vragen is het belangrijk dat vragen die van elkaar afhankelijk zijn voor een bepaalde beslissing in één beslistabel worden gemodelleerd. Per beslistabel wordt namelijk bepaald welke vragen of uitkomsten van andere beslistabellen nog benodigd zijn voor een uitkomst van die beslistabel.

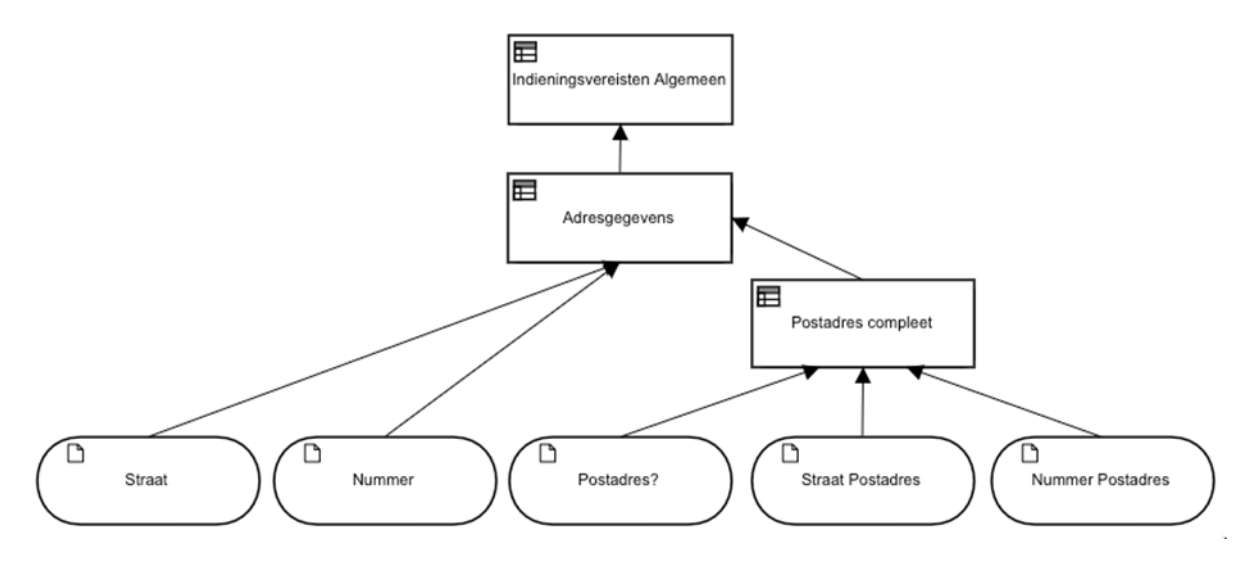

<span id="page-64-0"></span>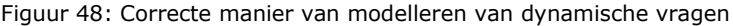

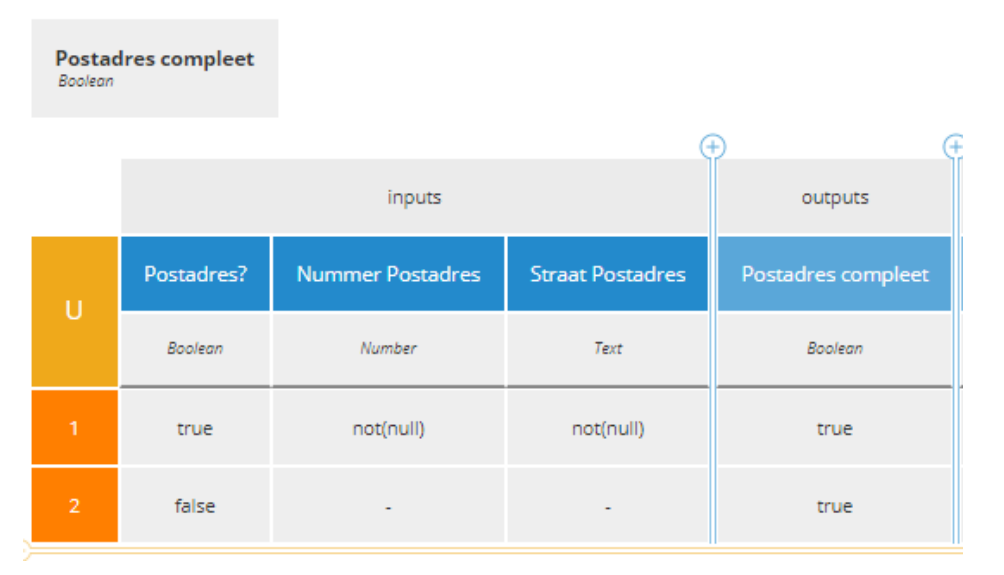

Figuur 49: Correcte beslistabel voor dynamische vragen

Hierboven wordt in een beslistabel bepaald of het postadres compleet is. Dat is een logisch afgebakende beslissing, want het gaat om gegevens die van elkaar afhankelijk zijn. In dit geval verdwijnen de vragen voor Straat Postadres en Nummer Postadres zodra Postadres op *false* wordt gezet.

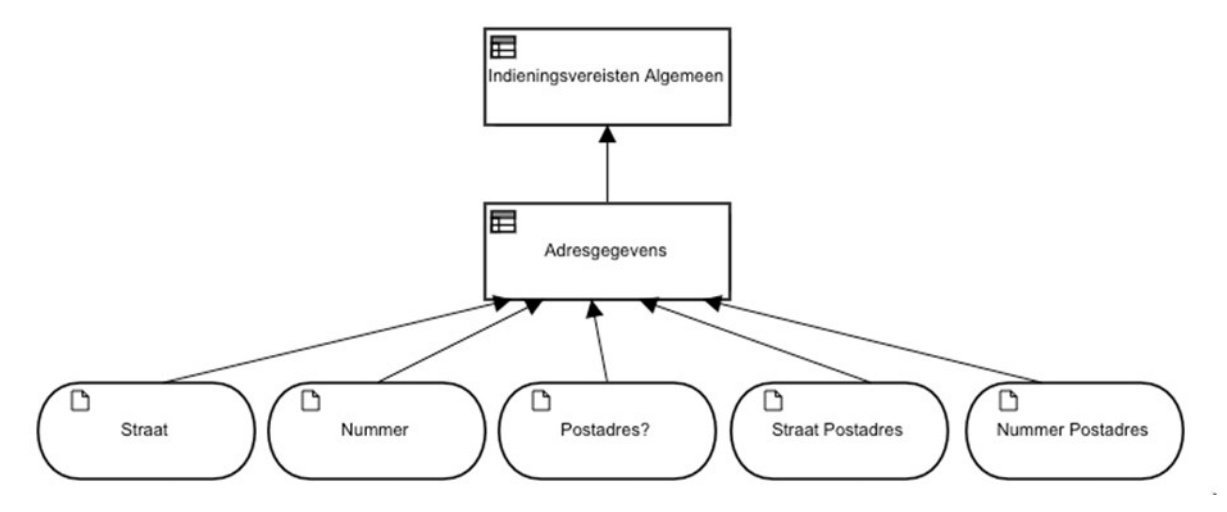

Figuur 50: Niet geschikte manier van modelleren dynamische vragen

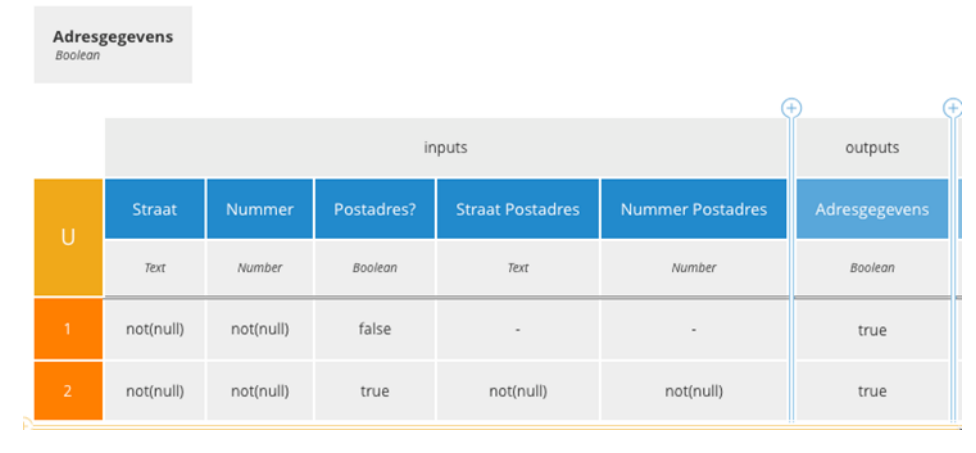

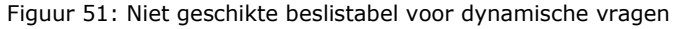

Figuren 50 en 51 tonen een niet geschikte manier van het modelleren van dynamische vragen. In dit voorbeeld worden Straat Postadres en Nummer Postadres nog steeds uitgevraagd als alleen Postadres? op *false* wordt gezet. Pas als Straat en Nummer ook zijn ingevuld zullen Straat Postadres en Nummer Postadres verdwijnen, want dan kan op basis van straat, nummer en postadres? een beslissing worden genomen. Door al deze input data in een beslistabel te modelleren creëer je een afhankelijkheid tussen al deze input data, terwijl zowel Straat Postadres als Nummer Postadres afhankelijk zijn van Postadres. Straat en Nummer zijn dat echter niet en logisch gezien is dat een andere beslissing, wat wel zo gemodelleerd is in figuur 49. Overweeg goed welke beslissing genomen moet worden en welke gegevens daarvoor nodig zijn. In de tabel van bovenstaande figuur worden eigenlijk twee verschillende beslissingen genomen: of het adres compleet is en of een post adres – indien aanwezig – compleet is. Het is dan beter om deze beslissingen afzonderlijk te nemen, zoals in [Figuur 48](#page-64-0) uitgewerkt is.

#### *Spelregel 3: specificeren van volgorde*

De rule engine die onderdeel is van de uitvoerencomponent gebruikt zelf geen volgorde, omdat de op DMN gebaseerde toepasbare regels geen volgorde nodig hebben om tot een conclusie te komen<sup>23</sup>. De volgorde van regels in de tabel of de volgorde van input maakt niet uit voor de beslissing, hoewel een hit policy (zie paragraaf 5.2.6) dat wel kan beïnvloeden. Een rule engine kan bijvoorbeeld toepassingsbereik en vragen over de afmetingen van de dakkapel tegelijk bepalen of afhankelijk van de beschikbare gegevens in een willekeurige volgorde, maar voor een gebruiker is eerst toepassingsbereik een meer logische volgorde. Voor een

<sup>&</sup>lt;sup>23</sup> Voor STTR is volgorde (prioriteit) wel van belang, zoals verderop in deze paragraaf wordt uitgelegd.

begrijpelijke interactie, inclusief het wegvallen van vragen die niet meer nodig zijn, is het kunnen specificeren van volgorde in de toepasbare regels dan ook wenselijk.

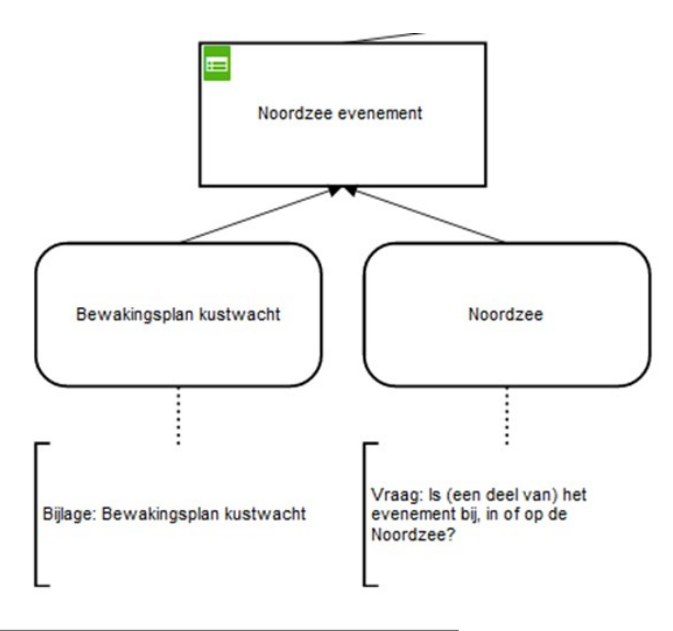

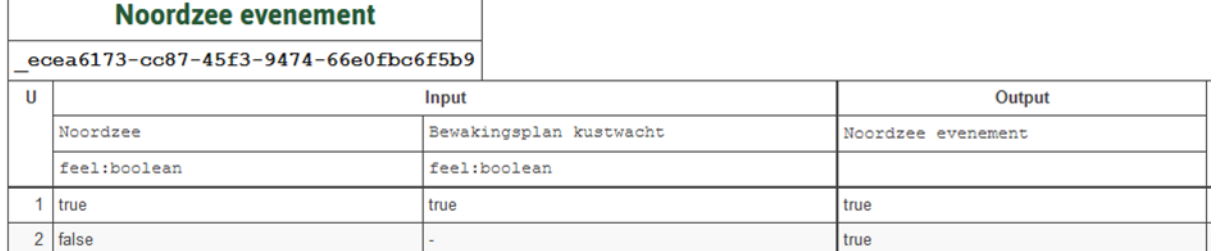

Figuur 52: Voorbeeld van decision voor dynamische vragen (evenement op de Noordzee)

Als in bovenstaand voorbeeld wordt aangegeven dat het evenement op de Noordzee plaatsvindt (Noordzee = *true*), dan is de bijlage Bewakingsplan Kustwacht nodig. Als het evenement niet plaatsvindt op de Noordzee (Noordzee = *false*), wordt deze bijlage niet gevraagd. Om dit voor een gebruiker ook logisch te presenteren moet de vraag die is gekoppeld aan de eerste kolom ook als eerste worden uitgevraagd.

Dit kan worden gedaan door aan de uitvoeringsregel van het type vraag een prioriteit mee te geven die hoger is dan de andere uitvoeringsregels. Prioriteit kan zo gebruikt worden om een logische volgorde van vragen te specificeren. Een vraag die afhankelijk is van een andere vraag moet een lagere prioriteit hebben, zodat deze vraag ook later gepresenteerd wordt. De vraag zal dan weg kunnen vallen afhankelijk van het antwoord van de eerdere vraag. Voor een initiatiefnemer is dat begrijpelijk. Andersom is het minder begrijpelijk als een eerdere vraag wegvalt door het antwoord van een latere vraag, ook al maakt dat voor de juistheid van de beslissing niet uit.

Aangeven van prioriteit zorgt voor een goed opgebouwde vragenboom. Een tip is om vragen waarmee al veel afgeleid kan worden (discriminatoire vragen) eerder te stellen en dus een hogere prioriteit te geven. Zo kan de initiatiefnemer sneller naar een beslissing geleid worden. Prioriteit wordt in de uitvoerencomponent als volgt gehanteerd:

Eerst wordt naar de prioriteit van regelgroepen gekeken:

- Vragen in een regelgroep met een hogere prioriteit worden eerst uitgevoerd.
- Regelgroepen zonder prioriteit worden behandeld als een regelgroep met de laagst mogelijke prioriteit.
- Indien meerdere regelgroepen dezelfde prioriteit hebben worden de vragen onder deze regelgroepen samengevoegd.

Vervolgens wordt gekeken naar de prioriteit van de vragen binnen de regelgroep:

- Vragen met een hogere prioriteit worden eerst uitgevoerd.
- Vragen zonder prioriteit worden behandeld als een vraag met de laagst mogelijke prioriteit.
- Indien meerdere vragen geen/dezelfde prioriteit hebben dan worden ze uitgevoerd op alfabetische volgorde van '*name*' van het DMN-element *inputData*.

# *8.6.3 Uitvoeringsregels en dynamische vragen*

Dynamische vragen betekent dat vragen kunnen wegvallen door andere vragen. Naast de spelregels zoals hierboven uitgelegd, is begrip hoe de uitvoerencomponent werkt ook nuttig. De aard van de verschillende uitvoeringsregels maakt dat de ene uitvoeringsregel eerder vragen kan laten wegvallen dan een andere. Een impliciet antwoord is bijvoorbeeld een vaststaand gegeven en kan niet gewijzigd worden in de context van de beslissing waar deze nodig is. Deze uitvoeringsregel kan dan gelijk andere vragen weg doen vallen.

De uitvoeringscomponent voert dan ook voordat gebruikersvragen (de uitvoeringsregel gebruikersvraag of bijlage) gesteld worden - dat wil zeggen voordat interactie met de initiatiefnemer plaatsvindt - als eerste stap de uitvoeringsregels impliciet antwoord en uitkomst herbruikbare beslissing uit. Vervolgens worden in een tweede stap de uitvoeringsregels vaste waarde, geo-verwijzing en registerbevragingen uitgevoerd, voor zover deze nog relevant zijn op basis van de eerste stap. Vervolgens start de gebruikersinteractie en worden de gebruikersvragen één voor één uitgevoerd. Vragen kunnen dan al weggevallen zijn omdat de vorige stappen deze irrelevant gemaakt hebben of vallen weg omdat ze niet meer nodig zijn voor de beslissing, zoals hierboven bij de aandachtpunten beschreven. Als geen vragen meer over zijn om te stellen, dan betekent dat een beslissing kan worden genomen. Eventueel wordt dan nog de uitvoeringsregel vaste waarde onder voorbehoud uitgevoerd, omdat dit feitelijk een contextuele toelichting op de conclusie is.

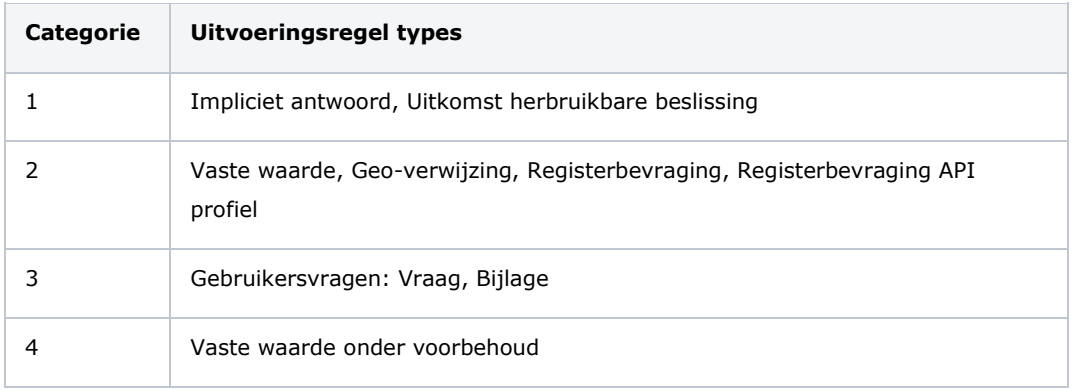

Tabel 13: Categorieën uitvoeringsregels in de uitvoeringscomponent

Deze wijze van uitvoeren betekent dat bepaalde vragen andere vragen wel of niet kunnen laten wegvallen. Bijvoorbeeld door het geven van een antwoord op een gebruikersvraag, kunnen andere vragen wegvallen of is het bijvoorbeeld niet meer nodig om gegevens uit een registratie op te halen:

- Categorie 1 vragen kunnen categorie 2 en 3 vragen laten wegvallen.
- Categorie 2 vragen kunnen categorie 3 vragen laten wegvallen.
- Categorie 3 vragen kunnen categorie 2 vragen laten wegvallen.
- Categorie 3 vragen kunnen andere categorie 3 vragen met een lagere prioriteit laten wegvallen.

Andere combinaties kunnen geen vragen laten wegvallen, categorie 2 vragen kunnen bijvoorbeeld geen andere categorie 2 vragen laten wegvallen.

Wanneer vragen wegvallen, kunnen de antwoorden hierop al wel bekend (en ingevuld) zijn, maar deze worden dan niet meer gebruikt in de afleiding van de beslissing omdat ze irrelevant zijn geworden. Het gegeven is immers niet meer nodig om tot een beslissing te komen. Als in onderstaande figuur aangegeven wordt dat er geen postadres is (*false*), zullen de vragen over nummer en straat wegvallen.

#### *Standaard Toepasbare Regels*

| <b>Postadres compleet</b><br>Boolean |            |                         |                         |                    |
|--------------------------------------|------------|-------------------------|-------------------------|--------------------|
|                                      | inputs     |                         |                         | ¥.<br>۰<br>outputs |
| U.                                   | Postadres? | <b>Nummer Postadres</b> | <b>Straat Postadres</b> | Postadres compleet |
|                                      | Boolean    | Number                  | Text                    | Boolean            |
| 1                                    | true       | not(null)               | not(null)               | true               |
| $\overline{2}$                       | false      |                         |                         | true               |

Figuur 53: Postadres

Vragen kunnen gegroepeerd worden in een regelgroep. Als alle vragen binnen een regelgroep wegvallen, zal ook de regelgroep zelf niet worden getoond in het Omgevingsloket. Zie voor meer uitleg over regelgroepen paragraaf [6.4.3](#page-29-0) [Regelgroepen.](#page-29-0)

Wanneer de beslistabel met dynamische vragen is gemodelleerd (antwoorden op vragen zijn niet relevant: input = '-') dan stopt de regeluitvoering wanneer er één uitkomst is gevonden. Bijvoorbeeld maatregel "M16500" in onderstaand voorbeeld (zie figuur 54), terwijl het mogelijk is dat nog meer maatregelen van toepassing zijn, wanneer andere inputs ook een waarde "true" hebben. De gebruiker krijgt in deze huidige situatie dus geen vragen meer en krijgt wellicht niet alle relevante voorschriften en maatregelen geleverd.

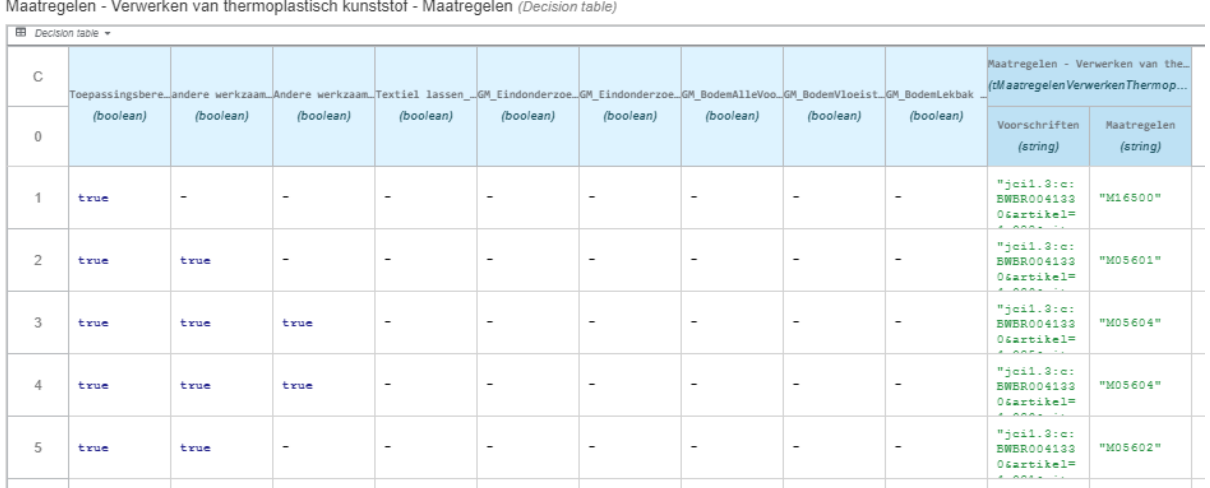

Figuur 54: Meerdere uitkomsten mogelijk

Daarom kan een extra optionele eigenschap (dynamischeVragenUit, zie Specificatie IMTR paragraaf 5.4) worden toegevoegd aan de beslistabel in de STTR, die het mogelijk maakt om dynamische vragen uit te schakelen. Hierdoor worden meerdere uitkomsten mogelijk. De dynamische vragen logica leunt op het bepalen van de "nog benodigde" vragen. Dit zijn vragen die onder een decision hangen die nog geen uitkomst heeft. Uitschakelen van dynamische vragen betekent dat alle resterende vragen dan nog steeds "nog benodigd" zijn, ook al heeft de decision al een uitkomst. Uitschakeling van dynamische vragen wordt niet overerfd naar onderliggende beslistabellen. In bovenstaand voorbeeld vallen de vragen niet weg als er al een uitkomst is. De uitkomsten worden pas getoond als alle vragen beantwoord zijn.

# *Algemene eisen aan de modellering*

# *8.7.1 Naamgeving*

Namen van decisions en input data moeten aan bepaalde voorwaarden voldoen. Hierbij is de DMN standaard leidend. Dit betekent dat leestekens (zoals punten, uitroeptekens, vraagtekens) en FEEL-operatoren (zoals and, or, in) vermeden moeten worden in de naamgeving. Zie voor details paragraaf 9.2 van de DMN-standaard.<sup>24</sup>

<sup>24</sup> <http://www.omg.org/spec/DMN/1.2/>

# **9 Verificatie en validatie**

# *Verificatie*

De aangeleverde toepasbare regelbestanden worden op een aantal manieren geverifieerd. Hierbij wordt gecontroleerd of het toepasbare regelbestand voldoet aan de eisen van STTR/IMTR. Deze controle wordt geautomatiseerd gedaan op structuur en standaarden. Het is een technische verificatie waar de toepasbare regels aan moeten voldoen om opgenomen te kunnen worden in de Registratie Toepasbare Regels (RTR). Elke laag van het lagenmodel van het IMTR heeft zijn eigen set aan syntactische, semantische en functionele verificaties. Voor de details van de verificatie zie hoofdstuk 12 van IMTR.

De verificatie methodes zijn:

- Syntactisch Tegen de XSD van DMN en de XSD's van de + laag (bedrijfsregels, uitvoeringsregels, Interactieregels, content). Hier wordt gecontroleerd of de structuur van het toepasbare regelbestand correct is volgens de XSD's.
- Semantisch Met behulp van Schematron (ISO Standaard). Hier wordt gecontroleerd of de onderlinge relaties in het toepasbare regelbestand logisch en correct zijn en of het toepasbare regelbestand consistent en volledig is.
- Functionele verificatie Door de achterliggende componenten. Bijvoorbeeld of de GEO-gegevens vindbaar zijn in Ozon, dat wil zeggen dat het locatieobject bestaat.

# *Validatie*

Ieder bestuursorgaan (Rijk en lokale overheden) is zelf verantwoordelijk voor het maken, beheren en juridisch valideren van zijn eigen toepasbare regels. De regels moeten door het bestuursorgaan op een eenduidige manier en op basis van de STTR gestructureerd worden aangeleverd aan de Toepasbare regels uitvoeren component.

Juridische validatie vindt dan ook niet plaats bij aanlevering. De STTR-verificatie controleert bijvoorbeeld of alle elementen om een conclusie te nemen aanwezig zijn, maar niet of deze conclusie ook juridisch juist is. Het is aan het aanleverende bestuursorgaan om te valideren op de juridische juistheid, ook in relatie tot de regels van andere bestuursorganen.

# **10 Wijzigen en beëindigen**

#### 10.1 *Algemeen*

Wanneer een juridische regel wijzigt, moet ook de daarop gebaseerde toepasbare regel gewijzigd worden. Dit zal onderdeel moeten zijn van het regelbeheerproces. STTR maakt het mogelijk om rekening te houden met wijzigingen vanaf een bepaalde ingangsdatum. In de huidige fase kan een toepasbare regelbestand in zijn geheel worden vervangen door een nieuwere versie (wijzigen). Ook de geldigheid ervan kan worden beëindigd. Dit betekent dat voor een regelbeheerobject het gehele toepasbare regelbestand vervangen wordt.

Bij het aanleveren van een toepasbare regelbestand kan informatie worden meegegeven over de geldigheid. Het gaat daarbij om de volgende attributen:

- Geldige begindatum (verplicht);
- Geldige einddatum (optioneel).

De data dienen overeen te komen met hetgeen is vastgelegd in de juridische bron, zoals Omgevingsdocumenten, waarop de toepasbare regels zijn gebaseerd. Een toepasbare regelbestand mag alleen geldig zijn als de regels die het bevat op dat moment van juridische in werking zijn. Het Omgevingsdocument vormt de juridische grondslag voor de aangegeven geldigheidsdata.

#### $10.2$ *Geldig begindatum*

De 'geldig begindatum' is verplicht en moet tenminste liggen op de datum van de dag van aanlevering. 'Geldig begindatum' is van toepassing vanaf 0:00 uur van die datum. Het aanleveren van toepasbare regels met een datum in het verleden ("terugwerkende kracht") wordt niet ondersteund.

#### $10.3$ *Geldig einddatum*

De gebruiker kan zelf een 'Geldig einddatum' meegeven. Het toepasbare regelbestand is dan tot en met die datum geldig. Dit is niet verplicht, maar kan nodig zijn als de juridische einddatum al bekend is. Indien een oudere versie (met dezelfde functioneleStructuurRef) van het toepasbare regelbestand bestaat, dan krijgt die versie automatisch als 'geldig einddatum' de datum van de dag voorafgaand aan de 'geldig begindatum' van de nieuwe versie.

Dit gebeurt ook als de oudere versie reeds een 'geldig einddatum' had die ná of op de 'geldig begindatum' van de nieuwe versie ligt. De oorspronkelijke 'geldig einddatum' van de oudere versie wordt in dat geval overschreven.

De 'geldig einddatum' is van toepassing tot 23:59 uur van die datum. Het is niet mogelijk dat twee versies van dezelfde toepasbare regel set op eenzelfde datum geldig zijn.

#### 10.4 *Wijzigen van een herbruikbare vraag*

Wanneer de gebruiker een vraag met een herbruikbare vraag aanpast dient het herbruikbaarId ook te worden gewijzigd. Dit, omdat het systeem het gewijzigde toepasbare regelbestand anders zal afwijzen. Indien het de bedoeling is om de herbruikbare vraag aan te passen, zullen de toepasbare regelbestanden die deze herbruikbare vraag bevatten dus opnieuw moeten worden aangeleverd. Ze zijn immers gewijzigd.
## **Bijlage 1: Toestemmingen**

In deze bijlage wordt voor de volgende items uit de STTR gedefinieerd wat de lijst van toegestane waarden is:

- Conclusies (toestemmingen);
- Indieningsvereisten;
- Mapping tussen conclusies en indieningsvereisten.

#### **Tabel 1: Conclusies (toestemmingen)**

Voor een toepasbare regelbestand van het type conclusie zijn de mogelijke uitkomsten vastgelegd in tabel 1. Andere uitkomsten zijn niet mogelijk, die worden bij het aanbieden van het toepasbare regelbestand aan het DSO geweigerd.

| Waarde              | Code (gebruik<br>letterlijk deze in een<br><b>STTR conclusie)</b> | Beschrijving: de betekenis van de uitkomst.                                                                                                    |  |
|---------------------|-------------------------------------------------------------------|----------------------------------------------------------------------------------------------------|--|
| Niet van toepassing | "NietVanToepassing"                                               | Op basis van de antwoorden die de initiatiefnemer<br>geeft zijn de geldende regels niet van toepassing.                                                                                                    |  |
| Verbod              | "Verbod"                                                          | (Absoluut Verbod) Het is verboden om een activiteit<br>(op een bepaalde wijze) te verrichten en daar zal<br>ook geen vergunning voor worden verleend.                                                                                                    |  |
| Vergunningplicht    | "Vergunningplicht"                                                | In de regels is een verbod opgenomen om zonder<br>vergunning een bepaalde activiteit te verrichten.                                                                                                    |  |
| Meldingsplicht      | "Meldingsplicht"                                                  | In de regels is een verbod opgenomen om zonder<br>voorafgaande melding een bepaalde activiteit te<br>starten of te veranderen.                                                                                                    |  |
| Informatieplicht    | "Informatieplicht"                                                | Verplichting om informatie te verstrekken aan een<br>bestuursorgaan of een andere instantie voorafgaand<br>aan het starten, wijzigen of eindigen van een<br>activiteit, zonder dat daaraan een verbod is<br>gekoppeld de activiteit te verrichten.                                                                                                    |  |
| Toestemmingsvrij    | "Toestemmingsvrij"                                                | Het is toegestaan om zonder voorafgaande melding<br>een activiteit te starten, veranderen of uit te voeren.<br>Er zijn geen specifieke regels voor de uitvoering van<br>deze activiteit. Indien er sprake is van een zorgplicht<br>of het wijzen op algemene regels, kunnen hiervoor<br>teksten in de toelichting op deze conclusie worden<br>opgenomen.                                                                       |  |
| Neem contact op met | "NeemContactOpMet"                                                | Optie om een bevoegd gezag de gelegenheid te<br>geven de klantvriendelijkheid / mate van<br>dienstverlening in te kunnen vullen per onderwerp.<br>Je kunt ook nog vele extra vragen stellen, maar het<br>alternatief is om in overleg te gaan met het bevoegd<br>gezag. Om de initiatiefnemer naar de juiste<br>contactpersoon te sturen, kunnen hiervoor teksten<br>in de toelichting bij deze conclusie worden<br>opgenomen. |  |

Mogelijke uitkomsten van een conclusie, ook wel genoemd toestemmingen:

Tabel 1: Mogelijke uitkomsten van een conclusie

#### **Tabel 2: Indieningsvereisten**

Per activiteit is het mogelijk om verschillende indieningsvereisten in te richten. De mogelijke indieningsvereisten zijn:

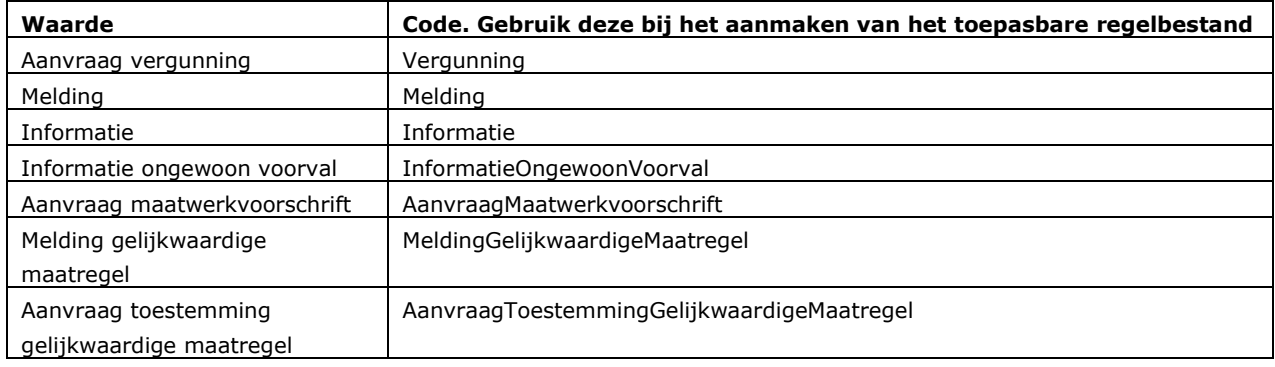

Tabel 2: Mogelijke indieningsvereisten

#### **Tabel 3: Mapping tussen conclusie en indieningsvereisten**

Er is een aantal mogelijke uitkomsten van een conclusie toepasbare regelbestand waarvoor ook indieningsvereisten kunnen gelden. In de onderstaande tabel staat de mapping van conclusie uitkomsten op de eventuele indieningsvereisten:

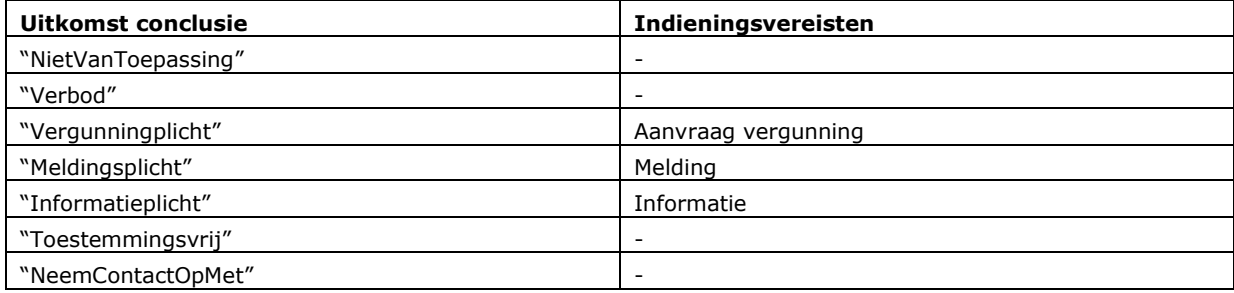

Tabel 3: Mapping uitkomsten conclusie op indieningsvereisten

# **Bijlage 2: Bijlagen bij de STTR**

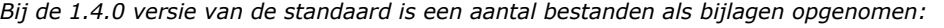

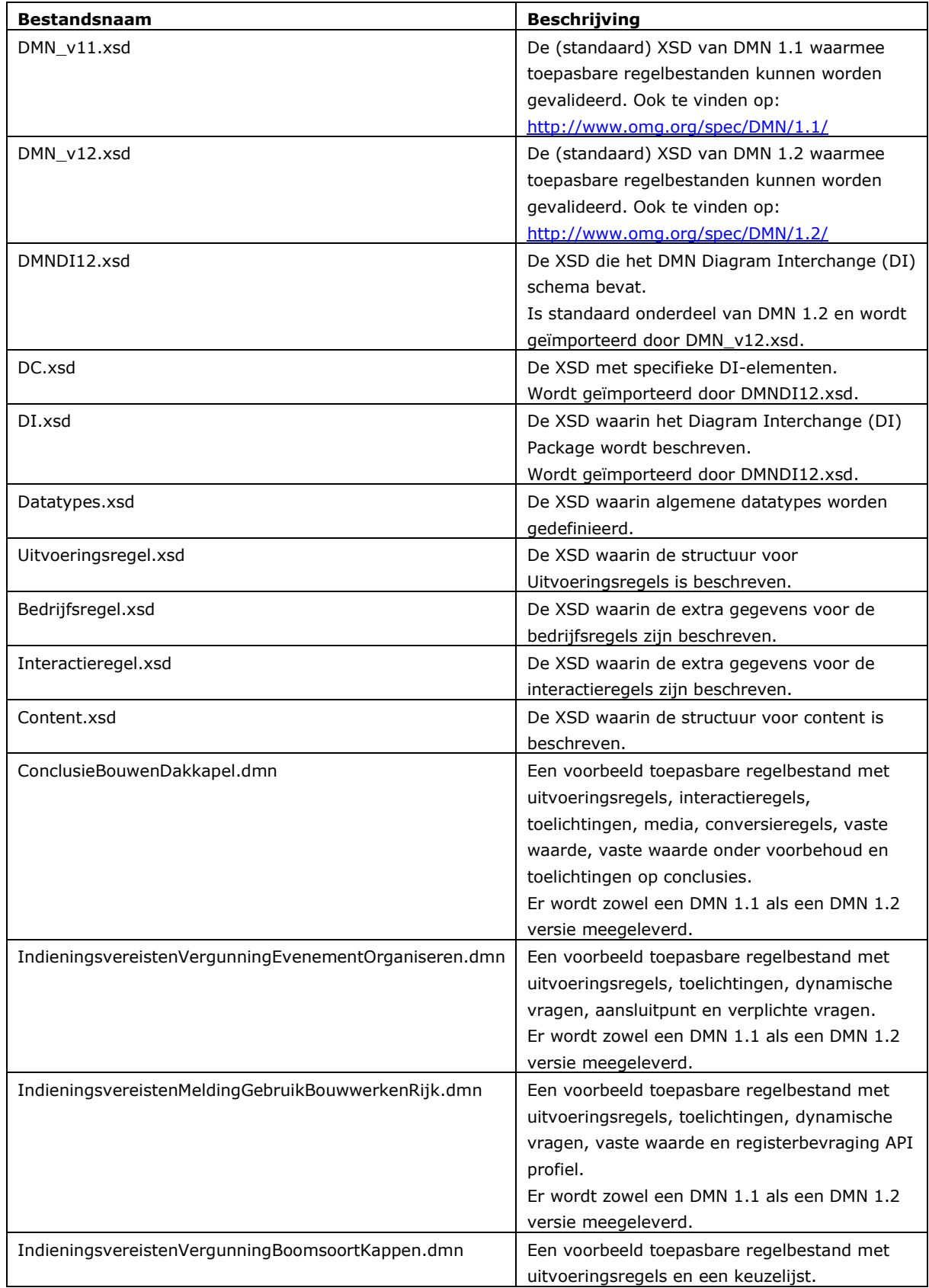

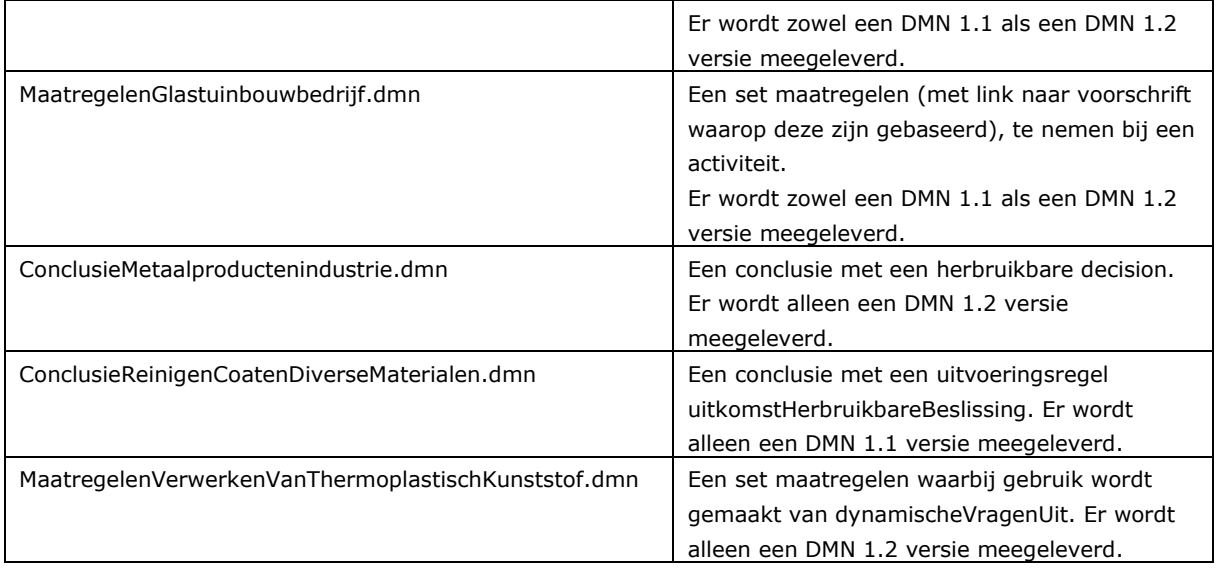

## <span id="page-76-0"></span>**Bijlage 3: Uitgangspunten STTR**

De Standaard Toepasbare Regels (STTR) wordt gebouwd onder architectuur. Dat betekent dat de eisen zoals ze verwoord zijn in de verschillende architectuurdocumenten door zijn vertaald naar de STTR. Een aantal van de Uitgangspunten zijn vanuit het programma opgelegd vanuit Visie, Globaal Programma van Eisen en Globale Architectuur. Daarnaast zijn er tijdens het project ook keuzes gemaakt bij de ontwikkeling van de Standaard Toepasbare Regels (STTR). Hieronder worden de uitgangspunten vanuit STTR en het project weergegeven. Voor de overige uitgangspunten wordt verwezen naar:

- Visie 1.0
- Globaal Programma van Eisen 2.4
- Doelarchitectuur 3.8
- Globale architectuur (OGAS) 1.7.

### *STTR*

| Nr.    | <b>Uitgangspunt</b>                                                                                         | <b>Consequentie/Reden</b>                                                                                                    |
|--------|----------------------------------------------------------------------------------------------------|----------------------------------------------------------------------------------------------------|
| STTR01 | We ondersteunen DMN versies 1.1<br>en 1.2.                                                                  | In de globale architectuur is bepaald dat we DMN 1.1 gaan<br>gebruiken. Inmiddels is DMN 1.2 beschikbaar en vanaf versie<br>1.1 van de STTR wordt deze ook ondersteund. DMN is een<br>OMG standaard die beschrijft hoe bedrijfsregels kunnen<br>worden gemodelleerd. DMN is neergezet als een<br>modelleringsstandaard, maar ook als<br>uitwisselingsstandaard. <sup>25</sup> Voor dat laatste doel wordt deze<br>binnen STTR gebruikt. Het is dus geen vereiste dat<br>bestuursorganen zelf de toepasbare regels in DMN gaan<br>modelleren, alleen wel dat deze toepasbare regels uiteindelijk<br>in DMN worden aangeboden. |
| STTR02 | Een toepasbare regel heeft een<br>gelaagde opbouw                                                           | De regels zijn onderverdeeld in lagen om zo ook een<br>functionele scheiding te krijgen wat betreft type regels. Dit is<br>uitgewerkt als het "lagenmodel".                                                                                                    |
| STTR03 | We gebruiken de standaard<br>manier om DMN uit te breiden                                                   | DMN heeft een standaard mechanisme voor het uitbreiden<br>van de structuur (ExtensionElements). We gebruiken dit<br>standaardmechanisme om regels uit de verschillende lagen<br>op te nemen in een integrale bestandsstructuur.                                                                                                    |
| STTR04 | We gebruiken alleen booleaanse<br>logica binnen de DMN op<br>aansluitpunten voor andere<br>bestuursorganen. | Een eis is dat er binnen de bedrijfsregellaag booleaanse logica<br>wordt gebruikt op aansluitpunten (haakjes) voor andere<br>bestuursorganen. Hiervoor is gekozen omdat het complex is<br>om aan te sluiten op andere types zoals lijsten of tekst.<br>Het is aan de bestuursorganen of zij ook in de andere delen<br>van de bedrijfsregellaag (waar geen aansluitpunten worden<br>gebruikt) booleaanse logica toepassen of niet.                                                                                                    |
| STTR05 | Voor gebruik van GEO Informatie,<br>gebruiken we de manier waarop<br>STOP/STOD de GEO ondersteunt.          | Dit ondersteunt de Keten "van Wet naar Loket". De GEO<br>gegevens worden vastgelegd bij de regels in de STOP/STOD<br>standaard. Dezelfde GEO gegevens kunnen worden<br>toegevoegd aan de toepasbare regels. Belangrijke<br>voorwaarde is dat bij de regels expliciet de verwijzing naar de                                                                                                    |

<sup>&</sup>lt;sup>25</sup> Uit DMN standaard: Another goal is to ensure that decision models are interchangeable across organizations via an XML representation.

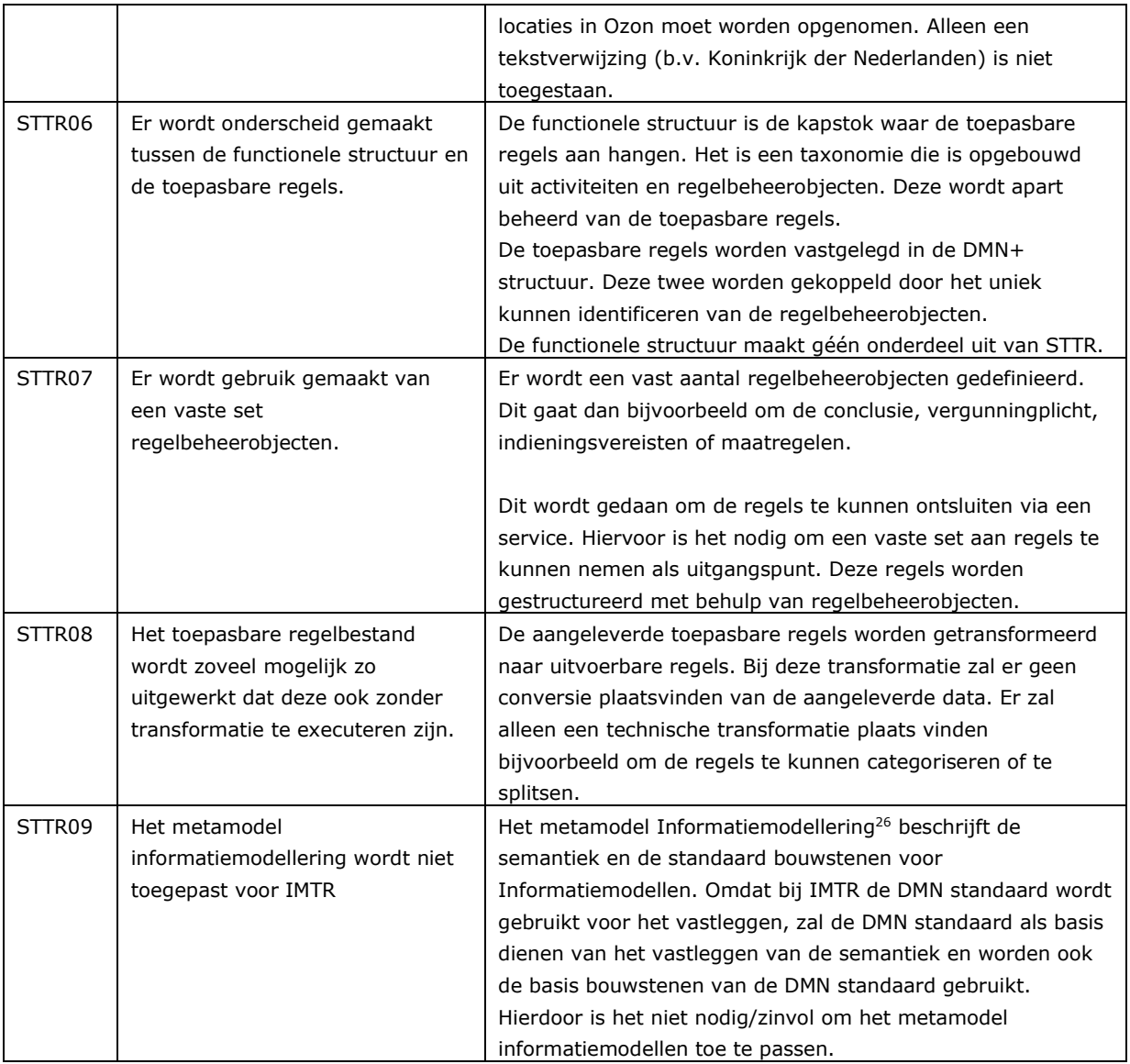

### *Proces*

| Nr.              | <b>Uitgangspunt</b>                                                                                                    | <b>Bron</b> |
|------------------|----------------------------------------------------------------------------------------------------|-------------|
| <b>P01</b>       | De standaard wordt Agile ontwikkeld. Agile werken: gezamenlijk<br>optrekken, door te doen geleidelijk meer inzicht krijgen in benodigde<br>functionaliteit. Dus niet: voorafgaand aan ontwikkeling al volledige<br>duidelijkheid over de functionaliteit.                                | Projectplan |
| P <sub>0</sub> 2 | Te ondersteunen loketfunctionaliteit en complexiteit van het koppelvlak<br>moeten in balans zijn. Als een gewenste loketfunctionaliteit leidt tot een<br>zeer complex systeem is dit een reden om het niet op te nemen in het<br>koppelvlak.                                             | Projectplan |
| P <sub>0</sub> 3 | Het bestuursorgaan is zelf verantwoordelijk voor de kwaliteit van de regels<br>die worden aangeleverd via het koppelvlak. Het koppelvlak zal we<br>(technisch) verifiëren, maar het bestuursorgaan blijft verantwoordelijk over<br>de kwaliteit en juridische correctheid van de regels. | Projectplan |

<sup>26</sup> https://www.geonovum.nl/geo-standaarden/metamodel-informatiemodellering-mim

## **Bijlage 4: Eerdere wijzigingen STTR**

De belangrijkste wijzigingen in versie 0.8.1:

- De structuur van het document is gewijzigd aan de hand van de expertreview;
- De manier waarop met booleaanse logica wordt omgegaan is gewijzigd. Uitgangspunt STTR04 (zie [Bijlage 3: Uitgangspunten STTR\)](#page-76-0) is aangepast;
- De interactieregellaag is aangevuld met extra attributen;
- Voorbeelden en voorbeeldbestanden zijn verbeterd.

De belangrijkste wijzigingen in versie 0.8.2:

- De modellering van aansluitingen een aansluitpunten is beschreven.
- De constructies voor het afleiden van compleet en indienbaar voor indieningsvereisten zijn beschreven.
- De toestemmingen voor de vergunningcheck en de indieningsvereisten zijn beschreven.
- Conclusie met meerdere uitkomsten is beschreven.

De belangrijkste wijzigingen in versie 0.8.3:

- Beschrijving hoe omgegaan wordt met dynamische vragen en hoe deze gemodelleerd worden.
- Verduidelijking van gebruik van werkingsgebieden.
- Beschrijving van indieningsvereisten met daarin de decision met type Indienbaar.
- Beschrijving van indieningsvereisten met daarin de decision met type Compleet.

De belangrijkste wijzigingen in versie 0.9:

- Het kunnen aanleveren van toelichtingen bij uitvoeringsregels (vraag, bijlage, conclusie);
- Het kunnen wijzigen van toepasbare regels;
- IMAMRef gewijzigd in VraagReferentie (IMTR);
- Lijst met toegestane Toestemmingstypen;
- Verduidelijkingen naar aanleiding van de concept impactanalyse door VNG:
	- o Aansluitpunten bij activiteiten verduidelijkt;
	- o De term Bevoegd gezag vervangen door bestuursorgaan;
	- o Herbruikbare vragen verduidelijkt.
- Wijzigen van toepasbare regelbestanden;

De belangrijkste wijzigingen in versie 1.0:

- Gebruik van attributen t.b.v. vertrouwelijkheid en publiceerbaarheid (IMTR);
- Het kunnen aanleveren van STTR-bestanden voor het regelbeheerobject "Maatregelen";
- Kunnen gebruiken van input type (IMTR);
- Kunnen toevoegen van veldvalidaties m.b.v. reguliere expressies (IMTR);
- Toelichting en/of voorbehoud kunnen meegeven bij een conclusie;
- Versionering: bij het aanleveren van toepasbare regels wordt aangegeven op welke versie van de standaard deze zijn gebaseerd.

De belangrijkste wijzigingen in versie 1.0.1:

- GEO-Verwijzingen conform STOP 0.97 (locaties);
- Begindatum verplicht bij aanleveren toepasbare regels;
- Citeertitel toegevoegd achter juriconnectverwijzing (maatregelen);
- FEEL vereist dat strings dubbel-quotes bevatten aan het begin en het einde;
- Introductie DMN 1.2.

De belangrijkste wijzigingen in versie 1.0.2:

- GEO-Verwijzingen conform STOP 0.98-b (locaties);
- Koppelvlak Toepasbare Regels
- Geen maatregel via lege string ("")
- Wijzigingen in bijlage 1: Toestemmingen. Toestemmingstype 'Plichtenvrij' is veranderd in 'Toestemmingsvrij'

De belangrijkste wijzigingen in versie 1.1:

- GEO-Verwijzingen conform STOP 0.98-k (locaties) en kunnen gebruiken van een vlak in de Toepasbare Regels Uitvoeren Services;
- XSD aanpassing t.b.v. uitvoeringsregel GEO-verwijzing (vraagtekst is verplicht);
- Vertrouwde sites voor afbeeldingen en video's;
- Extra verificaties voor aanleveren van maatregelen (zie IMTR).

De belangrijkste wijzigingen in versie 1.1.1:

- Aanpassingen aan ontvangen en uitvoeren van aansluitingen en aansluitpunten;
- Verduidelijking van herbruikbare vragen;
- Wijzigingen aan de functionele structuurreferentie van aansluitingen.

De belangrijkste wijzingen in versie 1.1.2:

- Toevoeging uitvoeringsregel Registerbevraging API-profiel;
- Toevoegen van nieuw datatype 'Geen van bovenstaande' als meerkeuzelijst.
- Actualiseren en verbeteren van tekst en voorbeelden;
- Voorbeelden in het document aanpassen op basis van de beschikbare voorbeeld STTR-bestanden;
- Uitleg over de GEO-verwijzing met antwoorden ja, nee en deels.

De belangrijkste wijzigingen in versie 1.2.0:

- Maatregelen op maat: bij elk voorschrift moet een verwijzing naar een maatregel zijn.
- Diverse tekstuele verbeteringen en verduidelijkingen (maatregelen, aansluitpunten, modelleren keuzelijst en herbruikbaarId).

De belangrijkste wijzigingen in versie 1.3.0:

- De mogelijkheid om een vooringevuld antwoord op een registerbevraging te markeren als verborgen stuurvraag.

De belangrijkste wijzigingen in versie 1.4.0:

- De mogelijkheid van een herbruikbare beslissing en de daaraan gekoppelde uitvoeringsregel uitkomstHerbruikbareBeslissing.

De belangrijkste wijzigingen in versie 1.4.1:

- Verbeterde uitleg van aansluitpunten en aansluitingen (hoofdstuk 7 en paragrafen 8.5.1 en 8.5.2).

De wijziging in versie 1.4.2:

Verbeterde uitleg van dynamische vragen (paragraaf 8.6).

De belangrijkste wijzigingen in versie 1.5.0:

- Toevoegen van het optionele element dynamischeVragenUit in een beslistabel.
- Verificaties verwijderd of aangepast (zie Bijlage 3 en hoofdstuk 12 van de Specificatie IMTR 1.5.0).

### **Bijlage 5: Toekomstige ontwikkelingen**

De onderliggende versie van STTR en IMTR is een stabiele versie. Het is echter nog geen complete versie, aangezien de ontwikkeling van de STTR en IMTR meeloopt met de incrementele ontwikkeling van het DSO. Deze bijlage geeft een overzicht van de aanvullingen, die in de komende versies gedaan zullen worden:

### *Nog niet gepland:*

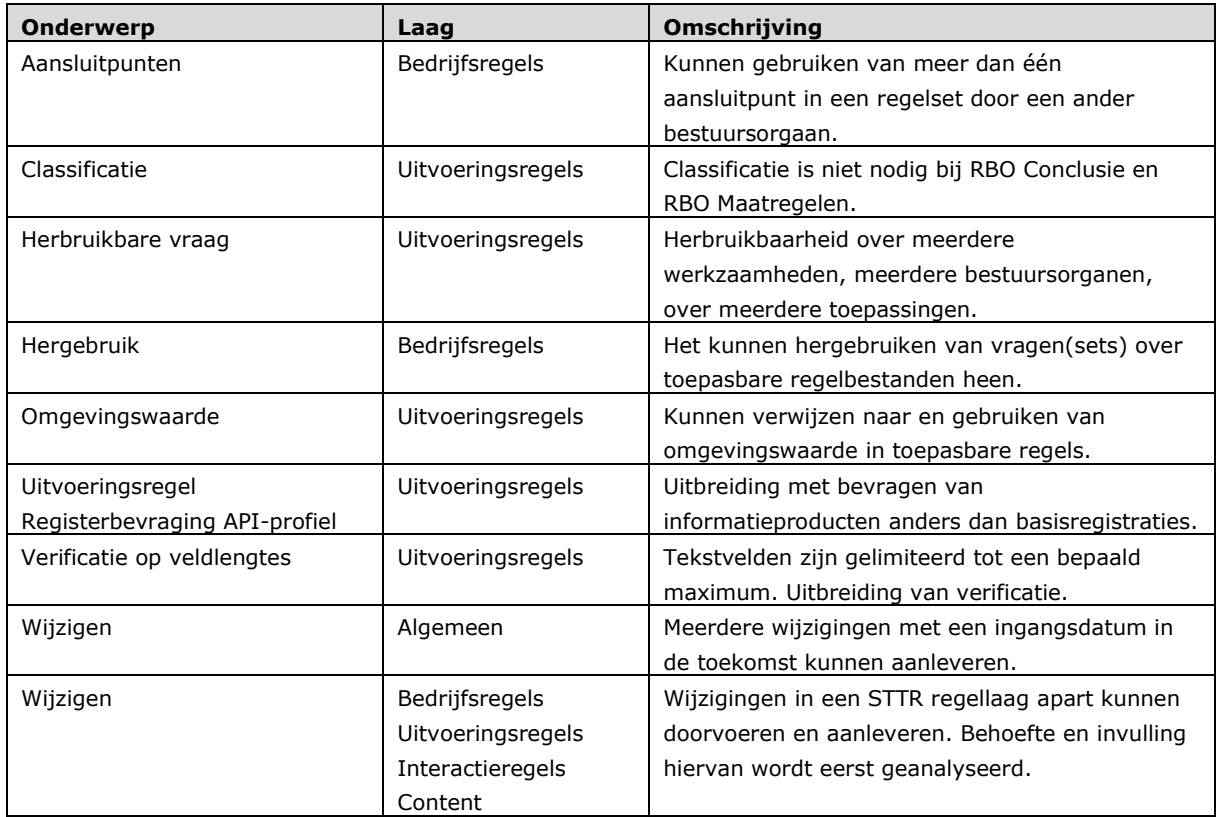